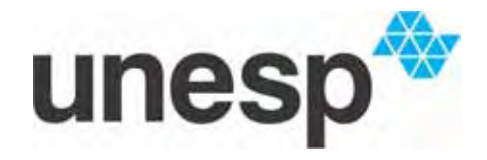

### UNIVERSIDADE ESTADUAL PAULISTA "JÚLIO DE MESQUITA FILHO" CAMPUS DE ILHA SOLTEIRA DEPARTAMENTO DE ENGENHARIA ELÉTRICA PROGRAMA DE PÓS-GRADUAÇÃO EM ENGENHARIA ELÉTRICA

## DISSERTAÇÃO DE MESTRADO

# **Análise de Proteção de Linhas de Transmissão Através de Relés Numéricos e Uso de Models Externos No ATP (***Alternative Transient Program***)**

Renzo Grover Fabián Espinoza

Ilha Solteira, SP Fevereiro de 2011

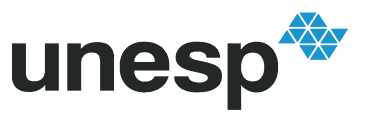

### **PROGRAMA DE PÓS-GRADUAÇÃO EM ENGENHARIA ELÉTRICA**

# "Análise de Proteção de Linhas de Transmissão Através de Relés Numéricos e Uso de Models Externos No ATP (Alternative Transient Program)"

## **RENZO GROVER FABIÁN ESPINOZA**

**Orientador**: Prof. Dr. José Roberto Sanches Mantovani

Dissertação apresentada à Faculdade de Engenharia - UNESP – Campus de Ilha Solteira, para obtenção do título de Mestre em Engenharia Elétrica. Área de Conhecimento: Automação.

Ilha Solteira – SP Fevereiro /2011

### FICHA CATALOGRÁFICA

Elaborada pela Seção Técnica de Aquisição e Tratamento da Informação Serviço Técnico de Biblioteca e Documentação da UNESP - Ilha Solteira.

Fabián Espinoza, Renzo Grover.

F119a Análise de proteção de linhas de transmissão através de relés numéricos e uso de *models* externos no ATP (*Alternative Transient Program*) / Renzo Grover Fabián Espinoza. -- Ilha Solteira : [s.n.], 2011 133 f.: il.

> Dissertação (mestrado) - Universidade Estadual Paulista. Faculdade de Engenharia de Ilha Solteira. Área de conhecimento: Automação, 2011

 Orientador: José Roberto Sanches Mantovani Inclui bibliografia

1. Sistemas de energia elétrica - Proteção. 2. Relés de distância numérico. 3. EMTP/ATP. 4. *Models* no ANSI C. 5. COMTRADE. 6. *Software* livre.

#### unesp UNIVERSIDADE ESTADUAL PAULISTA **CAMPUS DE ILHA SOLTEIRA**

**FACULDADE DE ENGENHARIA DE ILHA SOLTEIRA** 

#### CERTIFICADO DE APROVAÇÃO

TÍTULO: Análise de Proteção de Linhas de Transmissão Através de Relés Numéricos e Uso de Models Externos no ATP (Alternative Transient Program)

### AUTOR: RENZO GROVER FABIÁN ESPINOZA ORIENTADOR: Prof. Dr. JOSE ROBERTO SANCHES MANTOVANI

Aprovado como parte das exigências para obtenção do Título de Mestre em Engenharia Elétrica, Área: AUTOMAÇÃO, pela Comissão Examinadora:

Prof. Dr. JOSE ROBERTO SANCHES MANTOVANI Departamento de Engenharia Elétrica / Faculdade de Engenharia de Ilha Solteira

Prof. Dr. LUIZ FERNANDO BOVOLATO Departamento de Engenharia Elétrica / Faculdade de Engenharia de Ilha Solteira

Prof. Dr. RODRIGO APARECIDO FERNANDES PEREIRA Departamento de Engenharia de Produção / Petrobras

Data da realização: 18 de fevereiro de 2011.

## **AGRADECIMENTOS**

Antes de iniciar tecnicamente este trabalho, gostaria de expressar em algumas linhas a minha gratidão por aqueles que contribuíram na minha formação profissional.

É certo começar mencionando aos meus pais, Grover e Eugenia, juntos são um motor que nunca para. Tenho imensa gratidão por sempre se preocuparem por me formar como profissional e como pessoa no caminho correto. Eles também me acompanharam à distância todo este tempo com muita compreensão, do mesmo jeito que os meus irmãos Franco e Katerine que foram meus companheiros nos meus anos de graduação.

Devo continuar, agradecendo à Universidade Nacional de Engenharia (UNI) do Peru por ter me formado como engenheiro e ter formado meu senso crítico baseado no rol do que os engenheiros devem cumprir na nossa sociedade. Tenho que mencionar também aos meus companheiros de graduação e aos outros que foram parte da minha geração dentro da UNI, sem dúvida nenhuma foi a experiência mais gratificante da minha vida.

Em seguida agradeço ao professor Rubén Romero por ter me dado a oportunidade de iniciar no mundo cientifico no Brasil, além da sua sincera amizade. Aqui devo mencionar também a senhora Lucila que sempre tratou-nos como parte da sua família.

Sou grato ao meu orientador, o professor José Roberto Sanches Mantovani, pela sua orientação, ensino e paciência nos trabalhos que desenvolvemos juntos.

Agradeço aos demais colegas do curso de pós-graduação, e companheiros do Laboratório de Planejamento de Sistemas de Energia Elétrica (LaPSEE), pelas críticas e sugestões.

Com muita emoção agora menciono os meus companheiros que alguma vez fizeram parte da minha república. Nestes momentos fomos parte de uma família, a nossa família no Brasil. Agradeço a eles por terem me ajudado nos momentos difíceis.

É oportuno lembrar os brasileiros que me ofereceram suas sinceras amizades, sempre os terei no meu coração.

Agradeço também ao Eng. Guillermo Vinasco e à Interconexión Eléctrica ISA Colômbia pelos dados fornecidos para o desenvolvimento deste trabalho.

Por fim, agradeço à CAPES e à FEPISA pelo apoio financeiro.

*Aos meus pais, Grover e Eugenia*

### **RESUMO**

Neste trabalho apresenta-se uma metodologia para obter um ambiente interativo de simulação com ferramentas que permitam fazer análises de sistemas de proteção como estudos de coordenação e analises pós falta. As ferramentas estão baseadas no programa de simulação de transitórios eletromagnéticos EMTP/ATP e na linguagem de programação ANSI C, sobre a plataforma de *software* livre GNU/Linux. Esta metodologia pode ser implementada, da mesma forma, em qualquer plataforma Windows sobre a qual possa funcionar o EMTP/ATP e o pacote ATP/MingW. Assim, implementouse um relé de distância numérico através de modelos externos (*"foreign models"*). Ilustra-se também como usar arquivos no formato COMTRADE na análise com EMTP/ATP. Dessa forma foi possível analisar o comportamento do relé implementado tendo como entradas os sinais de tensões e correntes correspondentes aos eventos reais.

Os sinais de disparo, assim como os demais componentes do relé, foram testados usando um sistema teste de referência do *Power System Relaying Committee* da PES-IEEE e os sinais de faltas reais do Sistema Elétrico Interligado da Colômbia. Por fim, foi feito um estudo de coordenação. Os resultados são apresentados e discutidos.

A metodologia proposta pode ser usada para desenvolver qualquer componente ou elemento de controle dentro de um sistema elétrico, onde haja a necessidade de usar o EMTP/ATP para simular condições específicas de operação do sistema elétrico, complementando a simplicidade da linguagem MODELS com a portabilidade e potencialidade da linguagem C.

**Palavras-chave**: Sistema de energia. Sistema de proteção. Relé de distância numérico. EMTP/ATP. MODELS. *Models* no ANSI C. COMTRADE. *Software* livre.

## **ABSTRACT**

This work presents the methodology to obtain an environment of interactive simulation with tools to perform analysis of protection systems, coordination studies and analysis post fault. These tools are based on the program for electromagnetic transients EMTP/ATP and in ANSI C programming language used in the free GNU/Linux software platform. The same methodology can be followed to be used on any Windows Operating System that can run EMTP/ATP and the package ATP/MingW. Then, for this, a numerical distance relay was implemented by means of foreign models using C programming language. It also shows how to use COMTRADE files in analysis with EMTP / ATP. Thus it was possible to analyze the behavior of the implemented relay with voltage and current signals of real events as inputs.

The trip signals, like the other components of the relay, were tested using a testing reference system of Power System Relaying Committee of PES-IEEE and the signals of real faults of Interconnected Electric System of Colombia. Finally, a coordination study was made. The results are presented and discussed.

This methodology could also be used to develop any component or control element within an electrical system that one may need for a particular use; therefore, compensating the simplicity of the language MODELS with the flexibility and portability of C programming language.

**Keywords**: Power System. Protection system. Numerical distance relay. EMTP/ATP. MODELS. Models in ANSI C. COMTRADE. Free software.

# **LISTA DE FIGURAS**

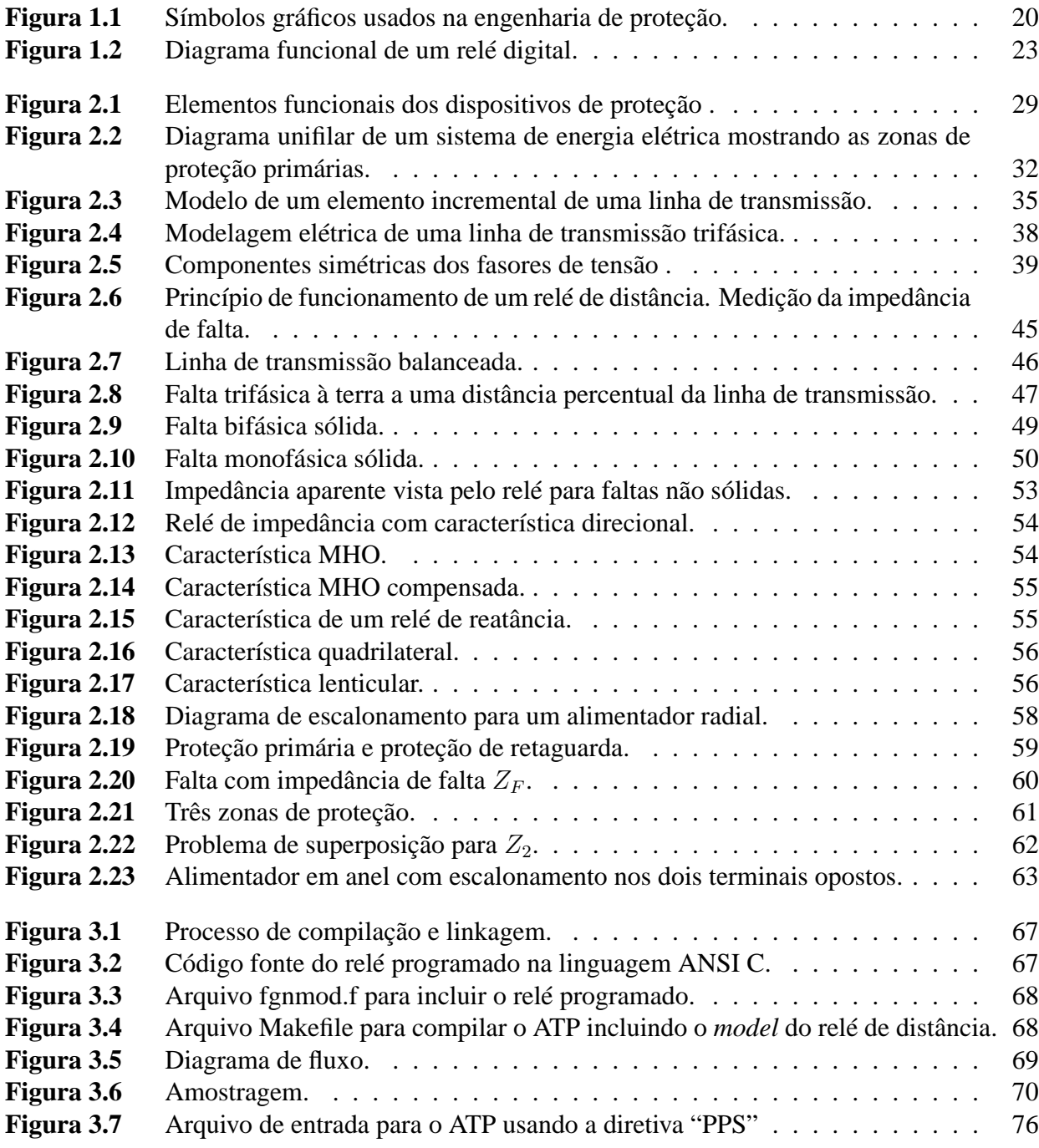

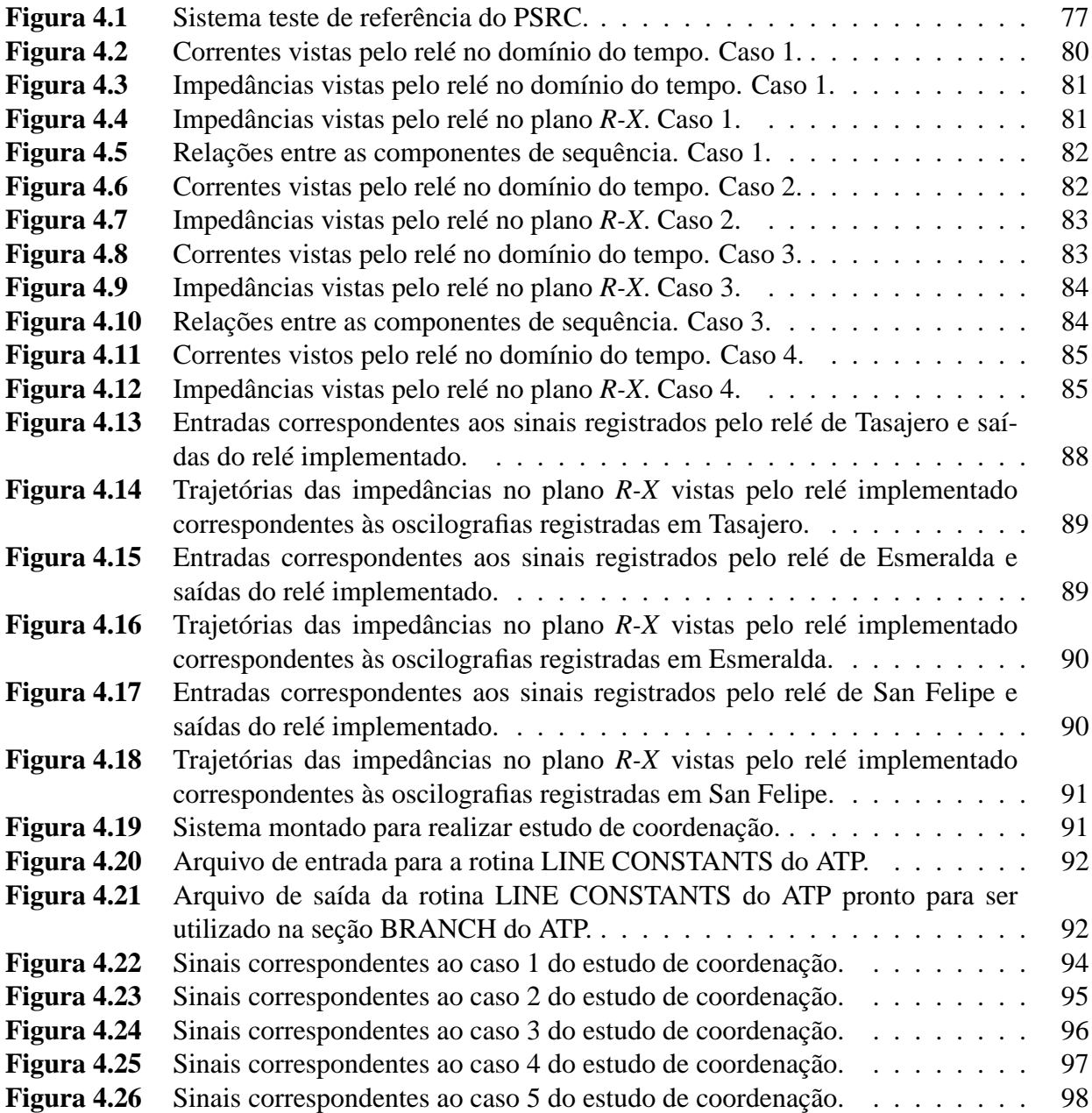

# **LISTA DE TABELAS**

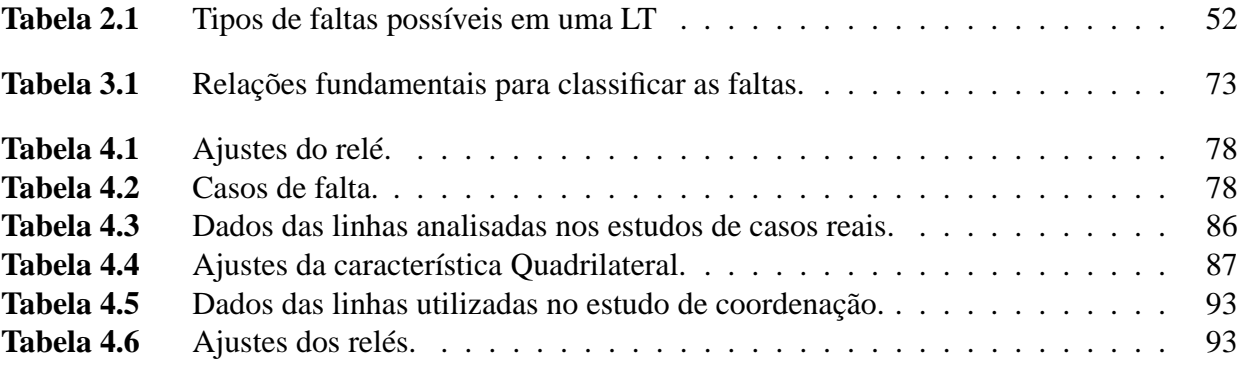

# **LISTA DE SÍMBOLOS**

## **Maiúsculas**

- $R'$  resistência por unidade de comprimento.
- $L'$  -- indutância por unidade de comprimento.
- $C'$ - capacitância por unidade de comprimento.
- $G'$  -- condutância por unidade de comprimento.
- $Z'$ - impedância por unidade de comprimento.
- $Y'$ - admitância por unidade de comprimento.
- R resistência total.
- $L$  indutância total.
- C capacitância total.
- G condutância total.
- Z impedância total.
- $Y$  admitância total.<br> $P$  potência ativa me
- potência ativa média.
- Q potência reativa média.
- **Z** matriz de impedâncias.
- **Y** matriz de admitâncias.
- **V** matriz de tensões.
- **I** matriz de correntes.i

# **Minúsculas**

- ca corrente alternada.
- cc corrente contínua.
- s comprimento da linha de transmissão.
- p.u. por unidade.
- f frequência.
- $e$  base do logaritmo natural.
- p potência instantânea.<br>u. c. unidade de comprime
- unidade de comprimento.

# **Subscritos**

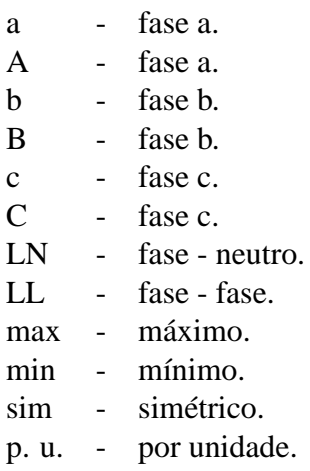

# **Siglas**

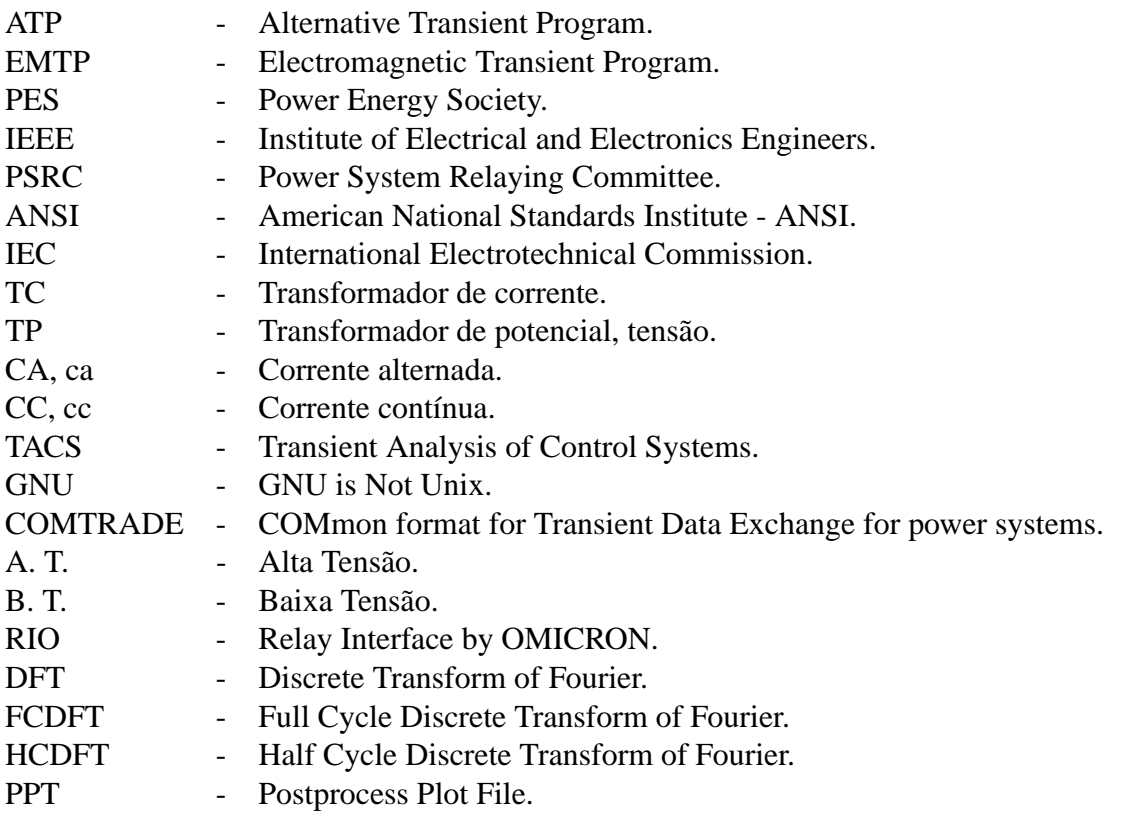

## **TRABALHO PUBLICADO PELO AUTOR**

1. Renzo G. Fabián E, Suely C. A. Mantovani, José R. S. Mantovani, S. Mantovani. "Implementação e simulação de sistemas de relé de distância no EMTP/ATP utilizando *models* externos programados em ANSI C.". *Congresso Brasileiro de Automâtica* (CBA'2010), Bonito, MS, Brasil, pg. 1066-1073, Setembro 2010.

# **SUMÁRIO**

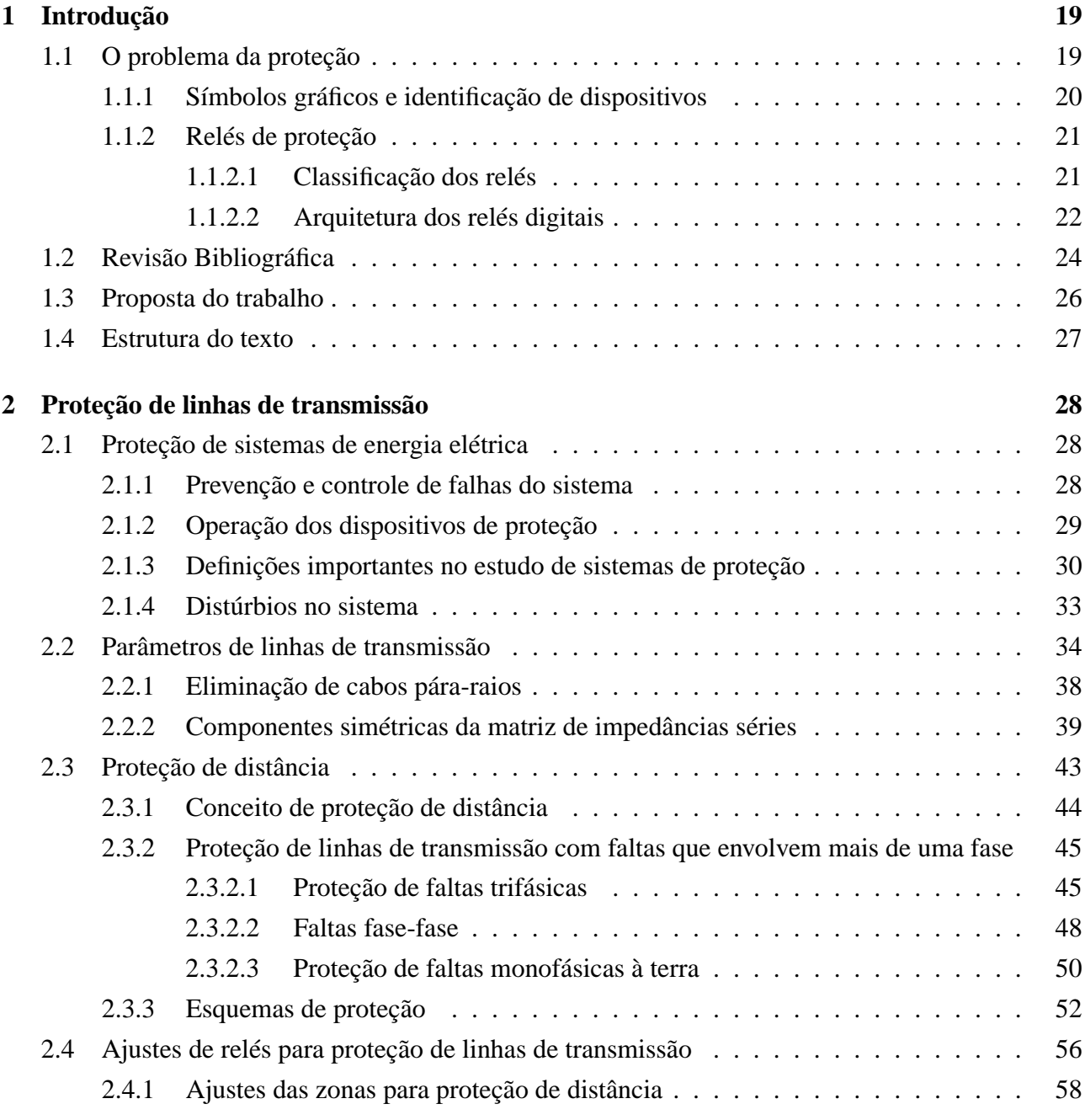

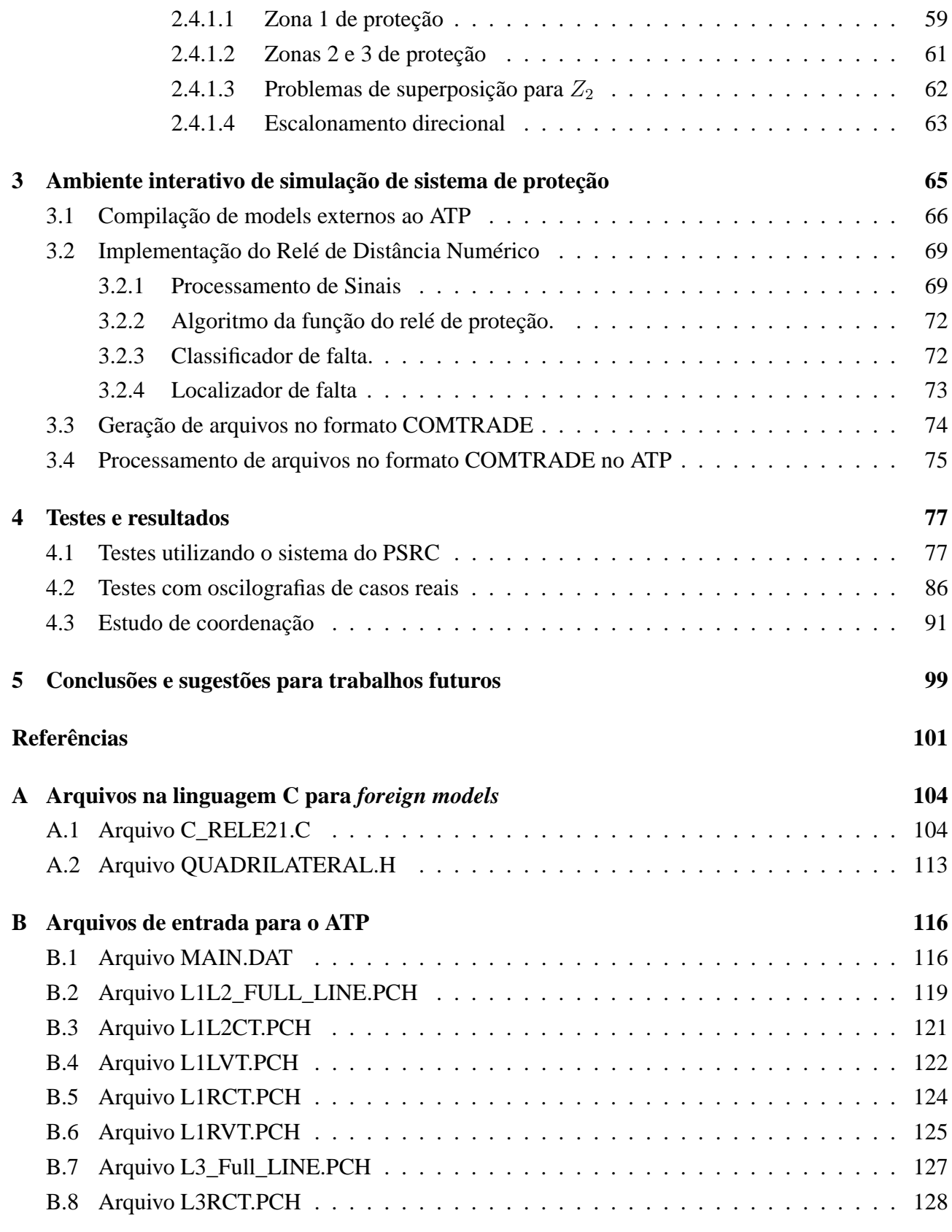

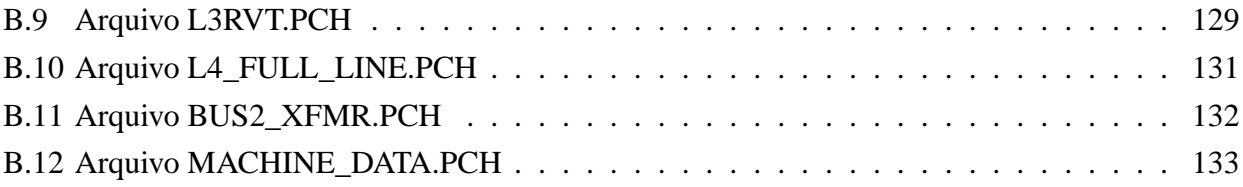

# *1 Introdução*

## **1.1 O problema da proteção**

O sistema de energia elétrica é composto por três subsistemas fundamentais: as usinas geradoras, as linhas de transmissão e as redes de distribuição. As linhas de transmissão constituem as ligações entre as usinas geradoras e as redes de distribuição e conectam os outros sistemas de energia por meio de interligações. Uma rede de distribuição liga as cargas isoladas de uma zona determinada com as linhas de transmissão.

Grande parte do sistema de energia está exposta às intempéries da natureza; chuvas, umidade, sol, etc. O sistema de energia, então, está propenso a sofrer danos devido aos fenômenos de natureza mecânica, por exemplo, as linhas de transmissão vão experimentar tensão mecânica devido aos ventos e devido aos fenômenos elétricos tais como raios e curtos-circuitos devido à vegetação entre outros. Danos nas usinas geradoras provocam a redução da geração e podem provocar problemas de estabilidade, danos nas linhas de transmissão fazem que as redes de distribuição não tenham fornecimento de energia ou que outras linhas de transmissão tenham sobrecargas e gerem problemas de estabilidade.

O projeto do sistema de energia que leve em consideração a robustez necessária para resistir a todos os fenômenos da natureza e às possíveis perturbações que se poderiam gerar no sistema de energia e assim continuar funcionando com toda sua capacidade seria muito custoso. Desta forma deve-se adotar uma estratégia de projeto que permita obter o máximo benefício no balanço de custo inicial mais o custo de manutenção com o benefício oferecido pela segurança e confiabilidade do sistema de energia.

Com base nesta filosofia, os sistemas de proteção devem proteger as componentes do sistema de energia contra danos irreparáveis permitindo com que o sistema continue fornecendo o máximo de energia possível aos centros de consumo.

#### **1.1.1 Símbolos gráficos e identificação de dispositivos**

Os símbolos gráficos são importantes porque permitem ter uma convenção na comunicação da informação com respeito aos sistemas de proteção.

Os símbolos comumente usados na engenharia de proteção são padrões IEEE, e muitos deles também foram adotados pelo International Electrotechnical Commision (IEC). Os símbolos mais utilizados são mostrados na Figura 1.1, em que estão representados contatores, transformadores de corrente e transformadores de potencial. Na prática, os termos mais comuns são o transformador de corrente, ou TC, e o transformador de potencial, ou TP.

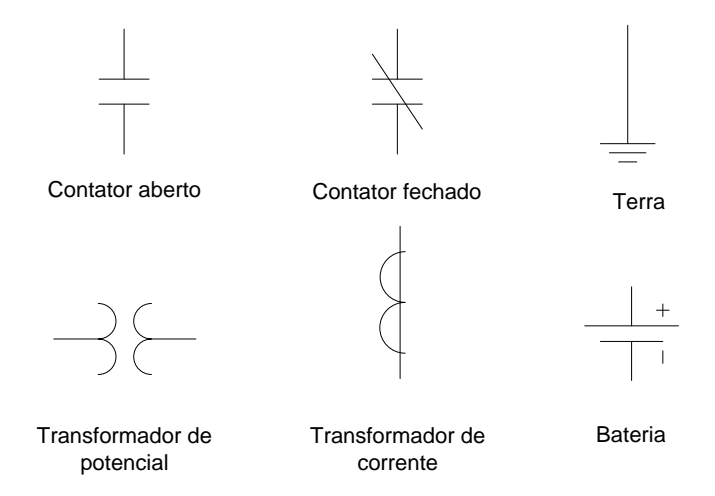

**Figura 1.1:** Símbolos gráficos usados na engenharia de proteção.

Os relés de proteção têm dois conjuntos de circuitos, um para corrente alternada e um para corrente continua. Os circuitos de CA são réplicas das quantidades CA do atual sistema de energia elétrica, que são transformados em quantidades adequadas, para sua utilização pelo relé, pelo meio dos TCs e dos TPs. O circuito de CC controla os circuitos de disparo dos disjuntores.

Os projetos de controle de sistemas de proteção também utilizam um sistema formal de dispositivos enumerados para identificar claramente os objetos que são utilizados em interfaces gráficas. Esses números são estabelecidos conforme o padrão ANSI/IEEE C37.2, que define os dispositivos e suas funções, e dá a cada dispositivo um número de função que são usados em desenhos, diagramas, manuais e outras publicações.

A seguir apresentam-se alguns dispositivos e seus números de função correspondentes:

- 11 Dispositivo Multi-funções.
- 20 Eletroválvula.
- 21 Relé de distância.
- 23 Dispositivo de controle de temperatura.
- 27 Relé de subtensão.
- 28 Detector de chama.
- 32 Relé de potência direcional.
- 37 Relé de subcorrente ou subpotência.
- 49 Relé da máquina ou transformador, térmico.
- 50 Relé de sobrecorrente instantânea.
- 51 Relé de sobrecorrente de tempo inverso.
- 52 Disjuntor CA.
- 87 Relé de proteção diferencial.

#### **1.1.2 Relés de proteção**

Um relé de proteção é um dispositivo elétrico que é projetado para interpretar as condições de entrada na forma prescrita e, após as condições especificadas serem satisfeitas, responder para causar a operação do contator ou mudanças abruptas semelhantes associadas aos circuitos elétricos de controle Anderson (1998). As entradas são geralmente de natureza elétrica, mas podem ser de natureza mecânica, térmica, ou outras quantidades.

Um relé pode consistir de várias unidades, cada uma respondendo às suas entradas especificadas e a combinação fornecendo o desempenho característico desejado.

#### **1.1.2.1 Classificação dos relés**

Os relés de proteção podem ser classificados quanto á sua construção (LEÃO; MANTOVANI, 2009):

a. Eletromecânicos: são formados por partes móveis, contatos fixos e móveis, mancais, eixos, bobinas, mecanismos elétricos e mecânicos, etc.

b. Estáticos: não possuem partes móveis, mas funcionam com os mesmos princípios que os relés eletromecânicos. São constituídos por válvulas, diodos, transistores, amplificadores operacionais e com portas lógicas. Nos Estados Unidos são chamados relés de estado sólido.

Os relés numéricos utilizam tecnologia de microprocessadores digitais com conversão analógica digital dos valores medidos (tensão e corrente), e computando (numérico) parâmetros para serem usados na lógica de processamento digital. Às vezes, a designação de relé computador também tem sido utilizada.

O termo relé digital foi originalmente usado para designar um relé da geração anterior com os circuitos analógicos de medição e cálculo de outros parâmetros, por exemplo, pelo meio de circuitos analógicos se media a amplitude de um sinal e pelo meio de um microprocessador se calculava o ângulo de fase. Nos Estados Unidos, o termo "proteção digital" tem sido sempre utilizado no sentido da proteção numérica. Hoje em dia, ambos termos são utilizados em paralelo.

Os relés numéricos podem incluir a função de vários dispositivos de proteção e consistem de duas principais partes: *hardware* e *software*. A principal parte do *software* é o algoritmo matemático ou numérico desenvolvido para a realização da função de proteção.

#### **1.1.2.2 Arquitetura dos relés digitais**

De maneira geral todos os relés digitais apresentam a arquitetura dada pela Figura 1.2.

- 1. Módulo de Entrada/Analógica E/A. O módulo de E/A possui as seguintes funções:
	- a. Condicionar os sinais de tensão e corrente, provenientes dos TCs e TPs a níveis adequados para a conversão A/D;
	- b. Isolar eletricamente os circuitos eletrônicos do relé dos circuitos de entrada;
	- c. Proteger o relé contra sobretensões transitórias induzidas nos condutores de entrada por chaveamentos e outros processos transitórios;
	- d. Fazer a filtragem "antialiasing" dos sinais analógicos de entrada. A filtragem "anti-aliasing"é feita geralmente através de filtros analógicos passa-baixa que rejeitam frequências maiores que a frequência máxima dos sinais de entrada. O filtro "antialiasing" evita o fenômeno denominado "aliasing" que é a sobreposição (overlap) dos espectros de frequência do sinal de entrada. Em outras palavras, o filtro "anti-aliasing" limita os sinais analógicos de entrada a uma frequência no máximo até a metade da frequência de amostragem (denominada frequência de Nyquist).

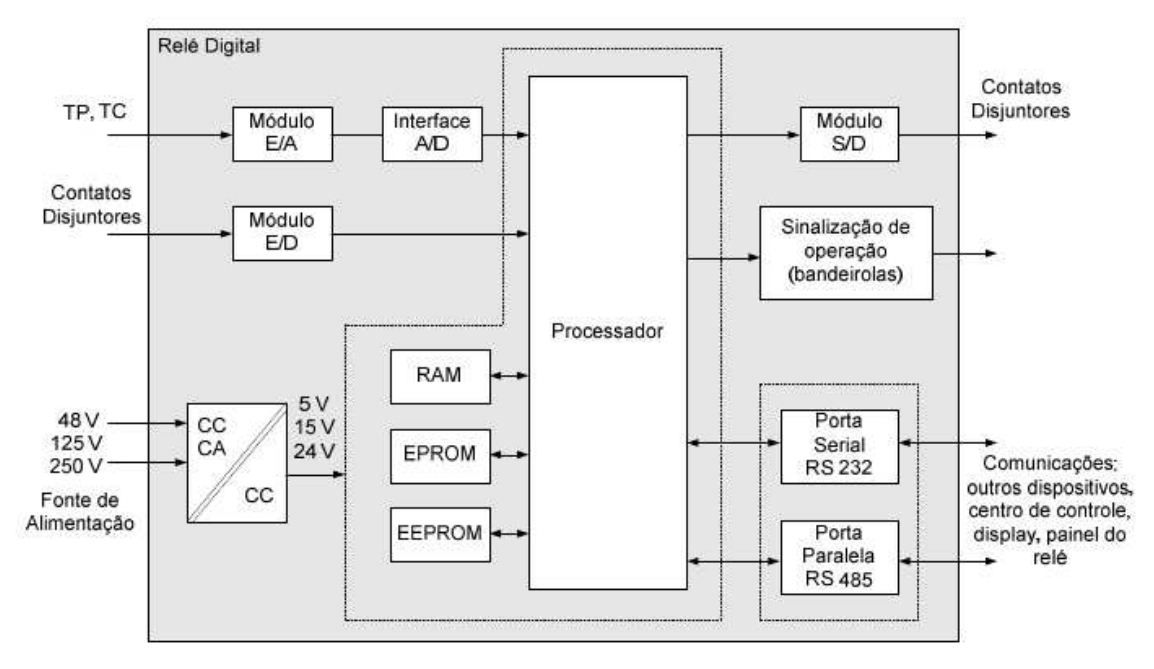

**Figura 1.2:** Diagrama funcional de um relé digital.

- 2. Interface Analógica/Digital A/D. A interface A/D é composta por circuitos responsáveis pelos processos de amostragem e conversão analógica digital dos sinais analógicos. Após passar pelo módulo de E/A os sinais analógicos passam por um circuito "sample and hold" (S/H), são multiplexados por um multiplexador analógico e convertidos para sinais digitais (conversão A/D). O sinal convertido passa por uma filtragem digital de modo que o sinal seja condicionado antes de ser processado pelo processador do relé.
- 3. Módulo de Entradas e Saídas Discretas E/D, S/D. O módulo E/D tem a finalidade de receber sinais de contatos auxiliares, portanto trata-se de uma entrada binária. Sua função é condicionar os sinais para sua aplicação ao processador, o que pode incluir uma fonte de alimentação auxiliar para verificação do estado dos contatos. O módulo E/D também isola eletricamente as entradas dos circuitos eletrônicos e protege o relé contra sobretensões transitórias. O módulo S/D tem a mesma finalidade que o módulo E/D, entretanto trata-se de uma saída que envia sinal de trip (sinal de comando) para a abertura do disjuntor.
- 4. Processador

Encarregado de executar os algoritmos numéricos de proteção, controlar diversas funções temporizadas e realizar tarefas de autodiagnóstico e comunicação com os periféricos.

5. Saída de sinalização de operação (bandeirolas): Realiza a função de sinalização da operação do relé (bandeirola) e de seu estado funcional mediante dispositivos de sinalização (geralmente

tipo luminoso) visíveis no painel do relé.

6. Portas serial e paralela

As portas seriais permitem o intercâmbio de informações locais (display e painel do relé) e remota (Centro de Controle/Operação). As portas paralelas são principalmente utilizadas para o intercâmbio de informações em tempo real. Ambas as portas permitem troca de informações entre relés.

7. Fonte de alimentação

Fornece energia elétrica ao relé independente da subestação. O relé é alimentado em tensão e corrente contínuas em níveis típicos de +5 V, +15 V, +24 V.

### **1.2 Revisão Bibliográfica**

Nesta seção são apresentados alguns trabalhos disponíveis na literatura que abordam o tema dos diferentes tipos e filosofias da proteção de distância usados em sistemas de energia elétrica. São abordados os principais artigos que permitiram o desenvolvimento deste trabalho.

O trabalho de Rockefeller (1969) foi um dos primeiros artigos publicados sobre sistemas de proteção computadorizados nos anos 60. Neste trabalho propõe-se um conjunto de rotinas ou algoritmos matemáticos que executam as funções dos diferentes tipos de proteções e que são armazenadas e executadas em um único computador central na subestação. Os algoritmos desenvolvidos são capazes de desempenhar as principais funções de proteção, tais como, proteção de distância de linhas de transmissão e proteção diferencial de barras e de transformadores.

Kim et al. (2000), verificam o desempenho e descrevem a implementação de um algoritmo para proteção de distância usando o programa EMTP e a sua implementação em sua subrotina implantada como MODELS externos do EMTP. O algoritmo permite definir um procedimento simplificado para modelagem simultânea da proteção de distância e do sistema elétrico através de um único módulo. O objetivo é obter maior entendimento sobre os conceitos básicos aplicados aos sistemas de proteção. Simulações do desempenho, dos elementos de fase e de terra frente a curtos circuitos fase-fase e fase-fase-terra, para diferentes distâncias de falta e diferentes instantes de falta são apresentadas.

Hevia (2002a) apresenta uma explicação geral de uma das opções disponíveis aos usuários do ATP, ou seja; gerar versões do ATP de acordo com a suas necessidades particulares. Esta versões são geradas através da compilação do ATP incluindo models externos (*"foreign models"*) que são models programados em FORTRAN ou ANSI C. Esta referência busca mostrar como esta tarefa pode ser realizada pelos usuários. Todas as operações necessárias são explicadas supondo que está se utilizando a versão do ATP para Windows e o compilador MINGW32. Com poucas alterações se pode fazer as mesmas operações em Linux.

Luo e Kezunovic (2006) descrevem um novo enfoque para a simulação interativa de sistemas de proteção. Nesse enfoque, o sistema de energia é modelado no ATP, enquanto que para modelar o relé numérico são utilizados models externos (*"foreign models"*) programados em C++ dentro da seção MODELS do ATP. Isto permite ter um relé modelado com a filosofia de programação orientada a objetos. Neste artigo descreve-se a metodologia para compilar "models" programados em C++ e a forma com que eles interagem com as entradas e saídas geradas pelo ATP.

Argüelles et al. (2006) descrevem uma metodologia para tirar a componente exponencial de CC associadas aos sinais elétricos em estado transitório. A metodologia usada é de fácil implementação e tem um baixo custo computacional comparado com outros métodos. Estas características juntamente com a precisão dos resultados fazem com que este método seja apropriado para sua aplicação em dispositivos de proteção que trabalhem em tempo real.

Adu (2002) é descrita uma metodologia para classificar os diversos tipos de faltas que podem ocorrer em uma linha de transmissão utilizando apenas os sinais de corrente. Esta metodologia faz uso de relações entre as magnitudes e fases das componentes simétricas das correntes.

Das e Reddy (2005) propõem uma metodologia para classificar os diversos tipos de faltas em uma linha de transmissão utilizando algoritmos de Lógica Nebulosa que podem ser implementados em um relé de distância numérico. A metodologia proposta faz uso das relações propostas em (ADU, 2002). São apresentados os resultados que usam a transformada de Fourier de meio ciclo (HCDFT) e a transformada de Fourier de ciclo completo (FCDFT). O sistema de energia é modelado no programa PSCAD/EMTDC e diversos tipos de faltas são estudados.

Funabashi et al. (1998) apresentam um modelo de localizador de faltas no domínio do tempo utilizando MODELS na versão ATP do EMTP. O localizador de faltas tem cinco partes, que são filtro analógico para as entradas, amostragem e filtros digitais, cálculo das magnitudes e fases, algoritmo de localização da faltas, e análise estatística das saídas.

Camarena (2006) descreve a forma de realizar a análise, através do ATP, a partir das oscilografias registradas pelos relés, após uma falta acontecer, através do ATP. Esse tipo de análise é chamado de simulação de *loop* aberto, e para fazê-la utiliza-se a diretiva de pós-processamento (PPT) do ATP. Nesta referência apresenta-se uma comparação do algoritmo implementado através de TACS e a resposta obtida para o relé na ocorrência de uma falta real.

### **1.3 Proposta do trabalho**

Neste trabalho apresentam-se os conceitos envolvidos na filosofia de proteção, desenvolvimento de relés numéricos e uso do ATP para simular os sistemas de proteção, com ênfase na proteção de linhas de transmissão. O relé numérico de proteção de distância desenvolvido é simulado tanto na proteção de uma linha de transmissão de um sistema teste como para simular a sua atuação após a ocorrência uma falta nos sistemas de transmissão.

Para efetuar as análises e simulações necessárias desenvolveu-se um ambiente de simulação interativo de sistemas de proteção, baseado no programa de simulação de transitórios eletromagnéticos EMTP/ATP (de aceitação mundial) e na linguagem de programação ANSI C , sobre a plataforma de software livre GNU/Linux. A metodologia proposta possa ser usada em qualquer plataforma Windows sobre a qual funcione o EMTP/ATP e o pacote ATP/MingW. Assim, tem-se uma alternativa para trabalhar com ferramentas de *software* livre combinando a robustez do ATP com a portabilidade e flexibilidade do ANSI C.

O relé utilizado que foi desenvolvido neste trabalho, para mostrar a viabilidade desta metodologia, implementado através de models externos (*"foreign models"*) no ATP, é um relé de distância numérico com curvas características MHO e quadrilateral.

Neste trabalho apresenta-se como gerar os arquivos no formato COMTRADE, após uma simulação no EMTP/ATP, através de ferramentas auxiliares como GTPPLOT. Esses arquivos podem ser usados como uma "caixa de testes" para testar o comportamento e calibrar relés reais. Podem ser gerados os sinais correspondentes para diversos casos de faltas, simulando o sistema de energia tão detalhadamente quanto o ATP permita. O desempenho dos algoritmos, referentes ao relé de distância genérico, é testado na ocorrência de eventos reais, mediante MODELS e a opção de processamento de sinais ("Process Plot File", PPF) do ATP, a partir das oscilografias no formato COMTRADE. Por meio de ferramentas auxiliares como GTPPLOT e DAT2PL4, essas oscilografias podem ser convertidas no formato C-LIKE que o ATP pode usar como entrada por meio da diretiva PPF. Desta forma, neste ambiente de simulação podem-se montar cenários de falta, fazer uso dos algoritmos gerais para os relés de distância sob análise, testar o comportamento do relé real injetando os sinais correspondentes aos mesmos cenários gerados no formato COMTRADE e, finalmente, fazer uma comparação do desempenho do algoritmo que foi programado com o comportamento do relé real.

O objetivo é ter uma ferramenta que, por um lado, permita gerar diversos cenários de falta e fazer estudos de coordenação e, por outro, possibilite a análise do comportamento dos relés após a ocorrência de um evento real.

Nos casos de estudo apresentados, analisam-se eventos de falta no sistema teste do PSRC da PES/IEEE e eventos ocorridos em 2010 no sistema interligado da Colômbia. Para isto utilizaram-se os arquivos no formato COMTRADE que os relés reais do sistema armazenaram durante a ocorrência deste evento.

### **1.4 Estrutura do texto**

Este trabalho está organizado em cinco capítulos conforme é descrito a seguir.

No Capítulo 1 apresenta-se de forma geral, o problema de proteção, os símbolos mais usados na engenharia de proteção e os dispositivos envolvidos nos sistemas de proteção. Logo a seguir, apresenta-se o resumo de alguns artigos que contribuíram para a pesquisa desenvolvida neste trabalho. Por fim, apresenta-se a proposta do presente trabalho.

No Capítulo 2 encontram-se os conceitos envolvidos nos sistemas de proteção, as características das linhas de transmissão como as matrizes de impedância de sequência positiva e sequência zero. É feita uma análise da proteção de distância, assim como dos ajustes necessários para este tipo de proteção.

No Capítulo 3 mostra-se a metodologia para implementar um relé de distância numérico por meio de "models" programados em ANSI C para ser utilizados em simulações no ATP. Também apresentase a forma de analisar eventos de faltas reais através de ferramentas disponíveis para os usúarios do ATP, em que se utilizam como entrada para o relé implementado dados de faltas reais nos sistemas de energia elétrica.

No Capítulo 4 apresentam-se os testes executados no relé implementado. Apresentam-se 3 tipos de testes, o primeiro é feito com o sistema teste do PSRC da PES, o segundo é feito com dados de eventos de falta reais acontecidos no Sistema Interligado da Colômbia e o terceiro mostra um estudo de coordenação utilizando vários relés ao mesmo tempo.

Finalmente, no Capítulo 5 apresentam-se as conclusões finais e sugestões de temas para trabalhos de pesquisa futuros.

# *2 Proteção de linhas de transmissão*

### **2.1 Proteção de sistemas de energia elétrica**

Nesta seção apresentam-se os conceitos básicos envolvidos na área de engenharia de proteção de sistemas de energia elétrica (ANDERSON, 1998). O conhecimento destes conceitos permite que se proceda a uma análise sistemática dos sistemas de proteção.

#### **2.1.1 Prevenção e controle de falhas do sistema**

A maioria das faltas que ocorrem em um sistema de energia elétrica pode ser controlada com vistas a limitar os danos aos componentes do sistema e garantir a continuidade dos serviços de fornecimento de energia, e consequentemente melhorando a confiabilidade. Falhas mecânicas são controladas pelo projeto do sistema para suportar estresses mecânicos severos e pouco usuais, assim como grandes massas de gelo, furacões e tornados. Isso é feito de uma forma que tende a minimizar o custo total da transmissão de energia, que exige um equilíbrio entre os custos iniciais e os custos de manutenção. O projeto dos isoladores é coordenado para minimizar os danos aos equipamentos caros, devido aos impactos dos transitórios eletromagnéticos que o sistema está sujeito. Como não é econômico projetar um sistema que resista a todas as possíveis falhas, a alternativa é criar um sistema de proteção que pode rapidamente detectar situações anormais e tomar medidas de controle adequadas.

O tipo de ação tomada depende do dispositivo de proteção e das condições do sistema que são observadas por aquele dispositivo. Os dois tipos básicos de sistemas de proteção são definidos como segue:

1. Dispositivos reacionários. Estes dispositivos são projetados para reconhecer um determinado perigo no sistema de energia e tomar medidas prédeterminadas para eliminar esse perigo. Em muitos casos, o perigo está relacionado a uma condição anormal de funcionamento do sistema que, eventualmente, cause falhas em um ou mais componentes do sistema. Portanto, a ação é, geralmente, para isolar a parte do sistema que experimenta o perigo do resto do sistema, que pode funcionar normalmente.

2. Dispositivos de segurança. Estes dispositivos são projetados para identificar uma condição de perigo no sistema de energia e tomar as medidas preestabelecidas para alterar essa condição para reduzir o estado de perigo.

#### **2.1.2 Operação dos dispositivos de proteção**

Os dispositivos de proteção consistem, geralmente em muitos elementos que são organizados para verificar a condição do sistema, decidir sobre o funcionamento normal das variáveis observadas, e tomar as ações necessárias. Estes elementos estão representados graficamente na Figura 2.1.

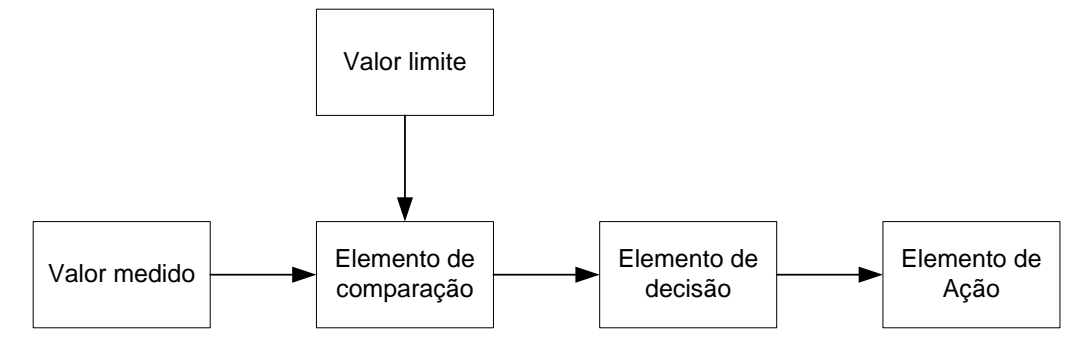

**Figura 2.1:** Elementos funcionais dos dispositivos de proteção .

Os sistemas de proteção sempre medem determinadas grandezas do sistema, tais como tensões e correntes, comparam os valores, ou alguma combinação destas grandezas, com um limite definido (valor de ajuste) que é calculado pelo engenheiro de proteção e configurado no dispositivo. Se esta comparação indica uma condição de alerta, um elemento de decisão é acionado. Isso pode envolver um elemento de tempo para determinar a permanência da condição, e pode exigir verificações complementares no sistema em outras partes da rede. Por fim, se todas as verificações são satisfeitas, um elemento de ação é liberado para agir, o que, geralmente, significa que os disjuntores são comandados para abrir e isolar uma seção da rede.

O tempo necessário para tomar as medidas corretivas necessárias é chamado de tempo de compensação e é definido como segue:

$$
T_c = T_p + T_d + T_a
$$

Onde:

 $T_c$ : Tempo de eliminação da falta.

- $T_p$ : Tempo de comparação.
- $T_d$ : Tempo de decisão.
- $T_a$ : Tempo de ação, incluindo o tempo de atuação do disjuntor.

O tempo de eliminação da falta é muito importante porque outros sistemas de proteção da rede poderiam estar coordenados (temporização) com o dispositivo de proteção sob análise, para que somente as partes necessárias da rede sejam interrompidas. Há um aspecto importante aqui, ou seja, muitos dispositivos de proteção devem ser sensibilizados para um determinado distúrbio e muitos deles devem detectar que ultrapassaram os seus limites de ajustes. Desta forma, cada dispositivo deve ter algum tipo de restrição que permita aos que estão mais próximos da região da falta disparar primeiro. O tempo de eliminação da falta também é importante porque alguns distúrbios, tais como curtos-circuitos, devem ser eliminados rapidamente para preservar a estabilidade do sistema. Isso depende de muitos fatores, incluindo a localização e o tipo de distúrbio. No entanto, é uma regra geral que as condições anormais do sistema têm que ser corrigidas; e a rapidez da correção é sempre importante.

#### **2.1.3 Definições importantes no estudo de sistemas de proteção**

- **Relés de proteção (***Protective relaying***):** É o termo usado para designar a arte assim como a operação dos dispositivos de proteção, com uma estratégia controlada, para maximizar a continuidade do serviço de fornecimento e minimizar danos materiais e ao pessoal devido ao funcionamento anormal do sistema. A estratégia não é tanto a de proteger o equipamento contra falhas, pois isso é uma função de projeto, mas sim proteger o sistema em condições normais e o meio ambiente dos efeitos de um componente que apresenta uma falta.
- **Confiabilidade do sistema de proteção:** É definida como sendo a probabilidade que o sistema de proteção funcione corretamente quando for necessária a sua atuação. Esta confiança tem dois aspectos: primeiro, o sistema tem que funcionar na presença de uma falta que está na sua zona de proteção e, segundo, deve abster-se de operação desnecessária para faltas fora de sua zona de proteção, ou seja, na ausência de faltas.
- **Segurança:** Em um sistema de proteção é um termo usado às vezes para indicar a capacidade de um sistema ou dispositivo que se abstenha de operações desnecessárias. Muitas vezes se usa segurança como um termo genérico para indicar que o sistema está operando corretamente, considerando que a confiabilidade é geralmente tomada como uma variável que possa

ser quantificada.

- **Sensibilidade de sistemas de proteção:** É a capacidade do sistema para identificar uma condição anormal que excede o valor de ajuste de partida nominal (pick-up), ou um valor limiar de detecção dos relés de proteção e inicia ações de proteção quando detectar valores de grandezas que excedam esse limite.
- **Seletividade em um sistema de proteção:** Este termo faz referência ao projeto global da estratégia de proteção em que apenas os dispositivos de proteção mais próximos da falta devem operar para remover o componente em falta. Isso implica fazer um escalonamento nos limites dos relés, temporização, ou características de funcionamento para obter a operação seletiva desejada. Isso restringe as interrupções apenas aos componentes que estão sob faltas.
- **Zonas de proteção (zona de proteção primária):** São regiões de sensibilidade primária. A Figura 2.2 mostra um pequeno segmento de um sistema de alimentação com as zonas de proteção delimitada por linhas tracejadas.
- **Coordenação de dispositivos de proteção:** É a determinação de ajustes escalonados para obter seletividade.
- **Relés primários (sensibilidade primária):** São relés em uma dada zona de proteção que devem operar contra anormalidades previstas nessa zona. Na Figura 2.2, por exemplo, considere uma falta na linha de JK. Para esta condição, os relés que monitoram as chaves J e K devem ordenar disparo antes de qualquer outro relé, onde os relés JK são chamados de relés primários.
- **Relés de retaguarda:** São relés de fora de uma zona de proteção primária preestabelecida, localizados na zona adjacente, que são ajustados para operar para anormalidades prescritas dentro de uma zona de proteção primária dada e independentemente dos relés primários. Por exemplo, suponha que uma falta na linha de JK mostrada na Figura 2.2 não pode ser eliminada pelo disjuntor J devido a não atuação do relé ou uma avaria no disjuntor J. Suponha que o disjuntor K não funcione normalmente, deixando a falta ligada ao barramento pelos disjuntores I, J e M. Os relés de retaguarda localizados em I e M têm que ser ajustados para operar para faltas na linha JK, mas só depois de um retardo adequado para permitir que o disjuntor J abra primeiro, se for possível.
- **Relé de retaguarda local:** É um conjunto alternativo de relés na zona de proteção primária que devem agir sob as condições prescritas nessa zona de proteção. Muitas vezes tais relés de retaguarda locais são um conjunto duplicado de todos os relés primários que atuam de forma independente para as mesmas condições que o conjunto principal. Este é um esquema com

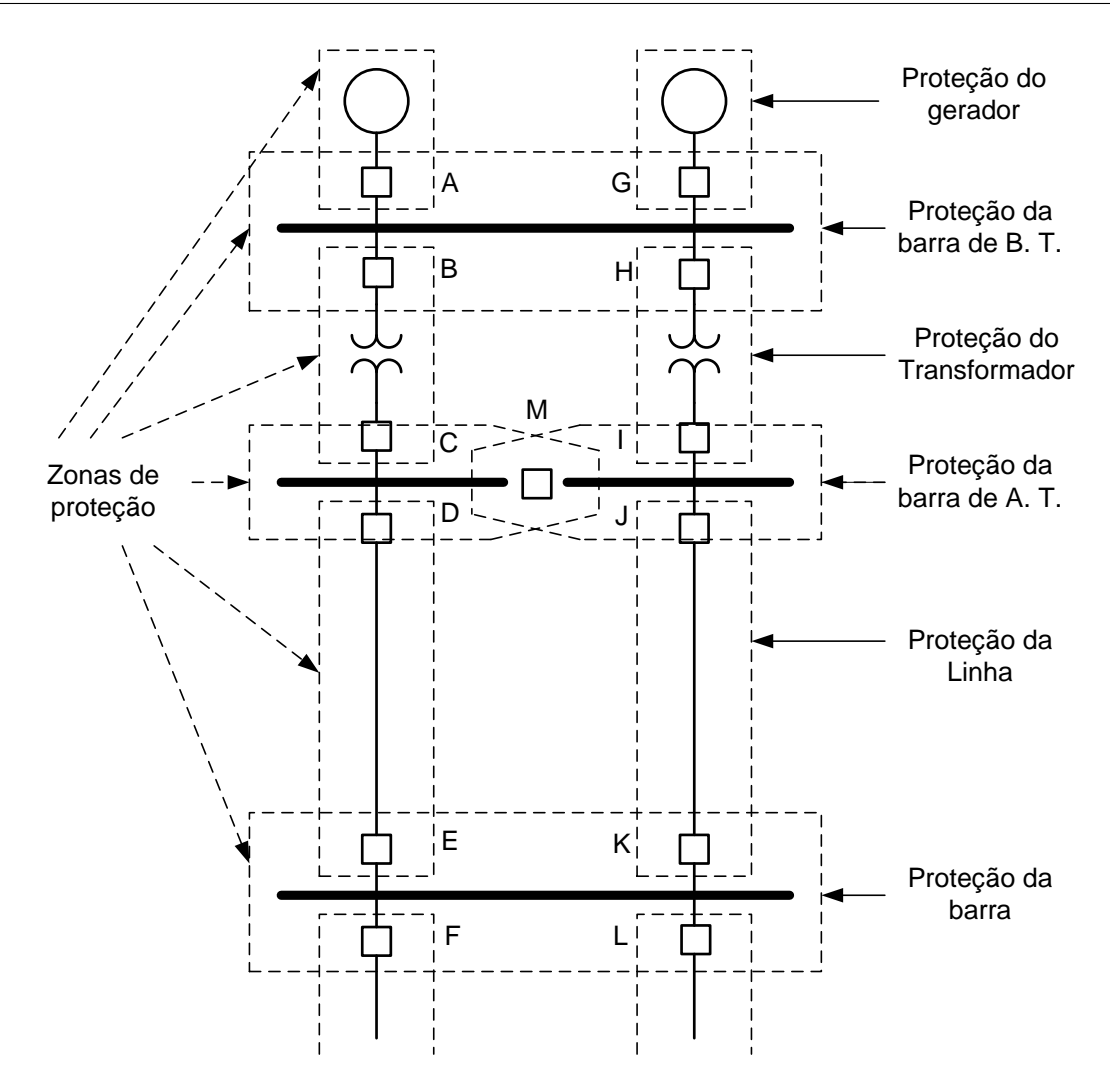

**Figura 2.2:** Diagrama unifilar de um sistema de energia elétrica mostrando as zonas de proteção primárias.

*OR* lógico para o disparo do sistema, e é uma proteção eficaz contra o mau funcionamento dos relés.

- **Disparo indesejado (disparo falso):** É quando o relé atua desnecessariamente para faltas fora da sua zona de proteção ou não há faltas em nenhum lugar. Isso pode ocorrer quando o sistema de proteção está ajustado com sensibilidade muito alta. Esta operação pode causar uma interrupção desnecessária de carga, por exemplo, num circuito radial, ou podem causar sobrecargas em linhas adjacentes à rede. Portanto, em alguns casos, os disparos desnecessários são apenas um inconveniente, que, embora indesejáveis, não vão causar danos graves ou sobrecarga. Em outros casos, quando uma linha é aberta desnecessariamente vai causar saídas em cascata e consequências muito graves.
- **Falha no disparo:** É um mau funcionamento do sistema de proteção que falha em tomar as

medidas adequadas quando há uma condição para que a ação seja necessária. Tais deficiências podem resultar em grandes danos ao componente que experimentou a falta se esta não for eliminada pela proteção de retaguarda.

#### **2.1.4 Distúrbios no sistema**

Os distúrbios que ocorrem nas redes elétricas são variados, tanto em magnitude como em qualidade.

Uma perturbação é definida da seguinte forma pelo IEEE:

*"Perturbação (Distúrbio). Uma variável indesejável aplicada ao sistema que tende a afetar adversamente o valor de uma variável controlada."*

Certamente, o que parece uma perturbação para um tipo de equipamento, pode ser de pouca importância para outros tipos, independentemente da magnitude da perturbação. Existem muitas formas possíveis para classificar os distúrbios e suas características. Segundo a referência (ANDERSON, 1998), esses distúrbios dividem-se em duas grandes categorias: distúrbios de cargas e distúrbios de eventos, que são definidos como segue:

- a. **Distúrbios da carga:** Pequenas flutuações aleatórias e superpostas de cargas que variam lentamente.
- b. **Distúrbios de evento:** Dentre os distúrbios de eventos destacam-se:
	- Faltas em linhas de transmissão, devido ao mau funcionamento de equipamentos ou fenômenos naturais como raios.
	- Eventos em cascada devido à ação dos relés de proteção seguidos por graves sobrecargas ou violação dos limites permitidos.
	- Interrupção da geração, devido à perda de sincronismo ou avarias.

As perturbações (distúrbios) de carga fazem parte do funcionamento normal do sistema de energia. Na operação do sistema de energia a frequência e tensão estão sempre variando devido aos distúrbios de carga. Qualquer desvio da frequência ou da tensão devido às perturbações de carga, normalmente é pequeno e não requer resposta explícita do sistema gerador ou do sistema de proteção. Ocasionalmente, no entanto, há distúrbios significativos de carga. Estas perturbações importantes são geralmente causadas por saída de linhas de transmissão ou de usinas importantes, e são caracterizadas por baixa, alta ou ampla variação de frequência e tensão no sistema de energia.

Pequenos distúrbios de evento também fazem parte do ambiente do funcionamento normal do sistema de energia. Distúrbios de evento, no entanto, implicam na necessidade de resposta rápida do sistema de proteção e pode levar a grandes prejuízos se a ação falhar ou se atrasar. Grandes distúrbios de evento exigem uma ação rápida do sistema de proteção e podem causar danos a todo o sistema, se sua ação não é adequada e rápida.

## **2.2 Parâmetros de linhas de transmissão**

As linhas de transmissão de energia podem ser modeladas usando a teoria de circuitos elétricos através de quatro parâmetros: resistência, indutância, capacitância e condutância. As linhas de transmissão estão diretamente relacionadas com o desempenho dos sistemas de energia elétrica (GRAINGER; JR., 1962). Os parâmetros das linhas de transmissão são obtidos através da utilização da teoria eletromagnética, e a partir destes parâmetros elétricos é mais fácil entender o comportamento das linhas através da teoria de circuitos elétricos. Analisar o desempenho das linhas de forma precisa resolvendo os sistemas de equações diferenciais resultantes da aplicação da teoria eletromagnética é uma tarefa difícil de ser realizada. Através da obtenção dos parâmetros que podem também ser obtidos de forma experimental, através de testes elétricos, e usando a teoria de circuitos elétricos é mais fácil modelar as linhas de transmissão para alguns estudos relacionados com o projeto e análise do comportamento das linhas de transmissão.

Os parâmetros das linhas de transmissão são uniformemente distribuídos ao longo das linhas e dependem das propriedades elétricas do material com que as linhas são construídas, assim como da disposição geométrica de projeto de seus condutores. Por isso, em geral, podem ser tratados como elementos distribuídos. Alguns dos parâmetros são também funções da frequência (DOMMEL, 1986).

Considera-se que  $R'$  e  $L'$  estão distribuídos longitudinalmente ao longo da linha e, que  $C'$  e  $G'$ estão distribuídos de forma transversal como mostra-se na Figura 2.3. Analisando o circuito formado pelo elemento incremental  $\Delta x$ , pode-se escrever para a queda de tensão neste elemento através da seguinte equação:

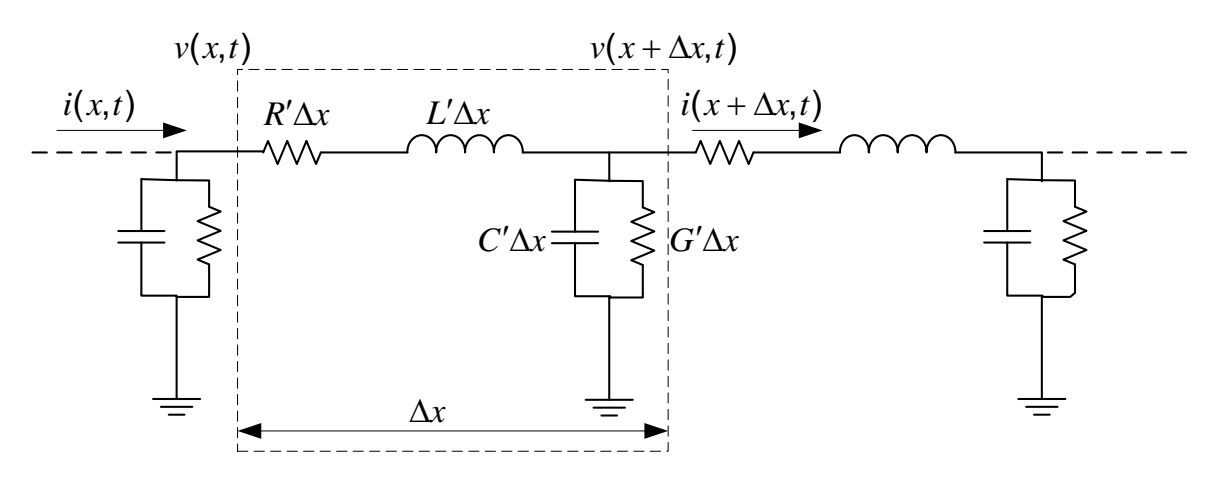

**Figura 2.3:** Modelo de um elemento incremental de uma linha de transmissão.

$$
v(x,t) - v(x + \Delta x, t) = R'\Delta x i(x,t) + L'\Delta x \frac{\partial i(x,t)}{\partial t}
$$
\n(2.1)

A equação que fornece a variação de corrente ao longo no elemento é dada por:

$$
i(x,t) - i(x + \Delta x, t) = G'\Delta xv(x + \Delta x, t) + C'\Delta x \frac{\partial v(x + \Delta x, t)}{\partial t}
$$
\n(2.2)

Manipulando algebricamente as equações (2.1) e (2.2) e aplicando o limite para  $\Delta x$  tendendo a zero, obtém-se:

$$
-\lim_{\Delta x \to 0} \frac{v(x + \Delta x, t) - v(x, t)}{\Delta x} = R'i(x, t) + L'\frac{\partial i(x, t)}{\partial t}
$$
\n(2.3)

$$
-\lim_{\Delta x \to 0} \frac{i(x + \Delta x, t) - i(x, t)}{\Delta x} = G'v(x + \Delta x, t) + C'\frac{\partial v(x + \Delta x, t)}{\partial t}
$$
(2.4)

Resultando em:

$$
-\frac{\partial v}{\partial x} = R'i + L'\frac{\partial i}{\partial t}
$$
\n(2.5)

$$
-\frac{\partial i}{\partial x} = G'v + C'\frac{\partial v}{\partial t}
$$
\n(2.6)

As variações de tensão e de corrente ao longo da linha, comumente, são escritas na forma de equações diferencias parciais para uma linha monofásica como as equações (2.5) e (2.6). Os parâ-

metros  $R'$ ,  $L'$ ,  $G'$  e  $C'$  não são constantes, mas dependentes da frequência. No caso de considerar o domínio da frequência é impróprio usar as equações (2.5) e (2.6), no lugar delas, é conveniente expressá-las na forma de equações fasoriais para condições de estado estacionário em corrente alternada (CA), para uma frequência específica. Nesse sentido é necessário usar os conceitos de impedância e admitância:

$$
Z' = R'(\omega_o) + j2\pi\omega_o L'(\omega_o) \tag{2.7}
$$

$$
Y' = G'(\omega_o) + j2\pi\omega_o C'(\omega_o)
$$
\n(2.8)

Considerando um sistema de n fases, pode-se generalizar e equação da variação de tensão ao longo da linha, mediante equações matriciais:

$$
-\begin{bmatrix} \frac{dV_1}{dx} \\ \frac{dV_2}{dx} \\ \vdots \\ \frac{dV_n}{dx} \end{bmatrix} = \begin{bmatrix} Z'_{11} & Z'_{12} & \dots & Z'_{1,n} \\ Z'_{21} & Z'_{22} & \dots & Z'_{2,n} \\ \vdots & \vdots & \ddots & \vdots \\ Z'_{n,1} & Z'_{n,2} & \dots & Z'_{n,n} \end{bmatrix} \begin{bmatrix} I_1 \\ I_2 \\ \vdots \\ I_n \end{bmatrix}
$$
(2.9a)

$$
-\frac{d\mathbf{V}}{dx} = \mathbf{Z}'\mathbf{I}
$$
 (2.9b)

De forma similar, a equação matricial para a variação de corrente é dada por:

$$
-\frac{d\mathbf{I}}{dx} = \mathbf{Y}'\mathbf{V}
$$
 (2.10)

Com:
- $V_i$ : Fasor de tensão, medido entre o condutor i e a terra.
- $I_i$ : Fasor de corrente no condutor i.
- **V** : Vetor de fasores de tensões (medidas dos condutores à terra).
- **I** : Vetor de fasores de corrente nos condutores.
- **Z**-: Matriz de impedâncias série por unidade de comprimento.

As equações implicam na existência de retorno pela terra, na qual estão referenciadas as tensões. A matriz  $Z'$  é chamada de matriz de impedância série e a matriz  $Y'$  é chamada de matriz de admitância em derivação. As duas matrizes são complexas e simétricas. Os elementos da diagonal  $Z'_{ii}$  são as impedâncias série próprias por unidade de comprimento do laço formado pelo condutor i e terra. Os elementos fora da diagonal  $Z_{ki}' = Z_{ik}',$  são as impedâncias mútuas por unidade de comprimento entre os condutores i e k, e determina a tensão induzida longitudinalmente no condutor k pela corrente que flui pelo condutor  $i$ , ou vice-versa. Têm-se disponíveis as fórmulas para calcular os elementos dessa matriz desenvolvidas por Carson (CARSON, 1926) e Pollaczek. Os elementos da diagonal  $Y'_{ii}$  são as somas das admitâncias em derivação por unidade de comprimento das admitâncias entre o condutor i e todos os demais condutores, assim como também com terra, e os elementos fora da diagonal  $Y'_{ik} = Y'_{ki}$  são os negativos das capacitâncias em derivação por unidade de comprimento entre os condutores i e k. Pode-se verificar a forma de encontrar os elementos da matriz Y nos trabalhos de Clarke (CLARKE, 1964) e Wagner e Evans (WAGNER; EVANS, 1933). As referências (GRAINGER; JR., 1962) e (ANDERSON, 1995) detalham a natureza dos parâmetros das linhas de transmissão e as fórmulas para encontrar os elementos das matrizes  $Z'$  e  $Y'$ . A condutância  $G'$ leva em consideração as perdas por efeito corona e correntes de fuga nos isoladores, geralmente não considera-se a condutância entre condutores de uma linha porque é desprezível. Outra razão pela qual deprereza-se  $G'$  é porque esta condutância é bastante variável, não há uma boa forma segura e precisa de considerá-la, porque a fuga nos isoladores muda consideravelmente com as condições atmosféricas e com as propriedades condutoras da contaminação dos isoladores (GRAINGER; JR., 1962). A  $\mathbf c$ ondutância  $G'$  tem influência mínima nas linhas de transmissão aéreas, exceto para frequências muito baixas, próximas a corrente contínua (CC), onde o comportamento da linha é determinado por  $R'$  e  $G'$ , e  $wL'$  e  $wG'$  ficam muito pequenas.

O sistema de transmissão é composto por linhas trifásicas, onde é necessário considerar os acoplamentos devido às fases, neutro, cabos pára-raios e, por outras linhas em paralelo, caso existam. Na Figura 2.4 ilustra-se esta condição.

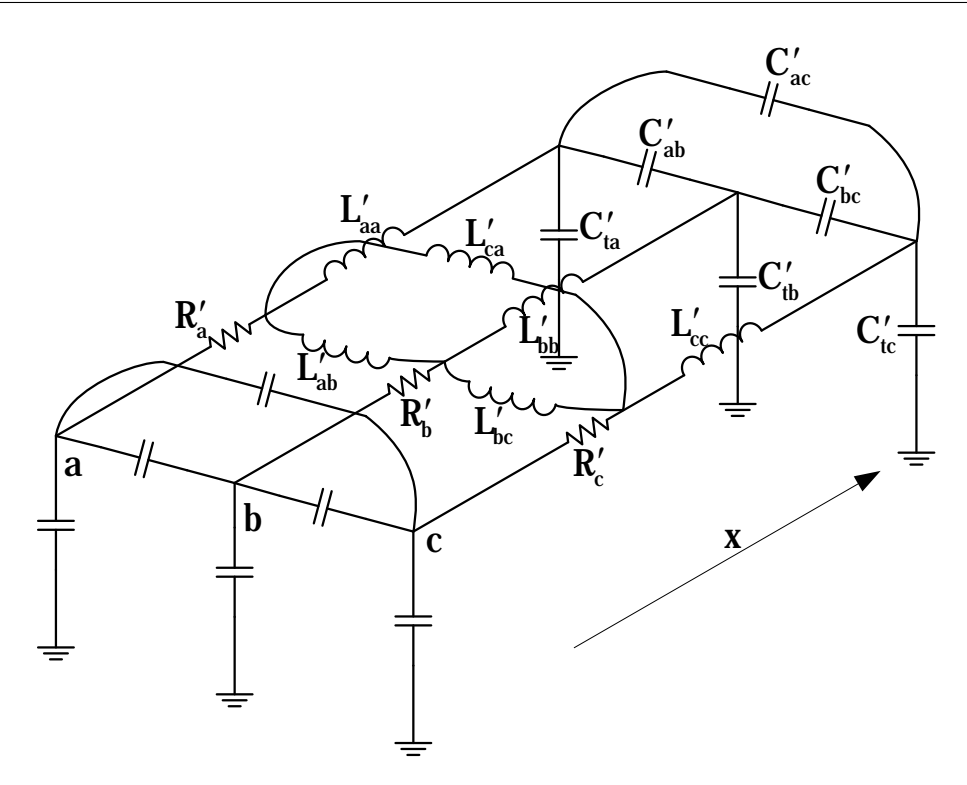

**Figura 2.4:** Modelagem elétrica de uma linha de transmissão trifásica.

#### **2.2.1 Eliminação de cabos pára-raios**

As linhas de transmissão podem ter cabos para protegê-las contra o impacto de raios e estes cabos devem ser considerados nas equações dos modelos das linhas. No contexto deste trabalho que considera a proteção de distância para linhas de transmissão é importante estabelecer corretamente as impedâncias série da linha. Desta forma, a partir da equação (2.9), considerando os cabos ligados com terra com os subscritos g, tem-se:

$$
-\begin{bmatrix} \frac{d\mathbf{V}_u}{dx} \\ \frac{d\mathbf{V}_g}{dx} \end{bmatrix} = \begin{bmatrix} \mathbf{Z'}_{uu} & \mathbf{Z'}_{ug} \\ \mathbf{Z'}_{gu} & \mathbf{Z'}_{gg} \end{bmatrix} \begin{bmatrix} \mathbf{I}_u \\ \mathbf{I}_g \end{bmatrix}
$$
(2.11)

Especificando  $Vg = 0$ , pode-se reduzir a equação (2.11) e obter um sistema com as variáveis de fase:

$$
-\frac{d\mathbf{V}_u}{dx} = \mathbf{Z'}_{reduzido}\mathbf{I}_u
$$
\n(2.12)

Colocando Ig em função de Iu, encontra-se:

$$
\mathbf{Z'}_{reduzido} = \mathbf{Z'}_{uu} - \mathbf{Z'}_{ug}\mathbf{Z'}_{gg}^{-1}\mathbf{Z'}_{gu}
$$
 (2.13)

#### **2.2.2 Componentes simétricas da matriz de impedâncias séries**

No brilhante trabalho publicado em 1918 (FORTESCUE, 1918), C. L. Fortescue propôs um sistema, no qual um conjunto desbalanceado de n fasores, pode ser resolvido através de sistemas de n-fase, com diferentes sequências de fase e mais um sistema de fase zero. Ele definiu o sistema de sequência de fase zero como um sistema no qual todos os fasores são iguais.

O método das componentes simétricas permite a análise de sistemas com cargas desbalanceadas. Isto é possível devido a uma propriedade dos fasores desbalanceados descoberta por Fortescue. Embora o trabalho original de Fortescue estenda o método para sistemas de n-fases, é suficiente, dentro dos objetivos deste trabalho, estudar o caso particular dos sistemas trifásicos.

É importante obter as componentes simétricas da matriz de impedâncias série porque elas são os parâmetros necessários para ajustar os relés de distância. Devido a esta necessidade apresentase a forma de obter essas componentes para a matriz de impedâncias série, mas podem-se seguir os mesmos critérios para obter os elementos da matriz de admitâncias em derivação. Na referência (ANDERSON, 1995) apresenta-se uma metodologia para obter esses elementos.

Trabalhando com as impedâncias série por unidade de comprimento, e considerando que a linha de transmissão é um componente passivo no sistema de potência, as impedâncias mútuas são recíprocas, então  $Z'ab = Z'ba$ , etc.

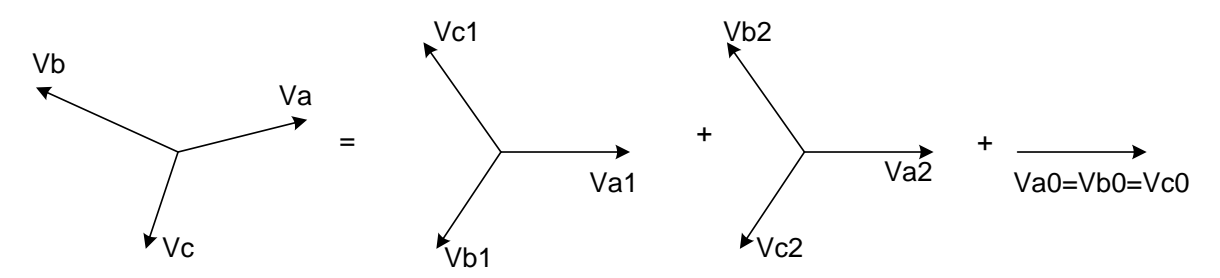

**Figura 2.5:** Componentes simétricas dos fasores de tensão .

Na Figura 2.5 mostra-se como um sistema trifásico de tensões é descomposto nas suas componentes simétricas. Com:

$$
a = 1 \angle 120^{\circ} = e^{j\frac{2\pi}{3}}
$$
 (2.14)

$$
V_a = V_{a0} + V_{a1} + V_{a2}
$$
  
\n
$$
V_b = V_{b0} + V_{b1} + V_{b2}
$$
  
\n
$$
V_c = V_{c0} + V_{c1} + V_{c2}
$$
\n(2.15)

A análise de sistemas trifásicos balanceados realiza-se resolvendo o sistema para uma das fases, uma vez que o sistema é balanceado, e a solução para as outras fases encontra-se fazendo uma defasagem de 120 graus e outra de 240 graus. A componente de sequência negativa para a fase b, encontra-se defasando 240 graus com relação à fase a, e para a fase c é de 120 graus com relação à fase a . As componentes de sequência zero são todas iguais em magnitude e direção. Então, definindo-se as componentes simétricas para a fase A, ficam definidas as componentes para as outras fases. Assim, deixa-se o sistema em função da tensão na fase A.

$$
V_{b1} = \mathbf{a}^2 V_{a1}, \ V_{b2} = \mathbf{a} V_{a2}, \ V_{c1} = \mathbf{a} V_{a1}, \ V_{c2} = \mathbf{a}^2 V_{a2} \tag{2.16}
$$

Substituindo as relações (2.16) no sistema de equações (2.15), obtém-se:

$$
V_a = V_{a0} + V_{a1} + V_{a2}
$$
  
\n
$$
V_b = V_{a0} + a^2 V_{a1} + aV_{a2}
$$
  
\n
$$
V_c = V_{a0} + aV_{a1} + a^2 V_{a2}
$$
\n(2.17)

A equação (2.17) escrita na forma matricial, resulta:

$$
\begin{bmatrix} V_a \\ V_b \\ V_c \end{bmatrix} = \begin{bmatrix} 1 & 1 & 1 \\ 1 & a^2 & a \\ 1 & a & a^2 \end{bmatrix} \begin{bmatrix} V_{a0} \\ V_{a1} \\ V_{a2} \end{bmatrix}
$$
 (2.18a)

$$
\mathbf{V}_{abc} = \mathbf{A} \mathbf{V}_{012} \tag{2.18b}
$$

Seguindo o mesmo procedimento para as correntes, obtém-se:

$$
\mathbf{I}_{abc} = \mathbf{A}\mathbf{I}_{012} \tag{2.19}
$$

Com:

$$
\mathbf{A} = \begin{bmatrix} 1 & 1 & 1 \\ 1 & a^2 & a \\ 1 & a & a^2 \end{bmatrix}
$$
 (2.20)

Para obter as componentes simétricas das tensões e correntes deve-se multiplicar à esquerda as equações (2.18) e (2.19), respetivamente, pela matriz inversa de **A**:

$$
\mathbf{A}^{-1} = \frac{1}{3} \begin{bmatrix} 1 & 1 & 1 \\ 1 & a & a^2 \\ 1 & a^2 & a \end{bmatrix}
$$
 (2.21)

Obtendo-se assim as tensões:

$$
\begin{bmatrix} V_{a0} \\ V_{a1} \\ V_{a2} \end{bmatrix} = \frac{1}{3} \begin{bmatrix} 1 & 1 & 1 \\ 1 & a & a^2 \\ 1 & a^2 & a \end{bmatrix} \begin{bmatrix} V_a \\ V_b \\ V_c \end{bmatrix}
$$
 (2.22a)

$$
V_{012} = A^{-1} V_{abc}
$$
 (2.22b)

e as correntes:

$$
\mathbf{I}_{012} = \mathbf{A}^{-1} \mathbf{I}_{abc} \tag{2.23}
$$

Da equação (2.9), pode-se considerar que a matriz Z' transforma as correntes nas fases para as quedas de tensão nas fases. Do mesmo jeito, para as componentes simétricas pode-se estabelecer uma matriz de transformação Z<sub>012</sub> tal que:

$$
-\frac{d\mathbf{V}_{012}}{dx} = \mathbf{Z'}_{012}\mathbf{I}_{012}
$$
 (2.24)

Escrevendo a equação (2.9) para um sistema trifásico, após da eliminação dos cabos pára-raios, obtém-se:

$$
-\begin{bmatrix}dV_a/dx\\dV_b/dx\\dV_c/dx\end{bmatrix} = \begin{bmatrix}Z'_{aa} & Z'_{ab} & Z'_{ac}\\Z'_{ab} & Z'_{bb} & Z'_{bc}\\Z'_{ac} & Z'_{bc} & Z'_{cc}\end{bmatrix} \begin{bmatrix}I_a\\I_b\\I_c\end{bmatrix}
$$
(2.25)

Substituindo as equações (2.18) e (2.19) na equação (2.25) escrita na forma compacta, tem-se:

$$
-\frac{d(\mathbf{AV}_{012})}{dx} = \mathbf{Z}'\mathbf{AI}_{012}
$$
 (2.26)

Multiplicando os dois membros da equação (2.25) à esquerda por A<sup>−</sup><sup>1</sup> tem-se:

$$
-\frac{d\mathbf{V}_{012}}{dx} = \mathbf{A}^{-1}\mathbf{Z}'\mathbf{A}\mathbf{I}_{012}
$$
 (2.27)

Finalmente, comparando a equação (2.17) com (2.24), obtém-se:

$$
Z'_{012} = A^{-1}Z'A
$$
 (2.28a)

$$
\mathbf{Z'}_{012} = \begin{bmatrix} Z'_{S0} + 2Z'_{M0} & Z'_{S2} - Z'_{M2} & Z'_{S1} - Z'_{M1} \\ Z'_{S1} - Z'_{M1} & Z'_{S0} - Z'_{M0} & Z'_{S2} + 2Z'_{M1} \\ Z'_{S2} - Z'_{M2} & Z'_{S1} + 2Z'_{M1} & Z'_{S0} - Z'_{M0} \end{bmatrix}
$$
(2.28b)

Substituindo as matrizes **A** e **A**<sup>−</sup><sup>1</sup> e efetuando as operações, se obteve a equação (2.28b).

Onde, define-se para as impedâncias próprias:

$$
Z'_{S0} = (1/3)(Z'_{aa} + Z'_{bb} + Z'_{cc})
$$
  
\n
$$
Z'_{S1} = (1/3)(Z'_{aa} + aZ'_{bb} + a^2 Z'_{cc})
$$
  
\n
$$
Z'_{S2} = (1/3)(Z'_{aa} + a^2 Z_{bb} + aZ'_{cc})
$$
\n(2.29)

e para as impedâncias mútuas:

$$
Z'_{M0} = (1/3)(Z'_{bc} + Z'_{ca} + Z'_{ab})
$$
  
\n
$$
Z'_{M1} = (1/3)(Z'_{bc} + aZ'_{ca} + a^2 Z'_{ab})
$$
  
\n
$$
Z'_{M2} = (1/3)(Z'_{bc} + a^2 Z'_{ca} + aZ'_{ab})
$$
\n(2.30)

Para o caso geral, tem-se que:

$$
Z'_{aa} \neq Z'_{bb} \neq Z'_{cc}, \qquad Z'_{ab} \neq Z'_{bc} \neq Z'_{ca}
$$

No caso de linhas transpostas as impedâncias distribuem-se de forma balanceada. Ainda que tenha linhas sem transposição, é importante estudar esse caso porque a maioria das linhas possui

transposição. Para tal caso, tem-se que  $Z_{ab} = Z_{bc} = Z_{ca}$  e  $Z_{aa} = Z_{bb} = Z_{cc}$ . Desta forma as relações (2.29) podem ser escritas como:

$$
Z'_{S0} = Z'_{aa}
$$
  
\n
$$
Z'_{S1} = Z'_{S2} = 0
$$
\n(2.31)

As relações (2.30), tranformam-se em:

$$
Z'_{M0} = Z'_{bc}
$$
  
\n
$$
Z'_{M1} = Z'_{M2} = 0
$$
\n(2.32)

Substituindo os valores de (2.31) e (2.32) em (2.28b), obtém-se as componentes simétricas, para o caso em que a linha é balanceada:

$$
\mathbf{Z'}_{012} = \begin{bmatrix} Z'_{S0} + 2Z'_{M0} & 0 & 0 \\ 0 & Z'_{S0} - Z'_{M0} & 0 \\ 0 & 0 & Z'_{S0} - Z'_{M0} \end{bmatrix}
$$
(2.33)

Substituindo esta matriz na equação (2.24), obtém-se um sistema de equações desacoplado, onde pode-se estabelecer a componente de sequência zero como:

$$
Z_0' = Z_{S0}' + 2Z_{M0}' \tag{2.34}
$$

As componentes de sequências positiva e negativa são iguais desde que a linha de transmissão é uma componente passiva e a linha está balanceada. Assim tem-se:

$$
Z_1' = Z_2' = Z_{S0}' - Z_{M0}' \tag{2.35}
$$

## **2.3 Proteção de distância**

A forma mais precisa de comparação, quando se trata de dispositivos de proteção, é comparar a corrente que entra em um circuito com a corrente que sai desse circuito, que é o princípio da proteção diferencial de corrente. Em circuitos de transmissão de relativa importância física e econômica e devido ao comprimento de suas linhas, é custoso comparar as correntes nos terminais da linha porque

isto exige sofisticados e onerosos sistemas de comunicação entre longas distâncias (ANDERSON, 1998). Uma outra possibilidade de proteção de linhas de transmissão é através de relés de sobrecorrentes. Estes relés são dispositivos de proteção bastante adequados para circuito radiais, mas não são, geralmente, capazes de serem propriamente coordenados para uso nos sistemas de transmissão. Uma forma de melhorar a seletividade do relé de sobrecorrente é a adição de um elemento direcional. Para relés direcionais é necessário amostrar sinais de corrente e de tensão através de transformadores de corrente e de potencial, que podem aumentar o custo da instalação. Mesmo assim, o relé de sobrecorrente direcional é o mais simples e o mais barato, porém, há uma maior dificuldade para aplicá-lo e possui a desvantagem que as suas características de coordenação mudam quando a rede e os geradores de tensão são trocados. Deste modo, esses relés requerem reajustes de calibração periódicos. Entretanto, os relés de sobrecorrente ainda são dispositivos importantes que são amplamente utilizados em sistemas de energia. Para coordenar o relé numa linha de transmissão é necessário manter o intervalo de tempo de coordenação entre um relé e outro adjacente. Porém, na maioria das vezes isto não é possível, pois o tempo do relé pode não satisfazer uma linha ou outra simultaneamente e o relé não terá a seletividade adequada para esta aplicação. De forma geral, os relés de sobrecorrentes não são adequados para a proteção de sistemas de transmissão malhados onde as exigências de seletividade e sensibilidade são mais rigorosas. A proteção de sobrecorrente também não é factível quando as magnitudes das correntes de faltas e das correntes de cargas são comparáveis.

A metodologia alternativa, chamada de proteção de distância, que compara as tensões e as correntes em cada um dos terminais da linha de transmissão, sendo que a relação entre elas, é a impedância aparente vista pelos relés até o ponto de localização da falta. Esta impedância pode ser comparada com a impedância da linha para verificar se ocorreu ou não uma falta. A proteção de distância de linhas de transmissão é uma das formas mais confiáveis e seletiva de proteção para linhas, onde os terminais da linha estão relativamente afastados. Esta forma de proteção não é tão exata como a proteção de corrente diferencial por canal comunicação, mas na análise econômica global é mais conveniente.

#### **2.3.1 Conceito de proteção de distância**

A proteção de distância determina a impedância de falta a partir das tensões e correntes medidas no ponto onde se encontra localizado o relé, quando ocorrem curtos-circuitos ao longo da linha de transmissão. Através da Figura 2.6, ilustra-se esse fato.

Onde:

O dispositivo D é o relé de distância (função de proteção ANSI 21) que faz o cálculo da impedân-

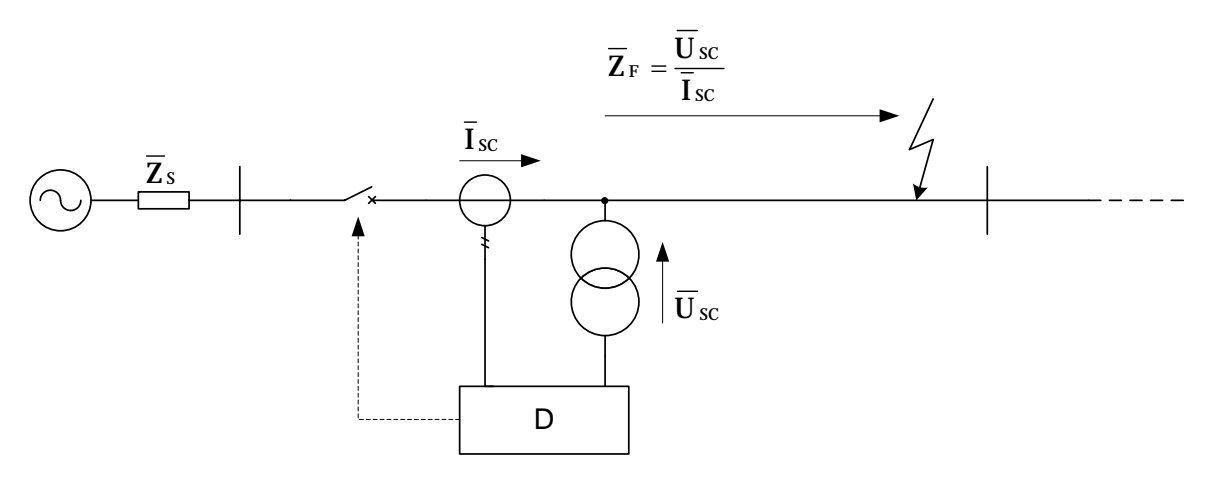

**Figura 2.6:** Princípio de funcionamento de um relé de distância. Medição da impedância de falta.

cia de falta  $Z_f$  a partir da tensão  $U_{SC}$  e a corrente  $I_{SC}$  medidas pelos TPs e TCs na subestação onde o relé se encontra.

A impedância de falta medida pelo relé é comparada com a impedância conhecida da linha. Caso a impedância de falta medida seja menor que a impedância da linha, uma falta interna é detectada pelo relé que envia uma ordem de disparo ao circuito do disjuntor. Isto implica que a proteção de distância na sua forma mais simples pode tomar uma decisão com as tensões e correntes medidas no ponto onde o relé está conectado. Para esta decisão básica o relé não necessita de informação adicional e, portanto, o esquema de proteção não depende de outro equipamento adicional (ZIEGLER, 2008). A norma IEC60050-448 (IEC, 1995) define proteção de distância como:

*"Unidade de proteção cuja operação e seletividade dependem das medições locais de grandezas elétricas, que são utilizadas para verificar a ocorrência de faltas para compará-las com os valores de impedâncias das zonas de ajuste"*.

# **2.3.2 Proteção de linhas de transmissão com faltas que envolvem mais de uma fase**

Para a análise do esquema de proteção de distância, considera-se uma linha de transmissão balanceada (com transposição) como ilustrada na Figura 2.7 (SOMAN, 2010).

#### **2.3.2.1 Proteção de faltas trifásicas**

Como apresentado na seção anterior, a linha de transmissão é um elemento passivo no sistema de energia elétrica e como a linha é transposta, então a sua matriz de impedâncias é simétrica.

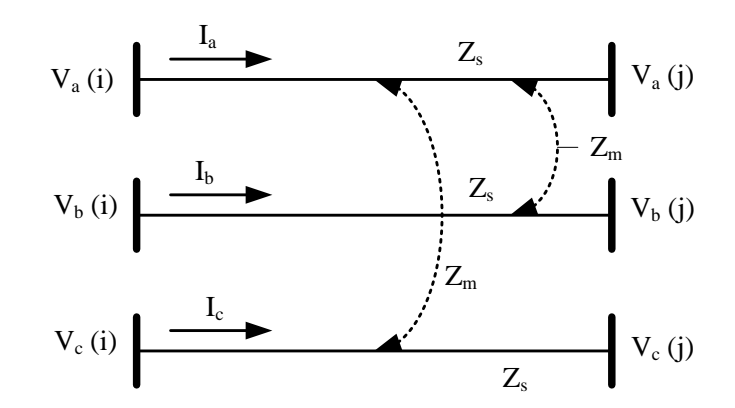

**Figura 2.7:** Linha de transmissão balanceada.

Definem-se impedância própria do elemento condutor de uma fase como  $Z_s$  e a impedância mútua de dois elementos condutores como  $Z_m$ . Da equação (2.9) para o trecho mostrado na Figura 2.7, temse:

$$
\begin{bmatrix}\n\Delta V_a \\
\Delta V_b \\
\Delta V_c\n\end{bmatrix} = \begin{bmatrix}\nZ_s & Z_m & Z_m \\
Z_m & Z_s & Z_m \\
Z_m & Z_m & Z_s\n\end{bmatrix} \begin{bmatrix}\nI_a \\
I_b \\
I_c\n\end{bmatrix}
$$

Aplicando a transformação para componentes simétricas e de acordo com a equação (2.24), obtém-se:

$$
\Delta\mathbf{V}_{012}=\mathbf{Z}_{012}\mathbf{I}_{012}
$$

onde **Z**<sup>012</sup> é uma matriz diagonal (equação 2.33). Simplificando esta equação obtêm-se as relações:

$$
\Delta V_0 = Z_0 I_0
$$
  

$$
\Delta V_1 = Z_1 I_1
$$
  

$$
\Delta V_2 = Z_2 I_2
$$

E lembrando as relações (2.34) e (2.35), tem-se que:

 $Z_0 = Z_s + 2Z_m$  ; Impedância de sequência zero.  $Z_1 = Z_2 = Z_s - Z_m$ ; Impedâncias de sequências positiva e negativa, respectivamente.

Considerando uma falta trifásica à terra ocorrendo a uma fração de distância  $x$  da linha como

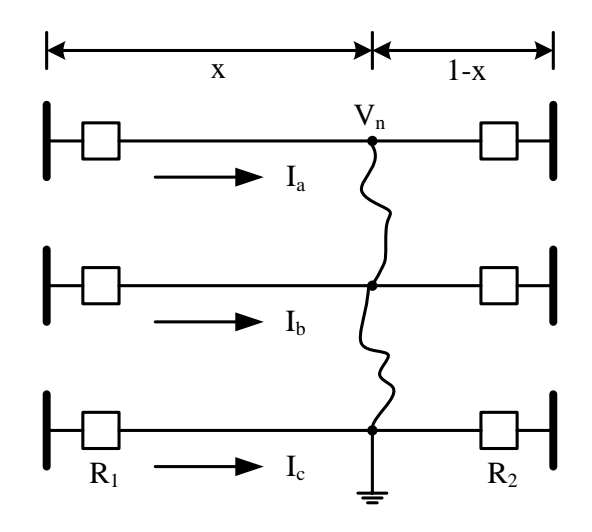

**Figura 2.8:** Falta trifásica à terra a uma distância percentual da linha de transmissão.

ilustrado na Figura 2.8, então, pode-se escrever:

$$
\begin{bmatrix} V_a \\ V_b \\ V_c \end{bmatrix} - \begin{bmatrix} 1 \\ 1 \\ 1 \end{bmatrix} V_n = x \begin{bmatrix} Z_s & Z_m & Z_m \\ Z_m & Z_s & Z_m \\ Z_m & Z_m & Z_s \end{bmatrix} \begin{bmatrix} I_a \\ I_b \\ I_c \end{bmatrix}
$$

Para uma falta sólida, Vn=0, então,

$$
\mathbf{V}_{abc} = x \mathbf{Z}_{abc} \mathbf{I}_{abc} \tag{2.36}
$$

No domínio das componentes simétricas tem-se:

$$
\mathbf{V}_{012} = x\mathbf{Z}_{012}\mathbf{I}_{012} \tag{2.37}
$$

Para uma falta trifásica,  $Ib = a^2Ia$ ,  $Ic = aIa$ .

Aplicando a matriz de transformação em componentes simétricas para as correntes e de acordo com a equação (2.23), obtém-se:  $I_0 = 0$ ,  $I_1 = I_a$ ,  $I_2 = 0$ . Isto porque os sistemas simétricos só têm componentes de sequência positiva. Como somente a rede de sequência positiva é excitada, então, a partir da equação (2.37) obtém-se a seguinte relação:

$$
\frac{V_1}{I_1} = xZ_1 \tag{2.38}
$$

Usando a equação (2.38), pode-se obter a localização da falta trifásica à terra numa linha de transmissão. Também, pode-se verificar de maneira simples que,

$$
\frac{V_a}{I_a} = \frac{V_b}{I_b} = \frac{V_c}{I_c} = \frac{V_1}{I_1} = xZ_1
$$
\n(2.39)

Com isto, pode-se concluir que um relé que monitora a corrente através de um condutor e a tensão de fase, pode localizar uma falta trifásica usando a equação (2.39). Na ausência de falta, as correntes Ia, Ib e Ic são menores em magnitude e as tensões são maiores. Desta forma, a impedância aparente vista pelo relé é muito maior. Consequentemente, uma lógica simples para detectar faltas trifásicas é usar a equação (2.39). Pode-se verificar facilmente que para uma falta trifásica, a equação (2.39) é equivalente à seguinte equação:

$$
\frac{V_a - V_b}{I_a - I_b} = \frac{V_b - V_c}{I_b - I_c} = \frac{V_c - V_a}{I_c - I_a} = xZ_1
$$
\n(2.40)

A equação (2.40) pode ser obtida de maneira rápida substituindo  $I_b$  por  $a^2I_a$ ,  $V_b$  por  $a^2V_a$ ,  $I_c$  por  $aI_a$  e  $V_c$  por  $aV_a$ .

Note-se que, se a equação (2.40) é utilizada para detectar a falta, então o relé precisará como entrada as tensões de linha e as correntes de fases. Então, a equação (2.40) fornece um caminho alternativo para detectar as faltas trifásicas à terra. Também, pode-se ver que a fração de distância da falta é dada pela relação entre a impedância vista pelo relé e a impedância de sequência positiva da linha.

#### **2.3.2.2 Faltas fase-fase**

Considera-se uma falta fase-fase entre as fases b e c do sistema como ilustra-se na Figura 2.9.

Por simplicidade, considere o sistema sem carga. Logo, pode-se escrever a equação (2.41) que descreve o sistema para a falta sob análise:

$$
\begin{bmatrix}\n\Delta V_a \\
\Delta V_b \\
\Delta V_c\n\end{bmatrix} = x \begin{bmatrix}\nZ_s & Z_m & Z_m \\
Z_m & Z_s & Z_m \\
Z_m & Z_m & Z_s\n\end{bmatrix} \begin{bmatrix}\n0 \\
I_b \\
-I_b\n\end{bmatrix}
$$
\n(2.41)

Onde:

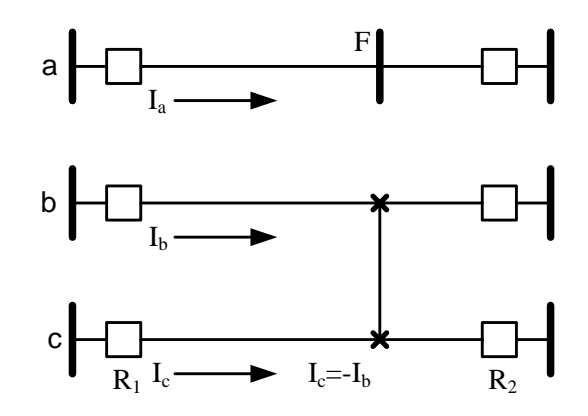

**Figura 2.9:** Falta bifásica sólida.

$$
\Delta V_a = V_a - V_f^a
$$
  
\n
$$
\Delta V_b = V_b - V_f^b
$$
  
\n
$$
\Delta V_c = V_c - V_f^c
$$
  
\n
$$
V_f^b = V_f^c = V
$$

- $V_f^a$  ; Tensão na fase A no ponto F.
- $V_f^b$  ; Tensão na fase B no ponto F.
- $V_f^c$  ; Tensão na fase C no ponto F.

Da equação (2.41), obtêm-se as seguintes relações:

$$
\Delta V_a = 0 \tag{2.42}
$$

$$
\Delta V_b = x(Z_s - Z_m)I_b = xZ_1I_b \tag{2.43}
$$

$$
\Delta V_c = -x(Z_s - Z_m)I_b = -xZ_1I_b = xZ_1I_c \tag{2.44}
$$

Agora, subtraindo a equação (2.44) da equação (2.43), obtém-se,

$$
V_b - V_c = \Delta V_b - \Delta V_c = xZ_1(I_b - I_c)
$$

Que, finalmente, fica da forma:

$$
\frac{V_b - V_c}{I_b - I_c} = xZ_1
$$
\n(2.45)

Das equações (2.40) e (2.35), conclui-se que através da relação (2.40) pode-se detectar tanto faltas trifásicas como faltas fase-fase. Da mesma forma, para uma falta bifásicas entre as fases a e c:

$$
\frac{V_c - V_a}{I_c - I_a} = xZ_1
$$

e para faltas que envolvem as fases b e c, tem-se:

$$
\frac{V_b - V_c}{I_b - I_c} = xZ_1
$$

#### **2.3.2.3 Proteção de faltas monofásicas à terra**

Deve-se efetuar a análise do esquema de proteção para faltas monofásicas à terra. Na Figura 2.10 tem-se ilustrada uma falta monofásica ocorrendo a uma distância  $x$  numa linha de transmissão trifásica sem carga.

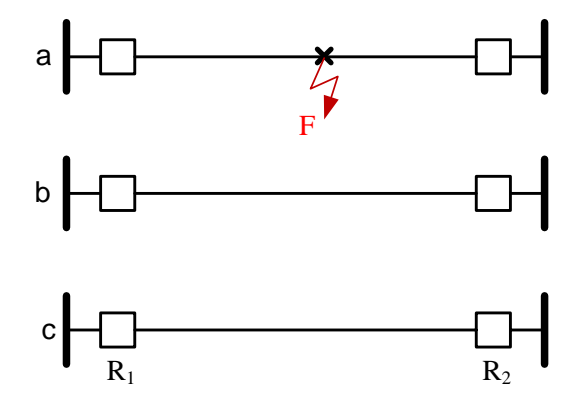

**Figura 2.10:** Falta monofásica sólida.

A partir das condições de contorno da Figura 2.10, descreve-se o sistema que relaciona as tensões e correntes na linha de transmissão pela seguinte equação:

$$
\begin{bmatrix}\n\Delta V_a \\
\Delta V_b \\
\Delta V_c\n\end{bmatrix} = x \begin{bmatrix}\nZ_s & Z_m & Z_m \\
Z_m & Z_s & Z_m \\
Z_m & Z_m & Z_s\n\end{bmatrix} \begin{bmatrix}\nI_a \\
0 \\
0\n\end{bmatrix}
$$
\n(2.46)

Da equação (2.46), pode-se obter as relações:

$$
\Delta V_a = V_a - V_f = V_a - 0 = V_a
$$
  

$$
V_a = x Z_s I_a \tag{2.47}
$$

De (2.47) obtém-se que a relação  $Va/Ia$  é igual a  $xZs$  e não a  $xZ1$ . Uma exigência fundamental dos relés de distância é que as entradas de tensão e corrente no relé têm que ser configuradas de tal forma que para qualquer tipo de falta com  $Zf = 0$ , a impedância aparente vista pelo relé seja  $xZ1$ . Desta forma, precisa-se modificar a equação (2.47) e deixá-la dependente de  $Z_1$ . Então:

$$
V_a = xZ_sI_a
$$
  
\n
$$
V_a = x(Z_s - Z_m + Z_m)I_a
$$
  
\n
$$
V_a = x[Z_1 + Z_m]I_a
$$
  
\n
$$
V_a = xZ_1 \left[1 + \left(\frac{Z_m}{Z_1}\right)\right]I_a
$$

Finalmente, obtém-se a equação (2.48),

$$
\frac{V_a}{I_a + \left(\frac{Z_m}{Z_1}\right)I_a} = xZ_1\tag{2.48}
$$

Do seção anterior onde são descritos os parâmetros de linhas, tem-se que:

$$
Z_0 = Z_s + 2Z_m
$$

$$
Z_1 = Z_s - Z_m
$$

Subtraindo a segunda relação da primeira, obtém-se:

$$
Z_m = \frac{Z_0 - Z_1}{3}
$$

Por fim, é obtida uma equação em função de  $Z_1$  e  $Z_0$ :

| Tipo               | Falta                 | Quantidade |
|--------------------|-----------------------|------------|
| Monofásica a terra | $a-g, b-g, c-g$       |            |
| <b>Bifásica</b>    | $a-b$ , $b-c$ , $c-a$ | 3          |
| Bifásica a terra   | $a-b-g, b-c-g, c-a-g$ | 3          |
| Trifásica          | $a-b-c$ , $a-b-c-g$   |            |

**Tabela 2.1:** Tipos de faltas possíveis em uma LT

$$
\frac{V_a}{I_a + \left(\frac{Z_0 - Z_1}{Z_1}\right) \frac{I_a}{3}} = xZ_1
$$
\n(2.49)

Na engenharia de proteção a relação  $(Z0 - Z1)/(3Z1)$  é chamada de constante de acoplamento para a terra. Então, obtêm-se as equações correspondentes para faltas monofásicas nas fases a, b e c, respectivamente.:

$$
\frac{V_a}{I_a + mI_0} = xZ_1
$$
\n(2.50)

$$
\frac{V_b}{I_b + mI_0} = xZ_1
$$
\n(2.51)

$$
\frac{V_c}{I_c + mI_0} = xZ_1
$$
\n(2.52)

Analisando-se as equações (2.50), (2.51) e (2.52) verifica-se que para detectar as faltas entre as fases e terra, o relé exige uma configuração que é diferente da configuração que é usada para as faltas fase-fase e trifásicas.

Até aqui, o princípio simples de que a impedância é proporcional ao comprimento da linha foi usado e, foram obtidas as equações que descrevem de forma mais exata o sistema quando uma falta acontece.

#### **2.3.3 Esquemas de proteção**

Para proteger uma linha de transmissão de forma confiável é necessário prever todas as faltas que podem ocorrer. Na Tabela 2.1 mostram-se os onze tipos de falta possíveis de ocorrer numa linha de transmissão.

As faltas bifásicas à terra podem ser detectadas pelos esquemas que protegem as linhas contra as faltas monofásicas a terra. Se os relés são configurados de acordo com as equações (2.40), (2.50), (2.51) e (2.52) eles protegerão a linha contra todas as possíveis faltas. Outro evento que pode ocorrer é quando uma falta acontecer dentro da linha, então x<1 (comprimento em por unidade), e, consequentemente,  $Z_{\text{aparente}} < Z_{\text{linha}}$ . Neste caso infere-se que a falta aconteceu. Mas este tipo de faltas, bifásicas com terra, é um caso para condições que na realidade não vão acontecer com frequência.

Na análise inicial tem-se assumido faltas francas e linhas sem carga. Por isso, vão se introduzindo erros quando a falta tem uma impedância  $Z_f$ . Quando isto acontecer a impedância vista pelo relé não vai ser uma fração da impedância da linha, Z , mas vai ser um valor diferente como ilustrado na Figura 2.11.

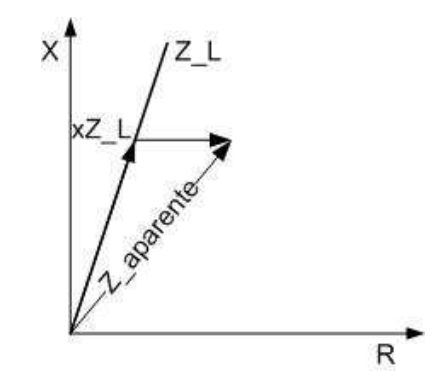

**Figura 2.11:** Impedância aparente vista pelo relé para faltas não sólidas.

Como  $Z_{aparente}$  e  $Z_{linha}$ , no caso geral, não vão ter o mesmo argumento, e não se pode aplicar a relação  $Z_{aparente} < Z_{linha}$ . Então é necessário delimitar uma zona que seja de certa maneira proporcional à  $Z_{linha}$  e estabelecer a relação que se a impedância aparente ficar dentro dessa zona, então uma falta aconteceu, e se a impedância aparente fica fora de zona, então a falta não é detectada.

Para delimitar essa zona existem muitas características, que são melhor visualizadas quando desenhadas no plano R-X, juntamente com os desenhos dos lugares geométricos das impedâncias. Os relés são ajustados de acordo com as impedâncias de sequência positiva e de sequência zero da linha de transmissão.

O termo *relé de impedância* é às vezes utilizado indistintamente com o termo *relé de distância*, ainda que isso seja somente uma convenção conveniente. Atualmente, há muitas características de relés de distância, onde o relé de impedância é só um dos tipos de relé de distância.

A seguir apresentam-se algumas definições extraídas do guia de proteção de linhas de transmissão do IEEE (IEEE, 2000).

• **Relé de impedância**: O relé de impedância não considera o ângulo de fase entre a tensão e a corrente aplicados nele. Por esta razão, o relé de impedância no plano R-X é um círculo com centro no origem. O relé opera quando a impedância medida é menor do que a impedância ajustada. Esta unidade de proteção, quando é usado para disparo, tem que ser supervisionada por uma unidade de proteção direcional ou por um temporizador (Figura 2.12).

A forma mais simples de implementar um esquema de proteção é comparar somente as magnitudes de tensões e correntes. O relé de impedância é baseado num círculo no plano R-X, que tem origem no centro das coordenadas e que é proporcional à impedância da linha.

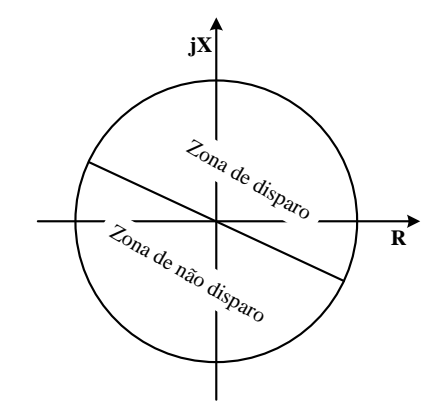

**Figura 2.12:** Relé de impedância com característica direcional.

• **Relé MHO**: A caraterística MHO ilustra-se na Figura 2.13. Esta caraterística vem dos tempos dos relés eletromecânicos e chama-se MHO porque no plano G-B a circunferência é uma reta. A caraterística de um relé mho é um círculo cuja circunferência passa pelo origem no plano R-X. O relé opera se a impedância medida fica dentro do círculo.

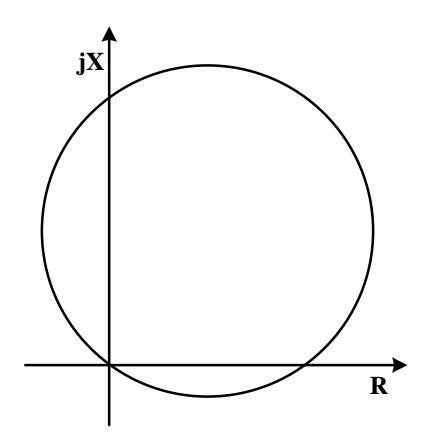

**Figura 2.13:** Característica MHO.

• **Relé MHO compensado** A caraterística de um relé compensado mho no plano R-X é um círculo que é modificado e inclui a origem, assim é uma melhor proteção para faltas que acontecem perto do relé. Esta unidade de proteção quando é usada para disparos, tem que ser supervisionada por uma unidade direcional ou por um temporizador (Figura 2.14).

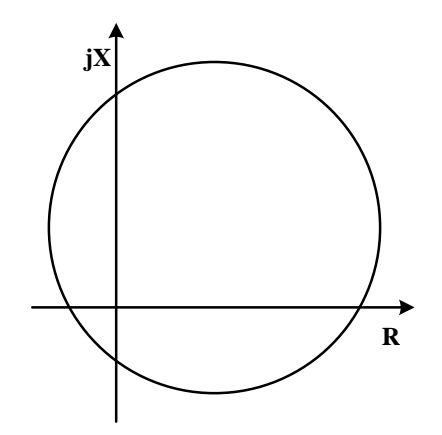

**Figura 2.14:** Característica MHO compensada.

• **Relé de Reatância**: O relé de reatância mede somente a componente reativa da impedância. A caraterística do relé de reatância no plano R-X é de uma linha reta paralela ao eixo R. O relé de reatância tem que ser supervisado por uma outra função para assegurar direcionalidade e prevenir disparos em situações de carga (Figura 2.15).

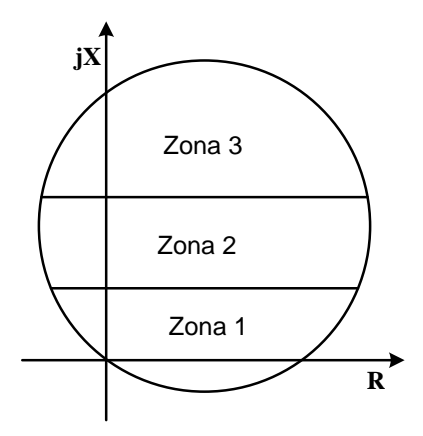

**Figura 2.15:** Característica de um relé de reatância.

- **Característica Quadrilateral**: A caraterística do relé quadrilateral pode ser obtida combinando as caraterísticas direcional e de reatância com duas caraterísticas de controle de alcance resistivas (Figura 2.16).
- **Característica Lenticular**: A caraterística lenticular é similar à caraterística mho, só que

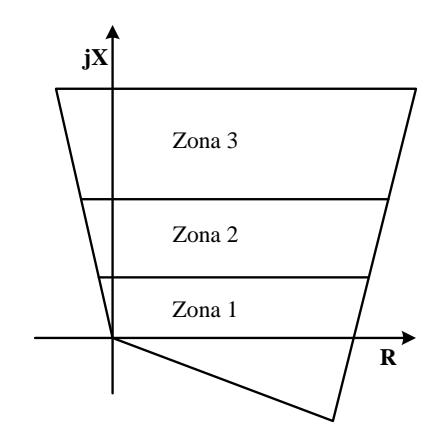

**Figura 2.16:** Característica quadrilateral.

ela tem uma forma de luneta no lugar de circular, assim ela tem menor sensibilidade à carga (Figura 2.17).

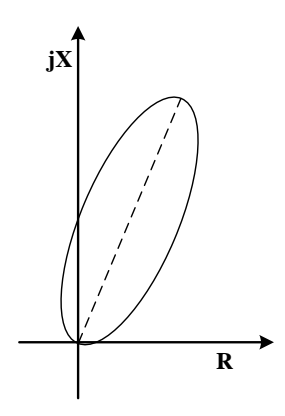

**Figura 2.17:** Característica lenticular.

Ainda tem-se muitas outras caraterísticas de relés de distância que podem ser desenhadas combinando as caraterísticas descritas anteriormente e que são as caraterísticas básicas dos relés de distância. A resposta de muitas caraterísticas é afetada pelo sinal de polarização dos relés.

# **2.4 Ajustes de relés para proteção de linhas de transmissão**

Na incidência de uma falta no sistema elétrico o sistema de proteção tem que atuar da maneira mais eficiente possível. Assim que se inicia uma falta, ela tem que ser eliminada com a menor perda de linhas de transmissão possível mantendo os níveis de segurança dos equipamentos envolvidos no evento. Para resolver este problema é necessário fazer a coordenação dos relés que são parte do sistema de proteção. Como apresentado na primeira seção deste capítulo, os sistemas de proteção

devem ser coordenados e seletivos com vistas a manter a eficiência do sistema de proteção. Os relés numéricos disponíveis atualmente têm a função de múltiplos dispositivos de proteção. Os ajustes desses relés compreendem aos seguintes aspectos práticos e físicos da proteção de sistemas elétricos:

- Seleção e ativação das proteções necessárias e funções suplementares.
- Adaptação da proteção à rede e aos transformadores de medição.
- Configuração das interfaces para o sistema de alta tensão (triagem dos alarmes, comandos, bem como entradas e saídas binárias).
- Configuração das interfaces seriais.
- Ajustes dos limites das grandezas necessárias para disparo (pick-ups).

Os parâmetros de configuração individual e o processo de configuração são descritas em detalhe nos manuais dos respectivos relés. Os seguintes parâmetros são importantes para os ajustes dos relés:

- Dados do sistema: nível de tensão, configuração, impedância da linha por unidade de comprimento, comprimento da linha.
- Dados dos transformadores de medição: relação de transformação.
- Parâmetros: classificação de faltas monofásicas e trifásicas (máxima e mínima) ou a correspondente impedância de curto circuito (sequência positiva e sequência zero).
- Condições de carga: máxima carga em termos de potência ativa e potência reativa, corrente de carga.
- Resistência de falta: comprimento dos isoladores, espaçamento dos condutores, consistência da terra.

Dependendo da aplicação particular, as seguintes condições devem ser consideradas:

- Comportamento transitório: oscilações de potência (frequência máxima), correntes de magnetização (inrush) (cabos, transformadores, motores).
- Compensação série, e os fenômenos relacionados com ela.

A proteção de distância numérica fornece ótimas características e alto grau de flexibilidade no que diz respeito aos ajustes. Além disso, este tipo de proteção apresenta adaptação dinâmica para os valores definidos para o sistema, para diferentes condições de cargas e configurações da rede elétrica. Os ajustes práticos de relés, em geral, requerem um meticuloso compromisso entre sensibilidade às faltas, rapidez e seletividade.

#### **2.4.1 Ajustes das zonas para proteção de distância**

Os ajustes são feitos de acordo com os planos de escalonamento previamente estabelecidos. A coordenação das zonas e dos tempos de ajuste para a proteção de distância são representados no chamado diagrama de escalonamento (ZIEGLER, 2008). O caso mais simples é quando tem que se proteger uma linha de transmissão com um só alimentador, conforme ilustrado na Figura 2.18.

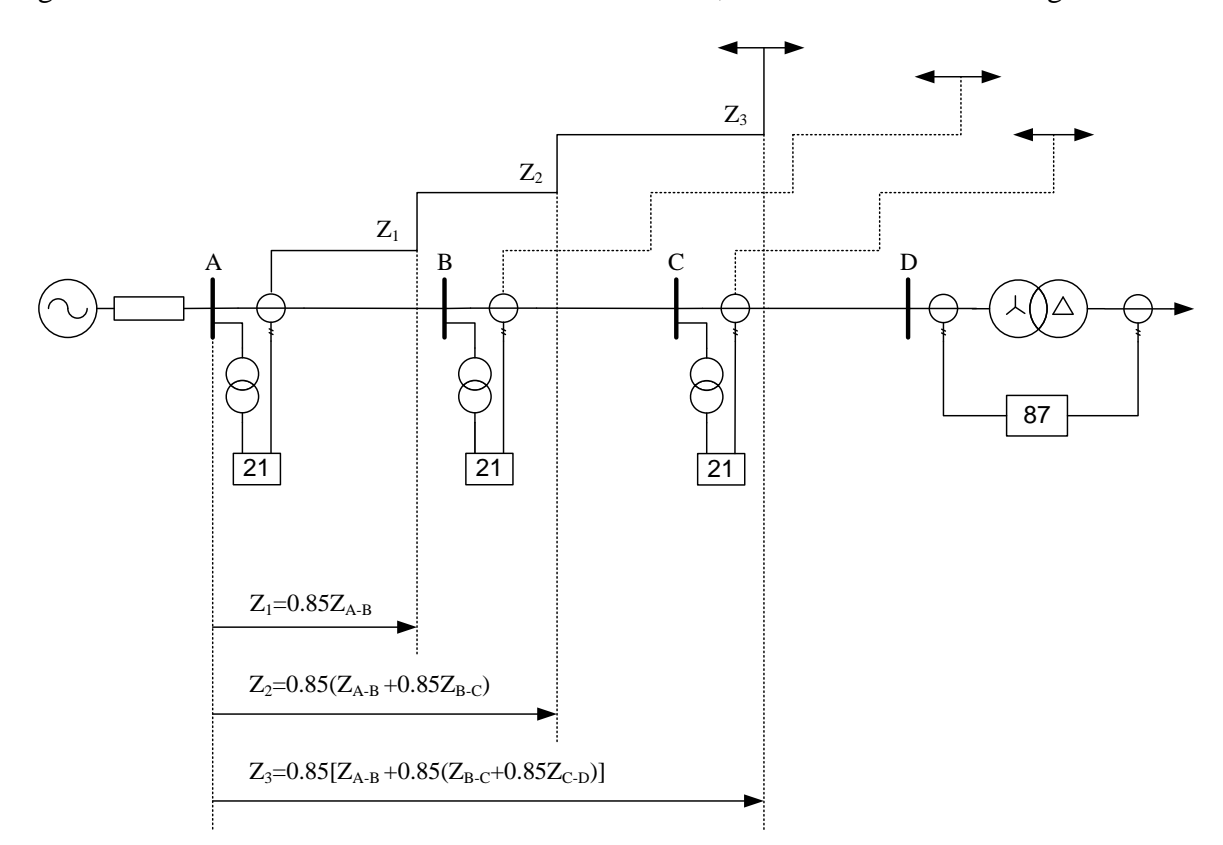

**Figura 2.18:** Diagrama de escalonamento para um alimentador radial.

Para assegurar sinais de disparo seletivos, entre as zonas vizinhas, uma margem de segurança no alcance da impedância, assim como no tempo de disparo, deve ser mantida. A margem de segurança em relação ao ajuste de impedância é expressa por um fator de escalonamento (F.E.). A distância para a zona vizinha é multiplicada pelo fator de escalonamento para conseguir o ajuste da zona.

Portanto, para alcançar uma margem de escalonamento de 15%, um fator de escalonamento de 0,85 deve ser usado. Esse fator leva em conta os erros de medição, erros nos transformadores de medição, imprecisões nos dados da linha e o fato que os limites dos alcances das zonas de proteção não são absolutos.

Os seguintes fatores de escalonamento são, tipicamente, usados:

- 0,80: Para proteção eletromecânica.
- 0,85: Para proteção com tecnología estática (eletrônica) e proteção numérica (tecnología digital), ou para proteção eletromecânica, onde os dados da linha são calculados.
- 0,90: Para proteção estática e numérica, onde os dados da linha são determinados por medições.

Para o cálculo do escalonamento, a zona 1 é calculada primeiro. Esta zona é escalonada com o fim da linha sob análise. A próxima zona a ser determinada é a zona 2. Para a zona 2, o limite de alcance da zona 1 do alimentador vizinho é usado como referência. Da mesma forma, para a zona 3, o limite do alcance da zona 2 do alimentador vizinho aplica-se como referência.

#### **2.4.1.1 Zona 1 de proteção**

Da mesma forma que um relé de sobrecorrente, um relé de distância também deve realizar a dupla tarefa de proteção primária e de retaguarda. Por exemplo, na Figura 2.19, o relé de distância R1 tem que proporcionar proteção primária à linha AB e proteção de retaguarda às linhas BC, BD e BE.

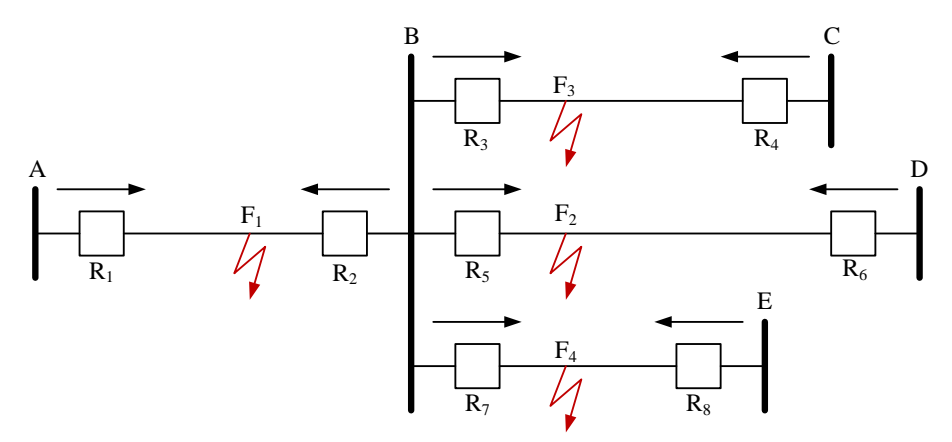

**Figura 2.19:** Proteção primária e proteção de retaguarda.

A proteção primária deve ser rápida e, portanto é preferível que não tenha nenhum tipo de atraso intencional, enquanto que a proteção de retaguarda deve funcionar somente se o relé primário correspondente não atuar. Na Figura 2.19,  $R_1$  vai atuar depois dos relés  $R_3, R_5$  e  $R_7$ . Normalmente, os relés de distância têm várias zonas de proteção para conseguir a seletividade e a sensibilidade requeridas. Os relés de distância têm pelo menos três zonas de proteção.

A zona 1 é designada por  $Z_1$  e as zonas 2 e 3 são designadas por  $Z_2$  e  $Z_3$ , respectivamente. A zona 1 é para a proteção da linha principal. Normalmente, pode se estabelecer  $Z_1$  em 80%, 85% ou 90% do comprimento da linha, dependendo do fator de escalonamento que se prefira utilizar. A zona 1 oferece a proteção mais rápida porque não tem tempo de atraso intencional associado a ela. O tempo de atuação da  $Z_1$  pode ser da ordem de 1 ciclo. A zona 1 não cobre todo o comprimento da linha principal, porque é difícil diferenciar entre faltas que acontecem perto da barra B. Em outras palavras, se uma falta ocorre perto da barra, não se pode determinar se está na linha principal, na própria barra ou na linha de retaguarda. Isto acontece pelas seguintes razões:

- Os transformadores de corrente e de potencial têm uma precisão limitada. Durante a falta, um transformador pode sofrer saturação parcial ou completa. Os erros resultantes na medição das impedâncias aparentes vistas pelo relé fazem com que seja difícil determinar o local da falta no limite das linhas com muita precisão.
- Na obtenção das equações dos relés de distância, algumas hipóteses foram feistas como deixar de lado a capacitância da linha, efeito corona, etc. Na prática, nenhuma dessas hipóteses são válidas. A falta numa linha também faz com que o efeito da transposição não exista mais. Estes fatores afetam na precisão da proteção de distância da linha de transmissão. Além disso, os algoritmos para relés numéricos podem utilizar um modelo de linha de transmissão específico. Por exemplo, uma linha de transmissão pode ser modelada como um circuito série RL, e a contribuição da capacitância em derivação distribuída pode ser deixada de lado. Devido às limitações do modelo e, devido aos transitórios que acompanham a falta, a tarefa do algoritmo numérico é propensa a erros.

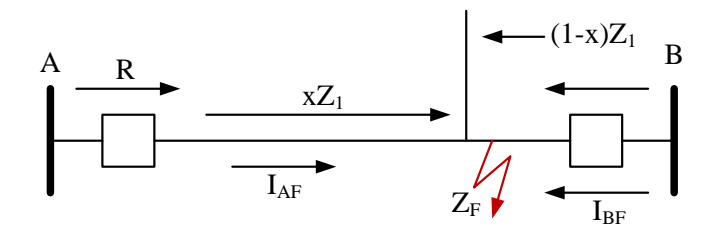

**Figura 2.20:** Falta com impedância de falta  $Z_F$ .

• Somente com medições locais, e uma janela de tempo pequena, é difícil determinar com precisão a impedância de falta. Por exemplo, se a falta tem uma impedância ( $Z_F$  diferente de zero), as derivações explicadas anteriormente não são mais exatas. A impedância vista pelo relé  $R_1$ (Figura 2.20) para  $Z_F$  também depende da contribuição atual do extremo remoto, então:

$$
Z_R = xZ_l + Z_F + Z_F \frac{I_{BF}}{I_{AF}}
$$
\n
$$
(2.53)
$$

• Há efeitos de entrada e saída associados com o desempenho dos relés de distância. O esquema de proteção de distância utiliza só medições de tensão e corrente de uma barra e uma linha de transmissão. Por isso, não se pode modelar alimentação ou saída do relé de forma precisa.

#### **2.4.1.2 Zonas 2 e 3 de proteção**

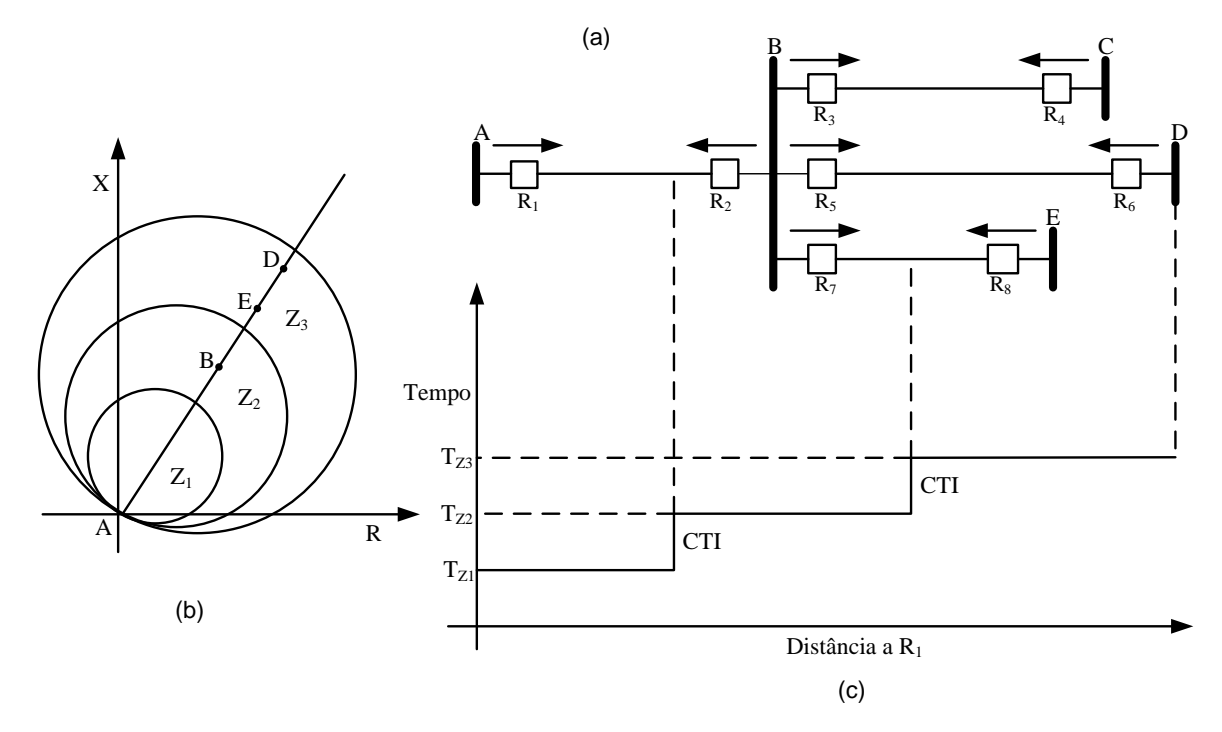

**Figura 2.21:** Três zonas de proteção.

Em geral, a zona 2 é ajustada em torno de 120% da impedância da linha primária  $Z_1$  ou podese escolher usar as fórmulas descritas anteriormente para achar os ajustes das zonas 2 e 3. Isto proporciona uma margem suficiente para considerar as impedâncias de faltas diferentes de zero e outros erros nos parâmetros das linhas de transmissão.

Pode-se observar que  $Z_2$  também proporciona proteção de retaguarda a uma parte da linha adjacente. Portanto, é interessante que  $Z_2$  seja ampliada para cobrir uma parte da linha adjacente tão grande quanto seja possível. Em geral,  $Z_2$  é previsto para alcançar 50% da linha adjacente mais curta, isto fornece  $Z_P + 0.5Z_B > 1.2Z_P$ , onde  $Z_P$  é a impedâncias de sequência positiva da linha primária e  $Z_B$  é a impedância de sequência positiva da linha adjacente mais curta. Se a menor linha adjacente é muito curta, é provável que  $Z_P + 0.5Z_B$  seja menor que  $1.2Z_P$ . Em tal caso, se estabelece  $Z_2$  em

 $1.2Z_P$ . Dado que, uma proteção de retaguarda deve existir para todo o comprimento da linha principal, uma terceira zona de proteção,  $Z_3$  poderia ser utilizada. Ajusta-se  $Z_3$ , para cobrir a linha mais comprida (BD na Figura 2.21(a) onde  $R_1$  atua como relé de retaguarda). Dado que seu funcionamento não deve interferir com a operação de  $Z_2$  dos relés  $R_1$ , os relés  $R_3$ ,  $R_5$  ou  $R_7$ , estão ajustados para atuar com um retardo de tempo de 2ITC; onde ITC é o intervalo de tempo de coordenação. Os ajustes do relé  $R_1$  no plano R-X são visualizados na Figura 2.21(b). Os diagramas de tempo são apresentados na Figura 2.21(c).

#### 2.4.1.3 Problemas de superposição para  $Z_2$

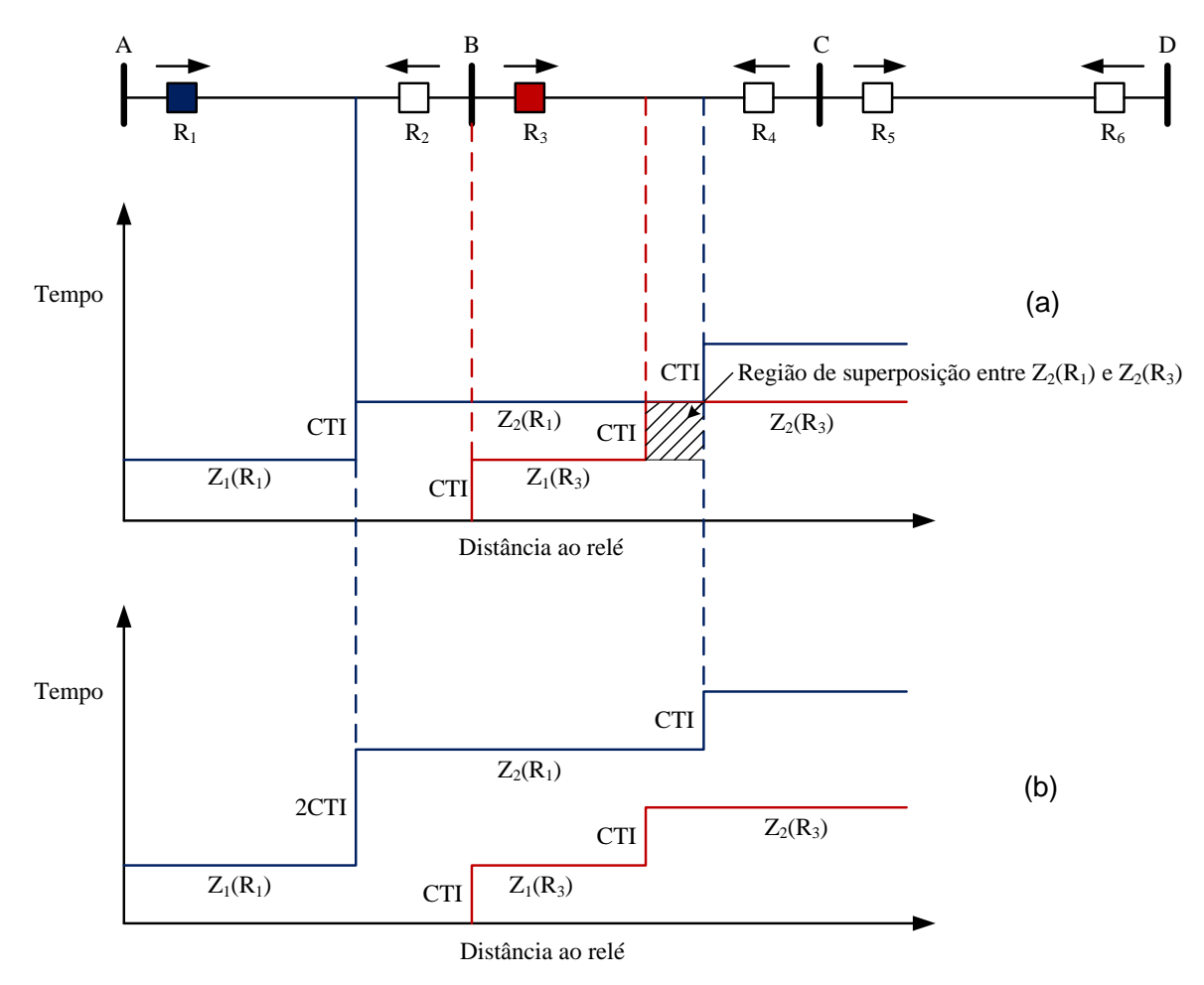

Figura 2.22: Problema de superposição para  $Z_2$ .

Há uma razão específica para que  $Z_2$  não seja ajustada para alcançar mais de 50% da linha mais curta. Como ilustrado na Figura 2.22(a), se o alcance da zona de proteção de  $Z_2$  de um relé  $R_1$  se amplia demasiadamente, então esta zona de proteção pode ser superposta com a do relé  $R_3$ . Se a falta acontece na linha CA e na zona 2 de  $R_3$ , então  $R_3$  deve ter a primeira oportunidade para eliminar a falta. Infelizmente, quando acontece esta sobreposição,  $R_1$  e  $R_3$  competem para resolver o problema. Isto quer dizer que  $Z_2$  de  $R_1$  deve ser mais lento por ITC. Isto pode ser observado no diagrama de tempos na Figura 2.22(b).

Portanto, é claro que o tempo de eliminação de faltas em 20% da região da linha AB vai ter um retardo maior do que o necessário, o rendimento da  $Z_2$  de  $R_1$ , então, não vai ser ótimo. Deve-se ter, então, um esforço consciente para evitar a superposição de  $Z_2$  dos relés  $R_1$  e  $R_3$ . Ajustando de novo  $Z_2$  de  $R_1$  a um máximo de 120% da impedância da linha primária ou impedância da linha primária mais 50% da linha adjacente de menor impedância, geralmente funciona como um bom compromisso para alcançar o máximo de linhas adjacentes para  $Z_2$ , sem que  $Z_2$  tenha problemas de sobreposição. No entanto, sob determinadas condições, quando a linha mais curta para o retaguarda (backup) é muito curta, pode não ser possível evitar a sobreposição  $Z_2$ . Da mesma forma, pode-se até encontrar problemas de superposição com  $Z_3$ . Em tais segmentos de linha pequena, como alternativa para aumentar a rapidez do relé recomenda-se utilizar um sistema de proteção através de canal de comunicação por fio piloto.

#### **2.4.1.4 Escalonamento direcional**

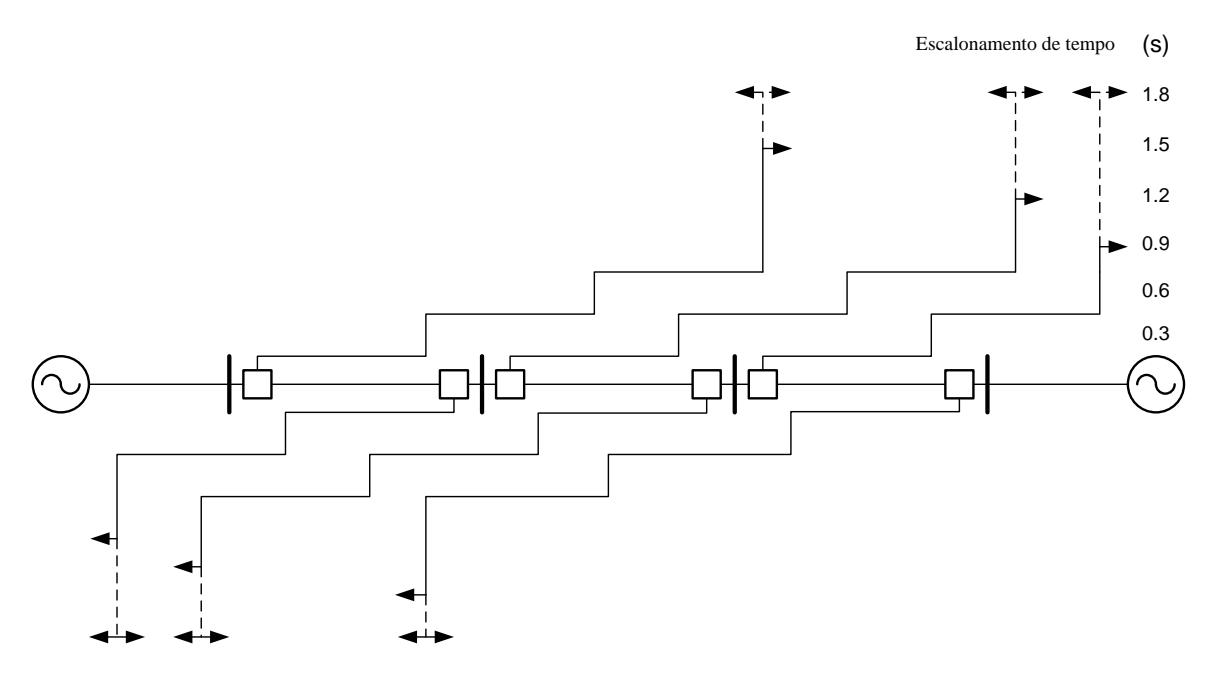

**Figura 2.23:** Alimentador em anel com escalonamento nos dois terminais opostos.

Em um alimentador, com alimentação em ambas as extremidades, por exemplo, um alimentador em anel, o escalonamento deve ser feito separadamente para cada direção de acordo como ilustrado na Figura 2.23.

Este escalonamento de tempo é possível manipulando os tempos de retardos das zonas do relé de distância direcional em ambas as direções da linha de transmissão. As zonas de atuação Z2 e Z3 apresentam um retardo de tempo.

# *3 Ambiente interativo de simulação de sistema de proteção*

O EMTP/ATP (versão *Alternative Transient Program* do *Electromagnetic Transient Program*) é um programa de aceitação mundial, que permite simular fenômenos de transitórios eletromagnéticos considerando modelos sofisticados de linhas de transmissão, transformadores, etc., assim como componentes de circuitos e elementos que controlam chaves e disparos de tiristores, entre outros (DOMMEL, 1986) e (CAN/AM EMTP USER GRUOP, 2001). Esse software oferece a opção de programar funções de novos componentes através de MODELS, que é a linguagem própria do ATP, e que permite escrever rotinas para a representação de sistemas variantes no tempo (DUBE, 1996), mediante rotinas chamadas de *models*. As *models* interagem com o ATP, permitindo a descrição de componentes de circuitos de controle arbitrários, definidos pelo usuário, os quais podem ter como entradas os dados gerados pelo ATP, e gerar saídas para ligá-las com os componentes controlados através dos TACS/MODELS.

Existe a possibilidade também, de criar sub-rotinas e funções programando os *models* em outras linguagens "externas" ao ATP (*"foreign models"*), como Fortran, C ou qualquer outra linguagem onde o compilador gera arquivos objetos compatíveis com os arquivos do ATP, e através da "linkagem" dos mesmos cria-se um novo ATP que os integra para uso específico, de acordo com as necessidades do usuário.

A simulação iterativa de sistemas de proteção vem sendo estudada há muito tempo porque é útil para testar novos algoritmos de relés, realizar estudos de coordenação e para avaliar o desempenho do relé frente aos eventos escalonados. Em geral, os sistemas de proteção precisam da modelagem do sistema de potência, modelagem do próprio relé, e a interação entre o sistema de potência e o relé digital (LUO; KEZUNOVIC, 2006). Quanto mais detalhada a representação física do sistema elétrico, menos alternativas de *software* estão disponíveis.

Atualmente, os relés (numéricos) podem incluir a função de vários dispositivos de proteção, por isso são chamados relés multi-funções e respondem a algoritmos complexos com bom desempenho, considerando os tempos de respostas baseados na capacidade de processamento e armazenamento (ANDERSON, 1998) e (ZIEGLER, 2008).

Hoje em dia, há estudos relacionados com algoritmos de proteção de distância implementados por meio de MODELS (KIM et al., 2000) e (HEO et al., 2003), assim como também usando TACS (CAMARENA, 2006) e usando models externos (*"foreign models"*) (LUO; KEZUNOVIC, 2006) e (JANÍCEK; MUCHA, 2006). Por outro lado, o ATP permite o pós-processamento de sinais usando a diretiva PPF. Esses sinais podem ser usados como entradas para MODELS ou TACS. Também estão disponíveis para os usuários do ATP, ferramentas como GTPPLOT que permitem plotar sinais geradas pelo ATP após uma simulação e que tem a opção de carregar sinais em outros formatos como COMTRADE (IEC, 1999) e também armazenar os sinais carregados em vários formatos (HEVIA, 2002b).

Para modelar o relé de distância numérico utilizam-se *models* externos usando ANSI C, embora possam também ser utilizados MODELS como os propostos em (KIM et al., 2000) ou (HEO et al., 2003). Neste trabalho foi utilizado o pacote *liblinux* do EMTP/ATP que contém as bibliotecas e os arquivos objeto necessários para ligar o código fonte do relé digital com o do ATP em GNU/Linux.

# **3.1 Compilação de models externos ao ATP**

Um *model* externo (*"foreign model"*) tem que ser compilado e "linkado" com o ATP para gerar um "novo" ATP, com funções específicas definidas de acordo com as necessidades do usuário. Para compilar o ATP com essas novas funções, primeiro tem-se que dimensionar as variáveis dessas funções no ATP. Para fazer o dimensionamento das novas variáveis, gera-se o arquivo *listsize.dat* com as dimensões necessárias, e o programa *vardim* que gera os arquivos *dimdef.f* e *newmods.f*, que dimensionam as variáveis no ATP. Compilados esses arquivos, ligam-se os mesmos com uma biblioteca pré-compilada do ATP e a biblioteca gráfica DISLIN, assim obtém-se uma versão personalizada do ATP que respeita o dimensionamento necessário. O arquivo *fgnmod.f* é a chave para acessar as rotinas geradas pelo usuário a partir dos *models*. Devem-se gerar as subrotinas na linguagem C e adicioná-las à lista em *fgnmod.f*, tendo como guia uma das subrotinas que se encontra instalada (HEVIA, 2002a). Como exemplo, pode-se verificar o *model* externo *cmod.c* que está inserido no arquivo *fgnmod.f*. Para facilitar esse tipo de tarefa, o GNU/Linux tem uma ferramenta chamada de *make* que faz a leitura de um arquivo com o nome *makefile* e realiza as tarefas de compilação e linkagem. Esse utilitário, assim como os compiladores e arquivos objetos necessários para compilar o ATP em Windows encontramse no pacote ATP/MinGW (*ATP/Minimalistic GNU for Windows*). Os procedimentos para realizar estas tarefas estão detalhados nas referências (JANÍCEK; MUCHA, 2006) e (LUO; KEZUNOVIC, 2006) . Os arquivos necessários para realizar a integração de subrotinas ao EMTP/ATP no sistema operacional GNU/Linux encontram-se no pacote *liblinux* do ATP.

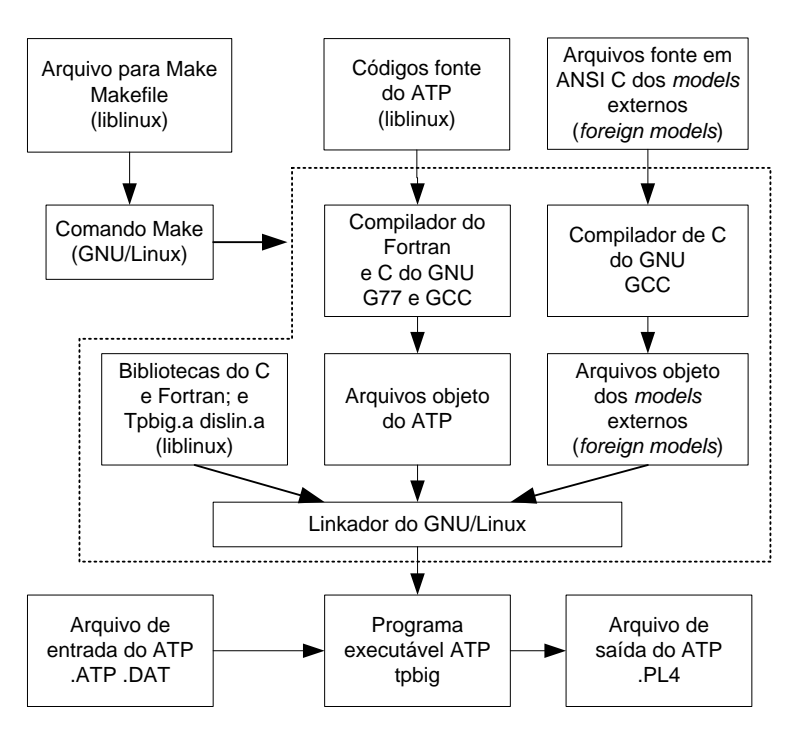

**Figura 3.1:** Processo de compilação e linkagem.

O processo de compilação mostrado na Figura 3.1 cria um novo programa de simulação ATP que integra o *model* do relé de distância numérico no arquivo executável *tpbig*. Para obter resultados satisfatórios nesse processo, recomenda-se a seguinte sequência de procedimentos:

i. Escrever o arquivo fonte em ANSI C, por exemplo *crele21.c* como é mostrado na Figura 3.2.

```
#include<math.h>
#include"quadrilateral.h"
#include"mho.h"
...
void c_rele21_m__(double xdata_ar[],
double xin_ar[], double xout_ar[],
double xvar_ar[])
{
...
return;
}
void c_rele21_i__(double xdata_ar[],
double xin ar[], double xout ar[],
double xvar_ar[])
{
...
return;
}
```
**Figura 3.2:** Código fonte do relé programado na linguagem ANSI C.

ii. Adicionar na lista o arquivo *fgnmod.f*, como é mostrado na Figura 3.3.

```
SUBROUTINE FGNMOD {name, namlen, xdata, xin,
xout, xvar, inflg, ierflg}
...
DATA refnam(3) / 'RELE21_C_MODEL' /
...
ELSE IF ( iname.EQ.3 ) THEN
 IF (iniflg.EQ.1) THEN
   CALL c_rele21_i(xdata, xin, xout, xvar)
 ELSE
   CALL c_rele21_m(xdata, xin, xout, xvar)
 ENDIF
CONTINUE !
...
RETURN
END
```
**Figura 3.3:** Arquivo fgnmod.f para incluir o relé programado.

- iii. Dimensionar o novo ATP executando o script *vardim*.
- iv. Modificar o arquivo *makefile*, adicionando *crele21.o* como é mostrado na Figura 3.4.

```
CC=gcc
    FOR=g77
OBJECTS = dimdef.o \setminusnewmods.o \
   comtac.o \
   fgnmod.o \
    usrfun.o \
    analyt.o \
    usernl.o \
   devt69.o \
   user10.o \
   hopcod.o \
    crele21.o \ -- Object file from crele21.c
FLAGS = -DUNDERSCORE -DLINUX -O2
FFLAGS = -02IMAGE=tpbig
LIBRARY=tpbig.a dislin.a
.f.o:$(FOR) -c $(FFLAGS) $<.c.o:
   $(CC) -c $(CFLAGS) $(INCFLAGS) $<
$(IMAGE) : $(OBJECTS)
    $(FOR) -s -static -L/usr/X11R6/lib -o $(IMAGE)
$(OBJECTS) $(LIBRARY) -lX11
```
**Figura 3.4:** Arquivo Makefile para compilar o ATP incluindo o *model* do relé de distância.

v. Executar o comando *make*.

### **3.2 Implementação do Relé de Distância Numérico**

Os sinais de entrada do relé de distância implementado são as tensões e correntes das três fases, e as saídas são os sinais de disparo para os disjuntores (*tripping*) e as informações relativas às faltas fornecidas pelos módulos que compõem o relé: classificador e localizador de faltas. Na Figura 3.5 apresenta-se o diagrama de blocos do algorítmo do relé de distância implementado.

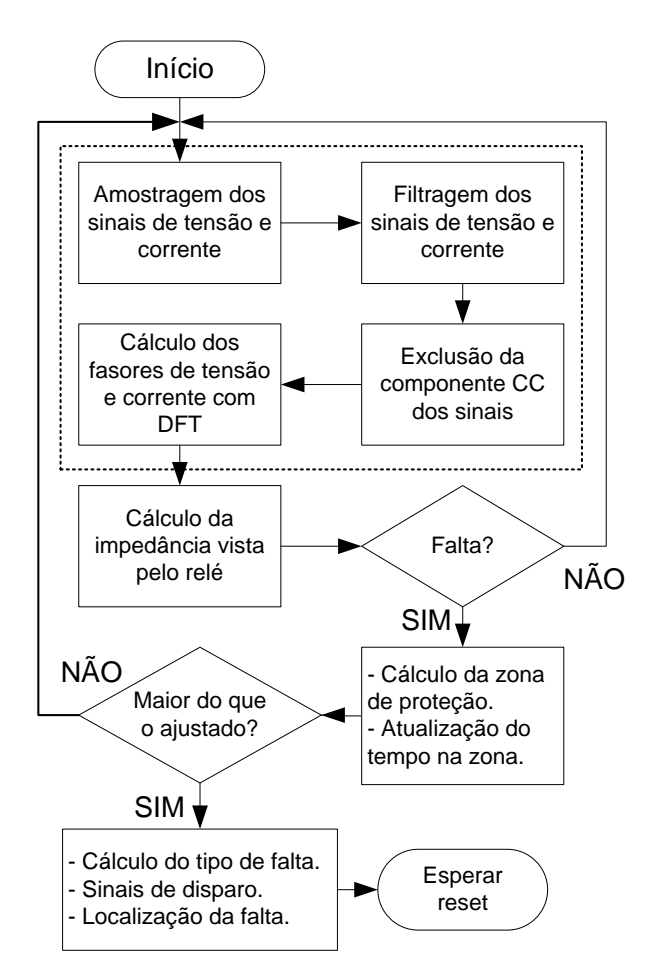

**Figura 3.5:** Diagrama de fluxo.

#### **3.2.1 Processamento de Sinais**

Os fasores de tensão e corrente para polarizar o relé de distância são obtidos das tensões e correntes de fase através dos transformadores de potencial (TPs) e de corrente (TCs). Os sinais de tensões e correntes são amostrados e passam por um filtro passa-baixas, com a posterior extração da componente CC. Depois deste processo de filtragem são obtidos os fasores dos sinais através da transformada discreta de Fourier (*DFT - Discrete Fourier Transform*). Em cada passo da simulação, para a obtenção dos fasores de tensão e corrente foram aramazenadas 18 (N+2) amostras, sendo que 16 (N) são necessárias para o cálculo da DFT, e mais 2 que são necessárias para o algoritmo de eliminação da componente CC dos sinais, conforme ilustra-se na Figura 3.5. A seguir, detalham-se as etapas do procedimento adotado na aquisição e tratamento dos sinais:

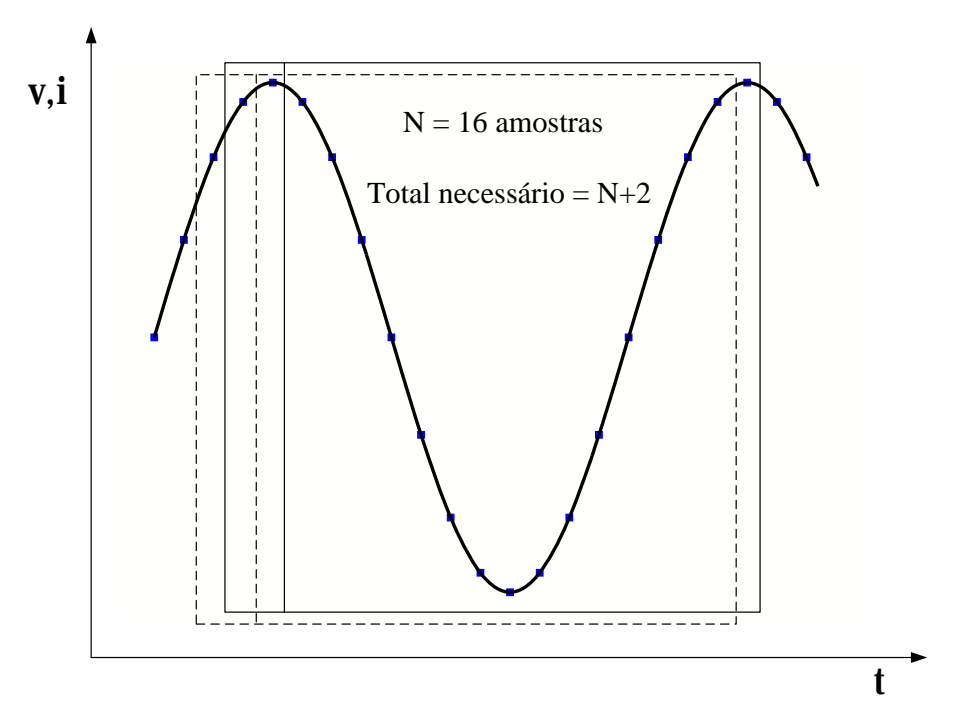

**Figura 3.6:** Amostragem.

- a. Amostragem: escolhe-se a taxa de amostragem de 960 Hz, tomando-se desta forma 16 amostras por ciclo para um sistema de frequência de 60 Hz. Para isso utiliza-se a diretiva TIMESTEP MIN: 1/960 dentro da sentença USE em MODELS. Com essa taxa pode-se obter fasores de sinais de até 480 Hz, sem distorção pelo *aliasing* (OPPENHEIM; SCHAFER; BUCK, 1999).
- b. Filtragem: os eventos que envolvem faltas produzem sinais com componentes de altas frequências. Para a aquisição correta de dados é necessário filtrar essas componentes através de um filtro passabaixas. Para esta finalidade projetou-se um filtro Butterworth passa-baixas de segunda ordem com frequência de corte de 360 Hz que é menor que a frequência de 480 Hz especificada no item **a**. Na equação (3.1) mostra-se a função implementada no sistema que simula o relé, correspondente a este filtro.

$$
H(z) = \frac{0.569 + 1.1381z^{-1} + 0.569z^{-2}}{1 + 0.9428z^{-1} + 0.3333z^{-2}}
$$
(3.1)

Onde, z é a variável da tranzformada Z, que representa o dominio da frequência complexa.

Utiliza-se a instrução  $z_{\text{FUN(Y/X)}}$  de MODELS para implementar a função de transfer<br/>ficia no sistema.

c. Exclusão da componente CC: durante as faltas do tipo curto-circuito no sistema elétrico de potência, as correntes de faltas apresentam uma componente CC que é necessário excluir do sinal para obter os fasores das tensoes e correntes de faltas adequados, de forma tal que os algoritmos de ˜ aquisição e tratamento dos sinais terão uma melhor convergência e seguirão caminhos mais suaves. Para a exclusão da componente CC dos sinais amostrados, implementou-se um algoritmo simples (ARGÜELLES et al., 2006), que precisa do armazenamento de duas amostras adicionais como se mostra na Figura 3.6. Durante as faltas no sistema, os sinais amostrados têm a forma dada pela equação (3.2), com  $n$  sendo igual ao número de harmônicos presentes no sinal.

$$
y(t) = A_0 + Ae^{-t/\tau} + \sum_{i=1}^{n} y_i(t)
$$
\n(3.2)

$$
B = \frac{y(N+2) - y(2)}{y(N+1) - y(1)}
$$
\n(3.3)

$$
A = \frac{y(N+1) - y(1)}{B^N - 1}
$$
\n(3.4)

$$
y_{corr}(m) = y(m) - AB^{m-1}
$$
 (3.5)

A e B são determinados pelas amostras  $y(1)$ ,  $y(2)$ ,  $y(N+1)$ ,  $y(N+2)$ , através das equações (3.3) e (3.4). A componente CC é retirada dos sinais das amostras usando a equação (3.5) e as amostras do sinal corrigido são denominadas de  $y_{corr}(3)...y_{corr}(N+2)$ .

d. Cálculo dos fasores usando DFT: para extrair os fasores de tensões e correntes utiliza-se a DFT com  $N = 16$  amostras segundo a equação (3.6). As magnitudes e as fases são obtidas segundo as equações (3.7) e (3.8), respetivamente.

$$
X_k = \sum_{n=0}^{N-1} x_n e^{\frac{-2\pi i}{N}kn}
$$
\n(3.6)

$$
A_k = |X_k| = \sqrt{Re(X_k)^2 + Im(X_k)^2}
$$
\n(3.7)

$$
\varphi_k = \text{Arg}(X_k) = \text{atan2}(Im(X_k), Re(X_k))
$$
\n(3.8)

#### **3.2.2 Algoritmo da função do relé de proteção.**

O algoritmo implementado simula as curvas características dos relés dos tipos MHO e quadrilateral relativas ao relé de distância 7SA522 da Siemens (ZIEGLER, 2008), cada uma delas com 3 zonas de atuação do relé. As faltas monofásicas são detectadas pela característica quadrilateral mediante as impedâncias de fase à terra  $Z_a$ ,  $Z_b$  e  $Z_c$ ; para as faltas que envolvem mais de uma fase a característica MHO é a encarregada de colocar a falta na zona correspondente usando as impedâncias de linha  $Z_{ab}$ ,  $Z_{bc}$  e  $Z_{ca}$ . Da equação (3.9) obtém-se as impedâncias de fase a terra  $Z_a$ ,  $Z_b$  e  $Z_c$ .

$$
Z_{f-E} = \frac{V_f}{I_f - k_E I_E} \tag{3.9}
$$

Onde  $V_f$  é a tensão de fase e  $I_f$  é a corrente de fase.

Verifica-se que para obter corretamente as impedâncias de fase a terra é preciso conhecer o chamado fator de compensação residual que pode ser calculado com a equação (3.10), onde  $Z'_{L0}$ é a componente de impedância de sequência zero da linha por unidade de comprimento e  $Z'_{L1}$  é a componente de impedância de sequência positiva da linha por unidade de comprimento, e  $I<sub>E</sub>$  é a corrente de retorno pela terra que é definida pela equação (3.11).

$$
k_E = \frac{Z'_{L0} - Z'_{L1}}{3Z'_{L1}}
$$
\n(3.10)

$$
I_E = -(I_a + I_b + I_c) \tag{3.11}
$$

Finalmente, para calcular as impedâncias de linha  $Z_{ab}$ ,  $Z_{bc}$  e  $Z_{ca}$ , usa-se a equação (3.12).

$$
Z_{f1-f2} = \frac{V_{f1} - V_{f2}}{I_{f1} - I_{f2}},\tag{3.12}
$$

#### **3.2.3 Classificador de falta.**

Um método de alta precisão para classificar as faltas só com as medições de corrente é apresentado em (ADU, 2002). Para usar este método é necessário decompor os fasores das correntes em suas componentes simétricas. Em seguida estabelecem-se comparações entre os ângulos das componentes
| Tipo de<br>falta |                                                        | ang $A$<br>graus $^{\circ}$                                                    | ang $B$<br>ang $C$<br>graus $^{\circ}$<br>graus $^{\circ}$                     |                                                                                | $\mathbf{R}_{of}$                                                                         | $\mathbf{R}_{2f}$                                                                                  |
|------------------|--------------------------------------------------------|--------------------------------------------------------------------------------|--------------------------------------------------------------------------------|--------------------------------------------------------------------------------|-------------------------------------------------------------------------------------------|----------------------------------------------------------------------------------------------------|
| 1 fase           | $a-g$<br>$b-g$<br>$c-g$                                | $120 - 180$<br>$0 - 60$<br>$60 - 120$<br>$0 - 60$<br>$60 - 120$<br>$120 - 180$ |                                                                                | $60 - 120$<br>$120 - 180$<br>$0 - 60$                                          | $0.22 - 1.20$<br>$0.22 - 1.20$<br>$0.22 - 1.20$                                           | $0.22 - 1.20$<br>$0.22 - 1.20$<br>$0.22 - 1.20$                                                    |
| 2 fases          | a-b<br>$b-c$<br>$c-a$<br>$a-b-g$<br>$b-c-g$<br>$c-a-g$ | $0 - 60$<br>$120 - 180$<br>$60 - 120$<br>$0 - 60$<br>$120 - 180$<br>$60 - 120$ | $60 - 120$<br>$0 - 60$<br>$120 - 180$<br>$60 - 120$<br>$0 - 60$<br>$120 - 180$ | $120 - 180$<br>$60 - 120$<br>$0 - 60$<br>$120 - 180$<br>$60 - 120$<br>$0 - 60$ | $0 - 0.22$<br>$0 - 0.22$<br>$0 - 0.22$<br>$0.22 - 1.20$<br>$0.22 - 1.20$<br>$0.22 - 1.20$ | $0.22 - 1.20$<br>$0.22 - 1.20$<br>$0.22 - 1.20$<br>$0.22 - 1.20$<br>$0.22 - 1.20$<br>$0.22 - 1.20$ |
| 3 fases          | sim.                                                   |                                                                                |                                                                                |                                                                                | $0 - 0.22$                                                                                | $0 - 0.22$                                                                                         |

**Tabela 3.1:** Relações fundamentais para classificar as faltas.

de sequência positiva e sequência negativa, entre as magnitudes das componentes de sequência zero e sequência positiva, e entre as magnitudes de sequência negativa e sequência positiva. Para tal fim utilizam-se as equações (3.13) e (3.14), e de acordo com (DAS; REDDY, 2005) pode-se estabelecer as relações de pertinência que estão na Tabela 3.1, que é o critério utilizado para classificar as faltas.

$$
\arg_A = |\text{Arg}(I_{a1f}) - \text{Arg}(I_{a2f})|
$$
  
\n
$$
\arg_B = |\text{Arg}(I_{b1f}) - \text{Arg}(I_{b2f})|
$$
  
\n
$$
\arg_C = |\text{Arg}(I_{c1f}) - \text{Arg}(I_{c2f})|
$$
\n(3.13)

$$
R_{of} = \left| \frac{I_{a0f}}{I_{a1f}} \right| \qquad e \qquad R_{2f} = \left| \frac{I_{a2f}}{I_{a1f}} \right| \tag{3.14}
$$

#### **3.2.4 Localizador de falta**

Uma forma simples de implementar um localizador de faltas através de MODELS é descrita em (FUNABASHI et al., 1998).

$$
X = \frac{\operatorname{Im}\left(V.I_{pol}^*\right)}{\operatorname{Im}\left(V_u.I_{pol}^*\right)}\tag{3.15}
$$

$$
V_u = Z_s \cdot I + \sum Z_m I_{outros} \tag{3.16}
$$

onde:

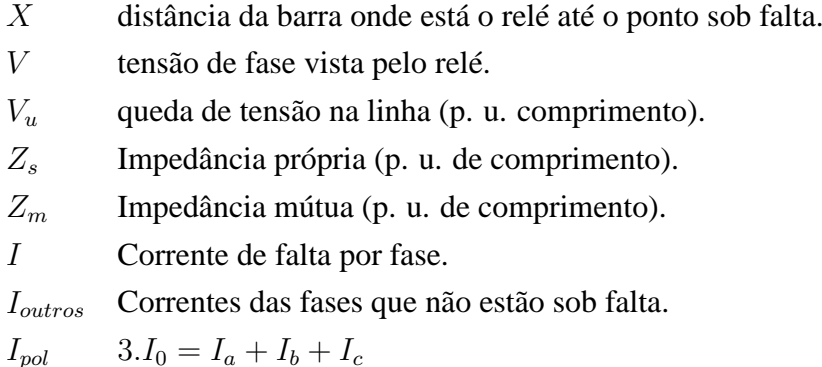

Através das equações (3.15) e (3.16) obtém-se a distância do relé até o ponto da falta, na unidade de comprimento correspondente. Para usar os valores corretos de tensões e correntes precisa-se conhecer o tipo de falta, tarefa que deve ser realizada com sucesso pelo módulo do classificador de faltas.

### **3.3 Geração de arquivos no formato COMTRADE**

Para calibrar e testar os relés de proteção, são usados dispositivos sofisticados capazes de gerar sinais de tensão e corrente que são injetados no relé. As formas de onda dos sinais em geral são geradas por um computador; os dispositivos para calibrar e testar devem ser capazes de gerar o sinal real com essa informação. Os computadores devem armazenar a informação em um formato padrão para poderem se comunicar, sendo um dos formatos mais usados o COMTRADE.

O COMTRADE (*Common Format for Transient Data Exchange*), define um formato de arquivos que contém as informações correspondentes às formas de ondas e dados de eventos coletados de um sistema de energia elétrica ou de um sistema de energia elétrica modelado (IEC, 1999).

O GTPPLOT é um software plotador para saídas geradas pelo ATP, compilado com GNU Fortran, e que faz uso do pacote gráfico DISLIN. Este software está disponível para DOS, Windows 32 e Linux. Pode gerar gráficos em vários formatos e também ter a possibilidade de armazenar os sinais carregados nele em formatos ASCII. O comando COMTRADE gera os arquivos correspondentes ao padrão COMTRADE do IEC (*Iternational Electrotechnical Commission* )(HEVIA, 2002b).

Então, é possível implementar o algoritmo de um relé específico através de MODELS e models externos, modelando o sistema de energia com toda a complexidade das componentes do ATP; gerar casos de falta e testar o algoritmo implementado. Os sinais correspondentes aos casos de faltas podem ser armazenados no formato COMTRADE e serem utilizados pelos dispositivos calibradores

e de teste.

#### **3.4 Processamento de arquivos no formato COMTRADE no ATP**

O ATP tem a opção de processar sinais que estão armazenados em arquivos no formato PL4 através de TACS (CAMARENA, 2006) ou MODELS (DUBE, 1996). Se as oscilografias de eventos de falta reais estão no formato PL4, então, pode-se analisar estas oscilografias com componentes de um sistema de energia modelado no ATP, MODELS ou TACS.

As oscilografias de eventos de falta reais podem ser armazenadas por relés que tenham essa função ou por registradores de faltas. Muitos desses dispositivos armazenam as oscilografias no formato COMTRADE.

Há muitos softwares proprietários para visualizar ou processar os arquivos neste formato. Na seção anterior detalhou-se que o GTPPLOT pode gerar arquivos no formato COMTRADE, mas GTP-PLOT também lê arquivos nesse formato.

Uma vez que a oscilografia é carregada no GTPPLOT, pode-se usar todas as opções disponíveis, e fazer algumas análises particulares. Uma opção é gerar arquivos com a extensão PL4, mas na verdade este formato é o formato PISA, não o arquivo com a extensão PL4 no formato C-LIKE que se precisa; mas pode servir como um programa intermediario para gerar arquivos ASCII, a partir dos arquivos COMTRADE .cfg e .dat, que finalmente (os arquivos ASCII) poderiam ser convertidos em arquivos com a extensão PL4 e no formato C-LIKE por meio de programas como DATTOPL4. Tem-se a opção de converter diretamente os arquivos no formato PISA ao formato C-LIKE por meio do programa PISATOPL4.

A diretiva de pós processamento de sinais "PPF" (do inglês *Post Process Plot Files*) é usada para processar arquivos PL4(C-LIKE). Deve-se seguir o exemplo mostrado na Figura 3.7 para poder usar os sinais armazenados nesses arquivos como entradas para MODELS. Os números correspondentes aos sinais são selecionados como entradas.

Assim, pode-se analisar sinais de eventos reais, que podem ser usados para testar o desempenho de algoritmos de relés numéricos de proteção. Também é possível analisar se os esquemas de proteção atuaram de acordo com os seus ajustes.

```
BEGIN NEW DATA CASE
POSTPROCESS PLOT FILE 1 63 3
$OPEN, UNIT=63 FILE=lospalos.pl4 !
3.47E-4 0.24<br>1 1
     1 1 0 0 1 -1 0 2
     5 5 20 20 50 50
MODELS STAND ALONE
INPUT vA\{PL4(1)\}vB{PL4(2)}
     vC\overline{PL4(3)}iA\overline{PL4(4)}iB\{PL4(5)\}\ic{P<sub>L</sub>4(6)}OUTPUT S1, S2, S3
$INCLUDE RELE21A.MOD
USE relay AS relay
 TIMESTEP MIN : 1/960
  .
  .
  .
ENDUSE
ENDMODELS
BLANK
```
**Figura 3.7:** Arquivo de entrada para o ATP usando a diretiva "PPS"

## *4 Testes e resultados*

Neste capítulo o algoritmo do relé de distância implementado é testado em três condições ; (1) Usando um sistema de energia modelado no ATP, o sistema é do *Power System Relaying Committee* da PES/IEEE (PSRC, 2004); (2) Com os sinais correspondentes aos eventos de falta de casos reais no sistema interligado da Colômbia; (3) Usando um sistema teste composto por linhas de transmissão com diferentes características físicas.

#### **4.1 Testes utilizando o sistema do PSRC**

A metodologia proposta é testada utilizando-se o sistema teste de referência do PSRC (PSRC, 2004), mostrado na Figura 4.1.

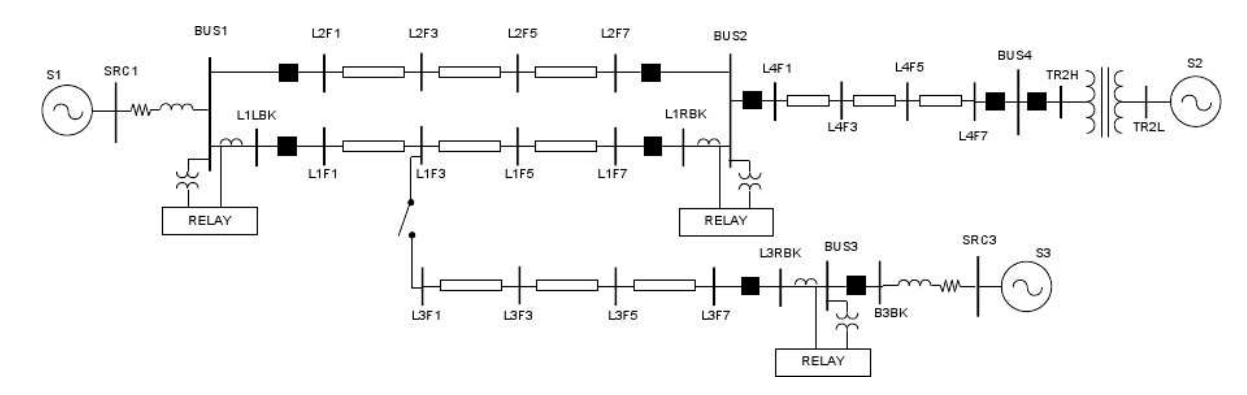

**Figura 4.1:** Sistema teste de referência do PSRC.

O relé que vai ser testado está ligado na barra 2 (BUS 2) mediante os TPs e a linha L1 através dos TCs que medem a corrente que passa por L1RBK. A linha L1 foi modelada com parâmetros distribuídos e está dividida em 3 seções para facilitar a inserção das faltas, sendo impedância de sequência positiva  $Z_{L1} = 4, 3 + 34j \Omega$  e impedância de sequência zero  $Z_{L0} = 16, 3 + 109, 7j \Omega$ .

| Carac. Zona |   | % da $R$ X<br>linha | $\Omega$ | Ω  | Retardo<br>S |
|-------------|---|---------------------|----------|----|--------------|
|             | 1 | 85                  |          |    | 0,01         |
| <b>MHO</b>  | 2 | 130                 |          |    | 0,20         |
|             | 3 | 240                 |          |    | 1,00         |
|             | 1 |                     | 26       | 29 | 0,01         |
| QUAD.       | 2 |                     | 52       | 51 | 0,20         |
|             | 3 |                     | 76       | 78 | 1,00         |

**Tabela 4.1:** Ajustes do relé.

Os ajustes do relé estão especificadas na Tabela 4.1 e os casos de faltas que serão aplicados estão resumidos na Tabela 4.2.

| Caso | Tipo<br>de | Imped.<br>de falta | Local<br>da falta | Tempo de<br>inserção |  |
|------|------------|--------------------|-------------------|----------------------|--|
|      |            |                    |                   |                      |  |
|      | falta      | Ω.                 |                   | da falta s           |  |
| 1    | a-h        | 5                  | L1F1              | 0,032                |  |
| 2    | a-b        | 5                  | L1F5              | 0,080                |  |
| 3    | $a - g$    | 20                 | L1F3              | 0,032                |  |
| 4    | $a-g$      | 10                 | L1F5              | 0,080                |  |

**Tabela 4.2:** Casos de falta.

Para analisar o desempenho do algoritmo implementado com a característica Mho do relé de distância, utilizaram-se os casos de faltas 1 e 2.

Na Figura 4.2 mostram-se as correntes de fase e suas magnitudes para o caso 1, vistas pelo relé no secundário dos TCs, com relação de transformação 2000:5. Na Figura 4.3 encontram-se as impedâncias vistas pelo relé refletidas ao primário no domínio do tempo, onde observa-se que elas mudam depois da falta ocorrer. Na Figura 4.4 pode-se verificar as trajetórias das impedâncias no plano  $R - X$  e a forma em que  $Z_{ab}$  entra na zona 2 e  $Z_{bc}$  e  $Z_{ca}$  ficam fora das zonas de proteção.

Por fim, da Figura 4.5, observa-se que ang A ficou entre  $0^{\circ}$  e  $60^{\circ}$ , ang B, entre  $60^{\circ}$  e  $120^{\circ}$ , e ang C ficou entre 120<sup>o</sup> e 180<sup>o</sup>; R<sub>0f</sub> convergiu para o valor de 0,07 e R<sub>2f</sub> para 0,81. Comparando com a Tabela 3.1, o algoritmo classificador de falta deu como resposta, falta tipo a-b que corresponde ao caso de falta 1.

As Figuras 4.6 e 4.7 correspondem à falta do caso 2 onde pode-se verificar que o relé atuou mais rápido.

Para testar o algoritmo que utiliza a característica Quadrilateral foram aplicadas as faltas correspondentes aos casos 3 e 4. Essa característica pode ser mais seletiva para faltas monofásicas com impedâncias grandes pois permite que a resistência e a reatância sejam ajustadas independentemente.

As Figuras 4.8, 4.9 e 4.10 correspondem ao caso de falta 3, onde tem-se 20Ω de impedância de falta que foi aplicada a 75% da linha e observa-se que o relé viu a falta na zona 2, embora fosse esperado que convergisse na zona 1. Isto aconteceu devido ao valor da impedância de falta. Poderse-ia tentar aumentar o alcance da zona 1, mas o sistema de proteção ficaria pouco seletivo, além disso, as linhas são protegidas com dois relés, um de cada lado. Se houvesse um outro relé na barra 1 (BUS 1) ele veria a falta na sua zona 1.

Da Figura 4.10 verifica-se que ang A ficou entre  $0^{\circ}$  e  $60^{\circ}$ , ang B, entre  $120^{\circ}$  e  $180^{\circ}$  e ang C, entre 60<sup>o</sup> e 120<sup>o</sup>; R<sub>0f</sub> convergiu para o valor de 0.71 e R<sub>2f</sub> a 0.76. Comparando este resultado com a Tabela 3.1, observa-se que o classificador identificou corretamente o tipo de falta, que foi a-g.

As Figura 4.11 e 4.12 correspondem ao caso de falta 4. O relé atuou de acordo com a pequena temporização que foi colocada na zona 1 de forma a ser observado seu desempenho, visto que a zona 1 deveria ter resposta instantânea.

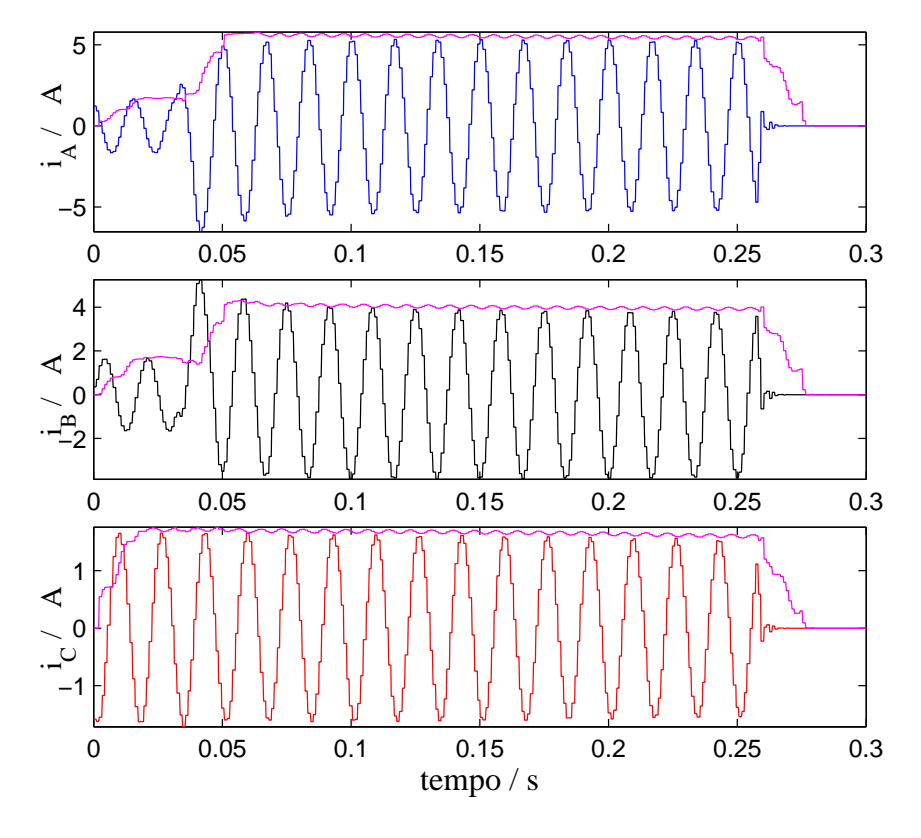

**Figura 4.2:** Correntes vistas pelo relé no domínio do tempo. Caso 1.

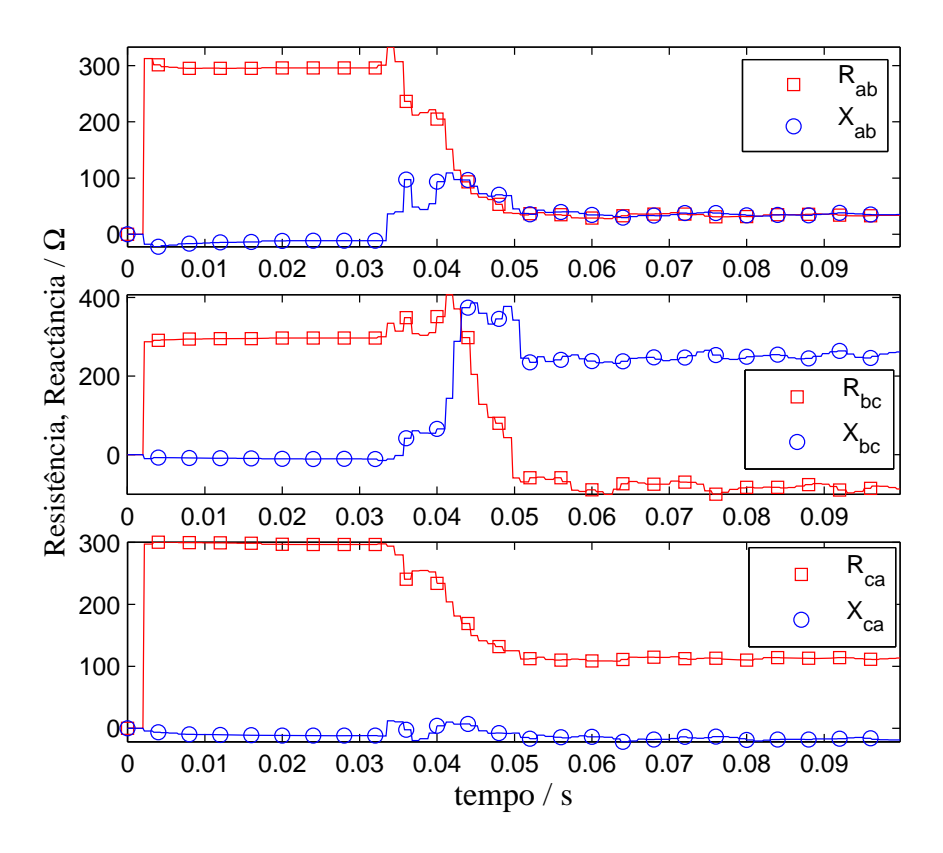

**Figura 4.3:** Impedâncias vistas pelo relé no domínio do tempo. Caso 1.

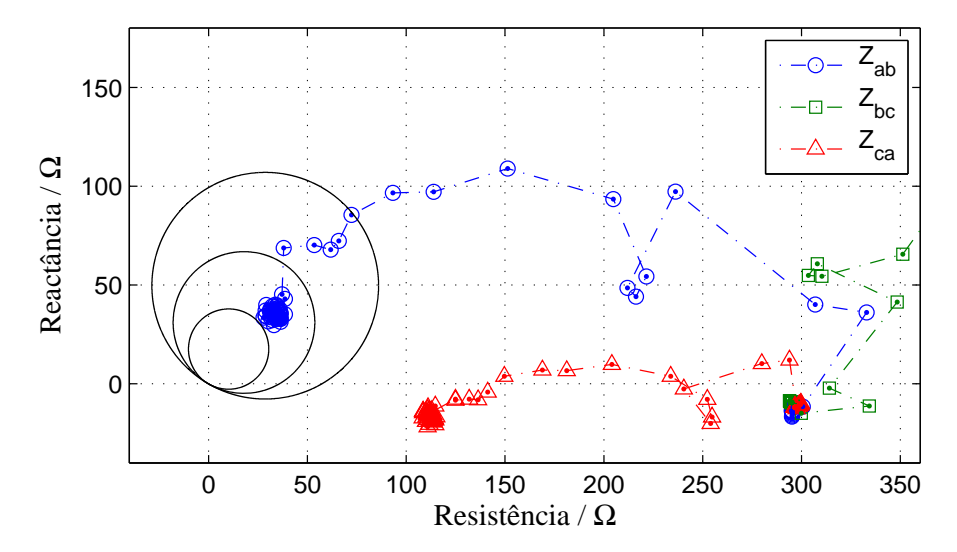

**Figura 4.4:** Impedâncias vistas pelo relé no plano *R-X*. Caso 1.

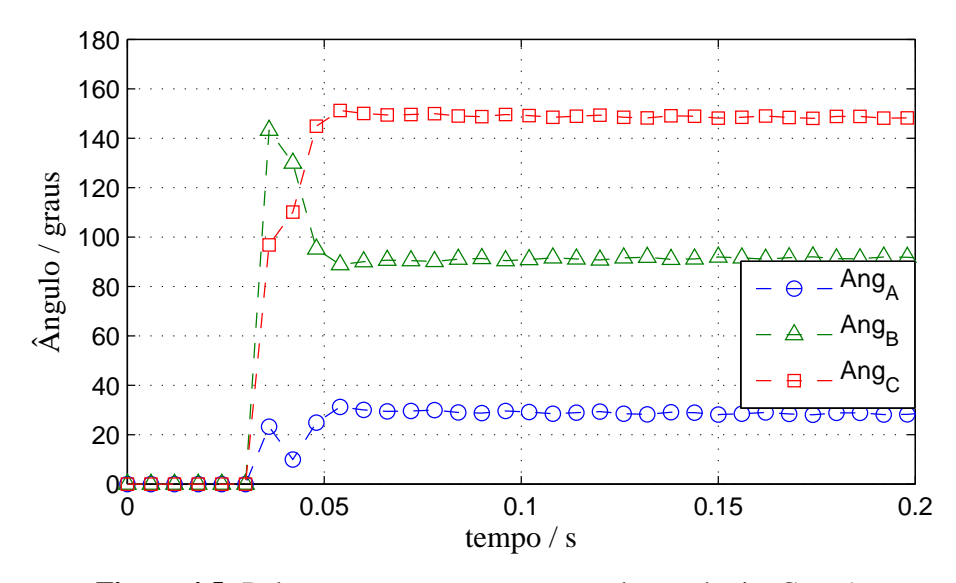

**Figura 4.5:** Relações entre as componentes de sequência. Caso 1.

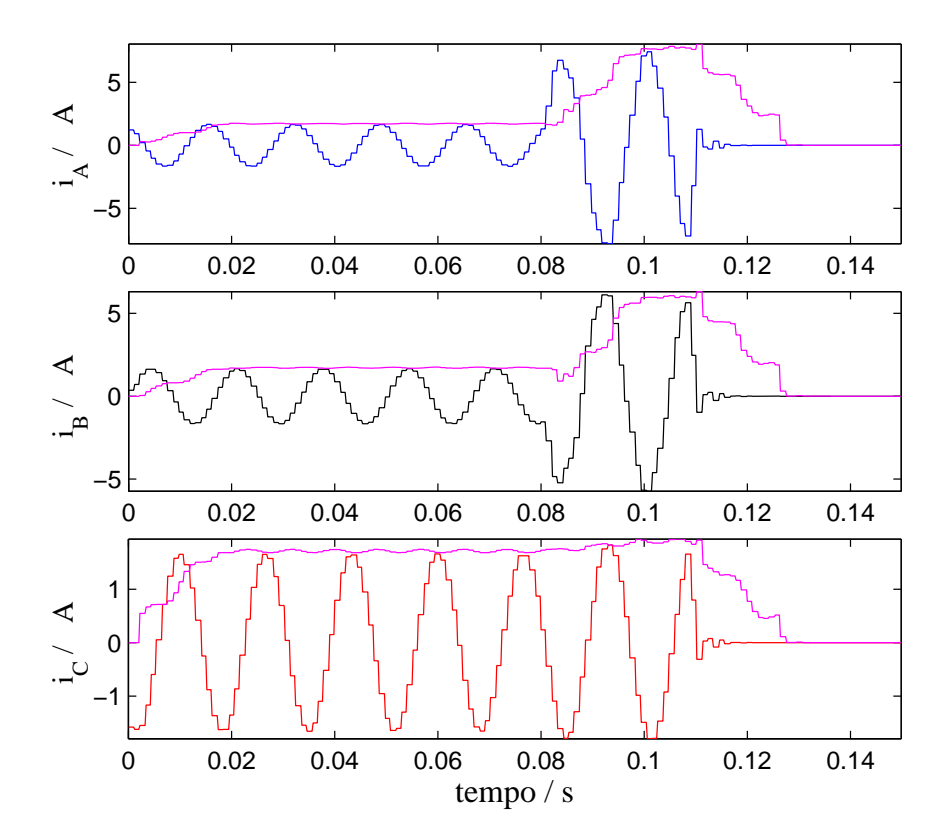

**Figura 4.6:** Correntes vistas pelo relé no domínio do tempo. Caso 2.

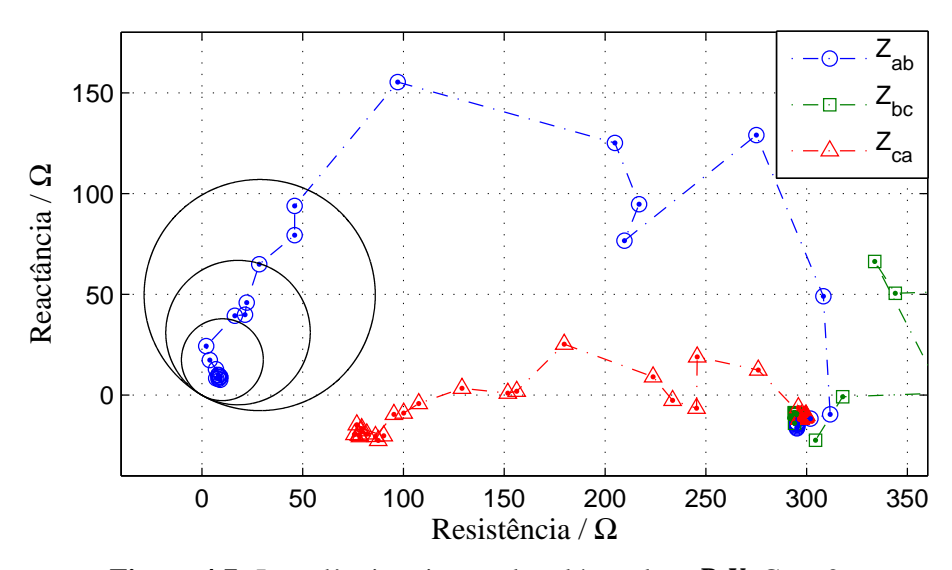

**Figura 4.7:** Impedâncias vistas pelo relé no plano *R-X*. Caso 2.

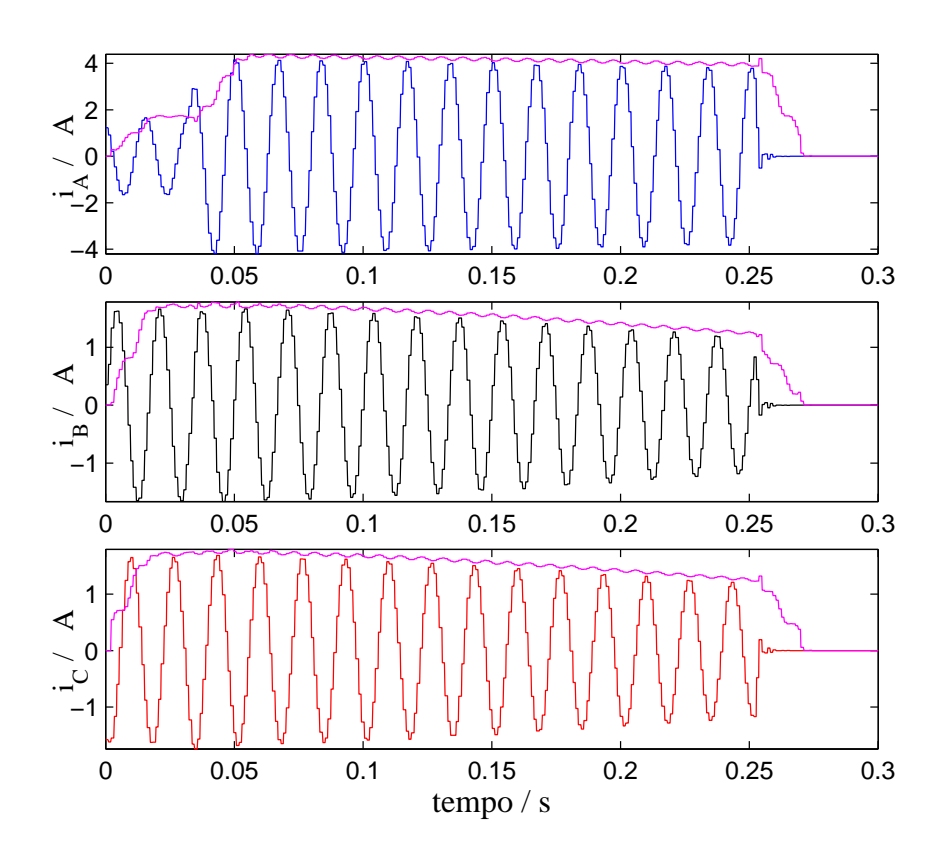

**Figura 4.8:** Correntes vistas pelo relé no domínio do tempo. Caso 3.

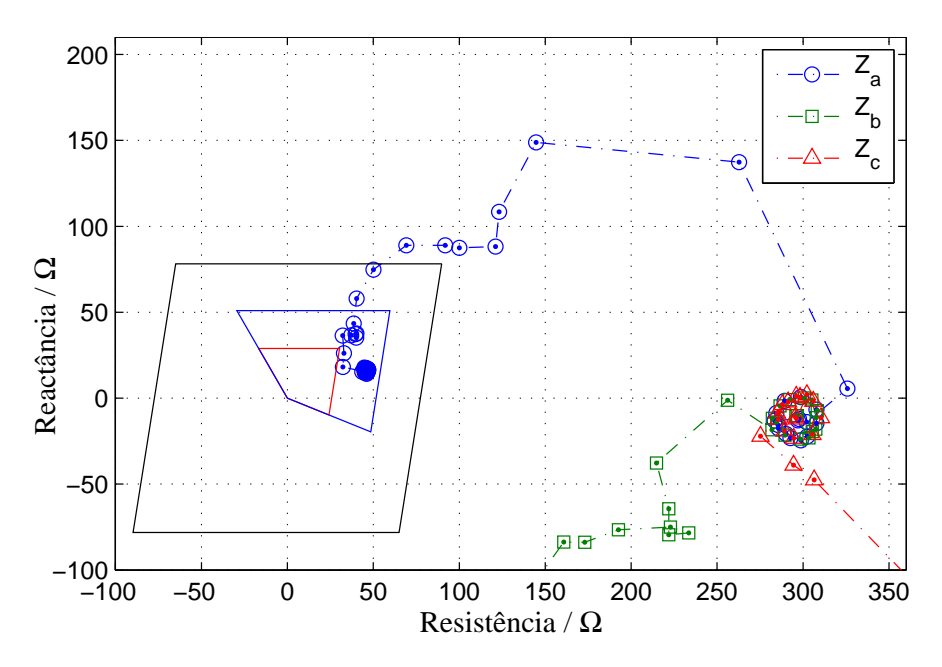

**Figura 4.9:** Impedâncias vistas pelo relé no plano *R-X*. Caso 3.

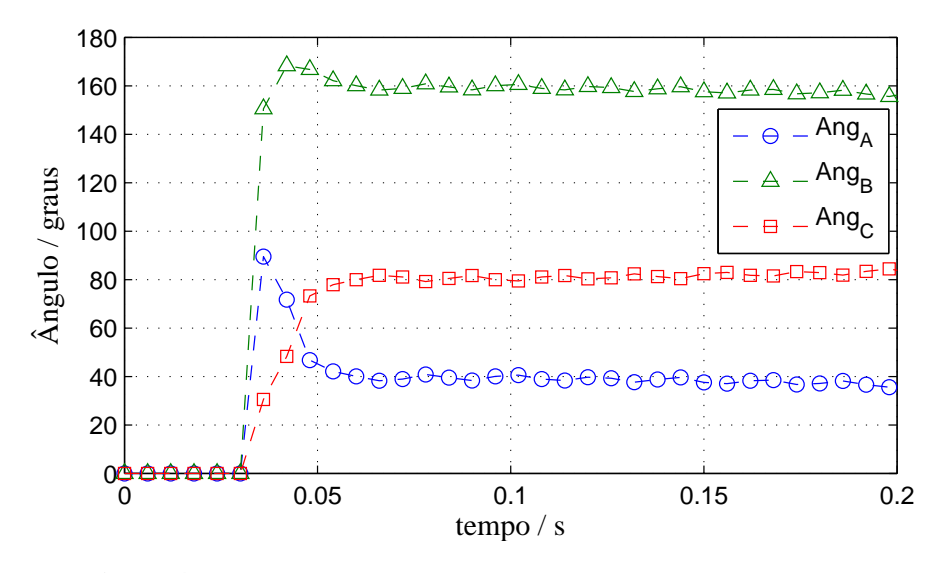

**Figura 4.10:** Relações entre as componentes de sequência. Caso 3.

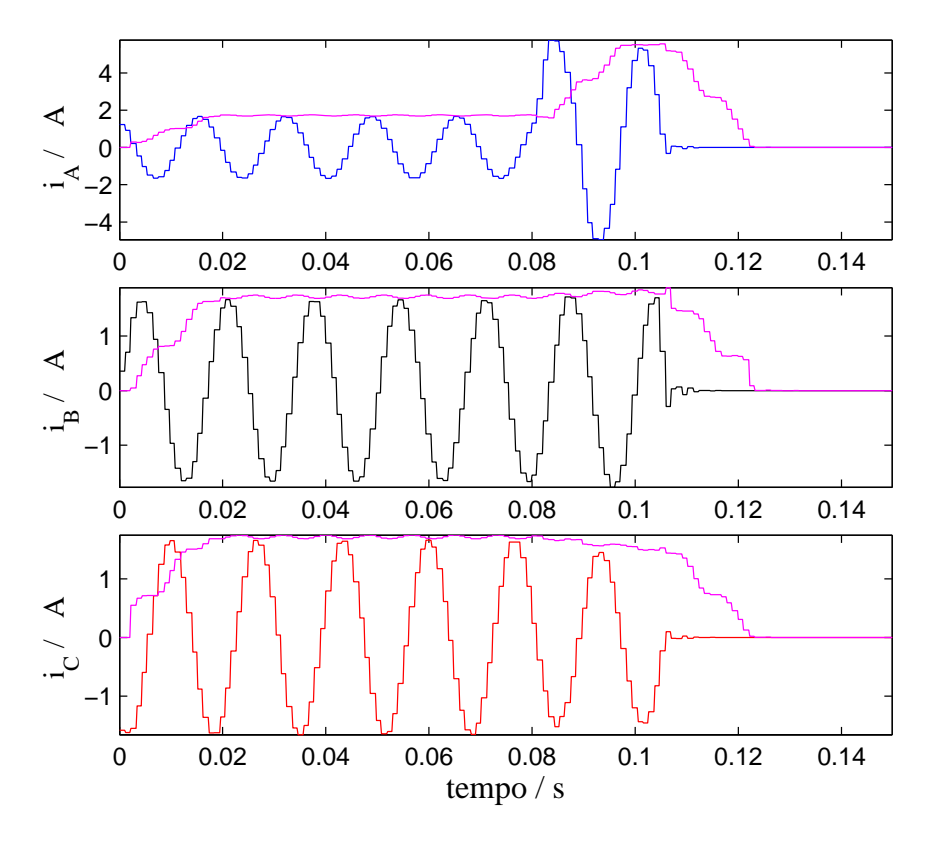

**Figura 4.11:** Correntes vistos pelo relé no domínio do tempo. Caso 4.

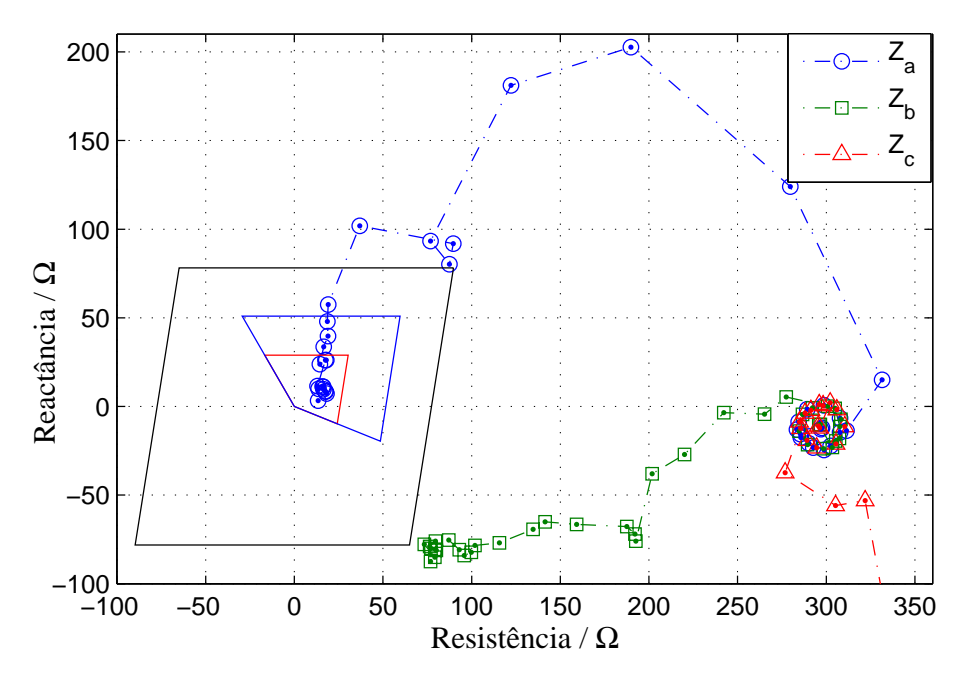

**Figura 4.12:** Impedâncias vistas pelo relé no plano *R-X*. Caso 4.

### **4.2 Testes com oscilografias de casos reais**

Nesta seção são analisados casos de faltas reais ocorridos nas linhas de transmissão "Los Palos - Tasajero" e "Esmeralda - San Felipe" do sistema elétrico interligado da Colômbia. Os sinais de tensões e correntes correspondentes aos eventos de falta e que foram armazenados pelos relés são as entradas para o relé que foi implementado por meio de models externos (*"foreign models"*) no ATP.

Os parâmetros das linhas estão resumidos na Tabela 4.3. Para os estudos realizados utiliza-se um relé de distância com características MHO e Quadrilateral com três zonas cada; ainda que os relés, na prática, tenham ajustes mais complexos. Os ajustes estão resumidos na Tabela 4.4.

| Linha de<br>Transmissão                                        | $R_{L1}$      | $X_{L1}^{\prime}$ | $R'_{L0}$<br>$\lceil \Omega / \text{km} \rceil$ $\lceil \Omega / \text{km} \rceil$ $\lceil \Omega / \text{km} \rceil$ | $X'_{L0}$      | Comprimento<br>[km] |
|----------------------------------------------------------------|---------------|-------------------|----------------------------------------------------------------------------------------------------|----------------|---------------------|
| Los Palos - Tasajero<br>Esmeralda - San Felipe $0,0512$ 0,4909 | 0,0678 0,5311 |                   | 0.414<br>0.243                                                                                                    | 1.339<br>1.145 | 100,12<br>97.42     |

**Tabela 4.3:** Dados das linhas analisadas nos estudos de casos reais.

O primeiro evento sob análise corresponde a uma falta trifásica no circuito "Los Palos - Tasajero" de 230 kV com uma carga de 29 MW, com local de falta a 85,7 km da subestação Los Palos e a 14,42 km da sub estação Tasajero. A falta foi detectada pelas proteções principais e eliminada pelos disjuntores nos dois terminais.

A linha tem 100,12 km de comprimento, impedância de sequência positiva  $Z_{L1} = 6,789 +$  $j53, 174$  e impedância de sequência zero  $Z_{L0} = 41, 479 + j134, 141$ .

Neste caso, os sinais de tensões e correntes armazenados pelo relé localizado na subestação de Tasajero estão disponíveis. Na Figura 4.13 e 4.14 pode-se ver as grandezas elétricas registradas pelo relé real e as calculadas pelo relé implementado.

Quando uma falta trifásica ocorre, as seis unidades que monitoram  $Z_a$ ,  $Z_b$ ,  $Z_c$ ,  $Z_{ab}$ ,  $Z_{bc}$  e  $Z_{ca}$  vão ser sensíveis a ela.

| Linha de<br>Transmissão | Zona | R.<br>$ \Omega $ | $\boldsymbol{X}$<br>$ \Omega $ | Retardo<br>$ \mathbf{s} $ |
|-------------------------|------|------------------|--------------------------------|---------------------------|
| Los Palos               | 1    | 36               | 29                             | 0.01                      |
|                         | 2    | 62               | 51                             | 0,20                      |
| Tasajero                | 3    | 86               | 78                             | 1,00                      |
| Esmeralda               | 1    | 42               | 32                             | 0.01                      |
|                         | 2    | 67               | 58                             | 0,20                      |
| San Felipe              | 3    | 90               | 81                             | 1,00                      |
|                         |      |                  |                                |                           |

**Tabela 4.4:** Ajustes da característica Quadrilateral.

De acordo com os ajustes do relé, o relé localizado na subestação de Tasajero tem que detectar a falta na sua zona 1. A Figura 4.14 mostra que as seis unidades de proteção entram na zona 1 e enviam a ordem de disparo como se esperava. A falta permanece até que os disjuntores abram o circuito.

A Figura 4.13 mostra as respostas do módulo classificador de faltas, de onde pode-se deduzir que a falta foi trifásica, de acordo com a Tabela 3.1. Também é possível observar que o sinal de disparo operou em concordância com o pequeno retardo que foi inserido para a zona 1.

O segundo evento sob análise corresponde a uma falta na fase C no circuito "Esmeralda - San Felipe" de 230 kV, quando estava transmitindo 36 MW. No trabalho de inspeção foi encontrada uma árvore de banana fazendo curto circuito com terra a 16,1 km da sub estação Esmeralda e a 81,32 km da subestação San Felipe.

A linha tem 97,42 km de comprimento, impedância de sequência positiva  $Z_{L1} = 4,988 + j47,824$ e impedância de sequência zero  $Z_{L0} = 23,673 + j111,546$ .

As tensões e correntes registradas pelo relé localizado na subestação Esmeralda são mostradas na Figura 4.15, e as tensões e correntes registradas pelo relé localizado na subestação San Felipe são mostradas na Figura 4.17.

Em concordância com os ajustes do relé de distância, a unidade contra faltas fase-terra, que monitora o parâmetro  $Z_c$  correspondente com o relé que estaria localizado na sub estação Tasajero detectou a falta na sua zona 1.

Na Figura 4.16 mostram-se as trajetórias que as impedâncias seguem quando a falta acontece na Figura 4.15 mostra-se o sinal de disparo do relé de distância. Pode-se observar que o relé atuou como se esperava.

Na Figura 4.18 mostra-se que  $Z_c$  entra na zona 2 e fica perto da zona 1. Pode-se observar, também,

que  $R_{0f}$  e  $R_{2f}$  convergem para os valores ao redor de 0,2. Com isso e a partir da Figura 4.17, que mostra as quantidades calculadas pelo relé:  $Ang_A$ ,  $Ang_B$  e  $Ang_C$ , pode-se verificar em concordância com a Tabela 3.1, que a falta foi de tipo c-g, com a qual pode-se afirmar que o módulo classificador de falta atuou de forma correta. É possível observar, também, que durante o tempo analisado o relé não enviou ordem de disparo.

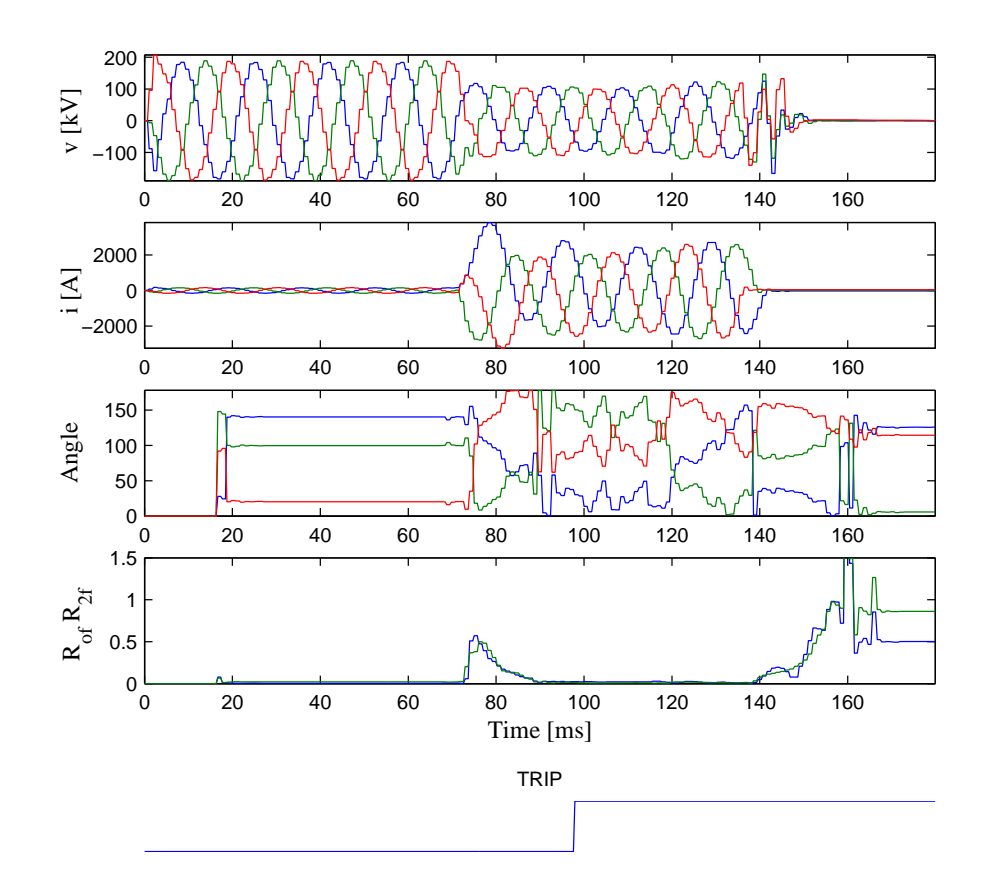

**Figura 4.13:** Entradas correspondentes aos sinais registrados pelo relé de Tasajero e saídas do relé implementado.

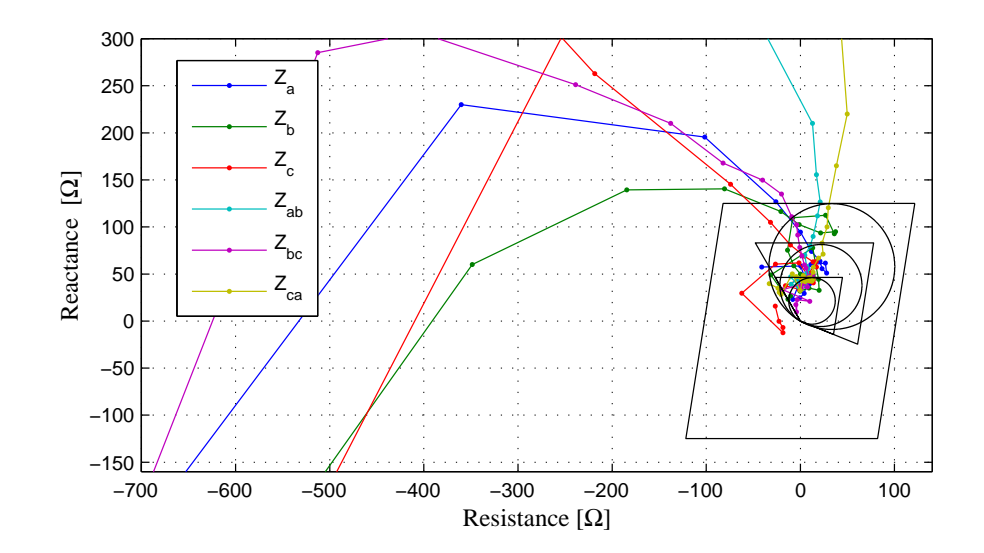

**Figura 4.14:** Trajetórias das impedâncias no plano *R-X* vistas pelo relé implementado correspondentes às oscilografias registradas em Tasajero.

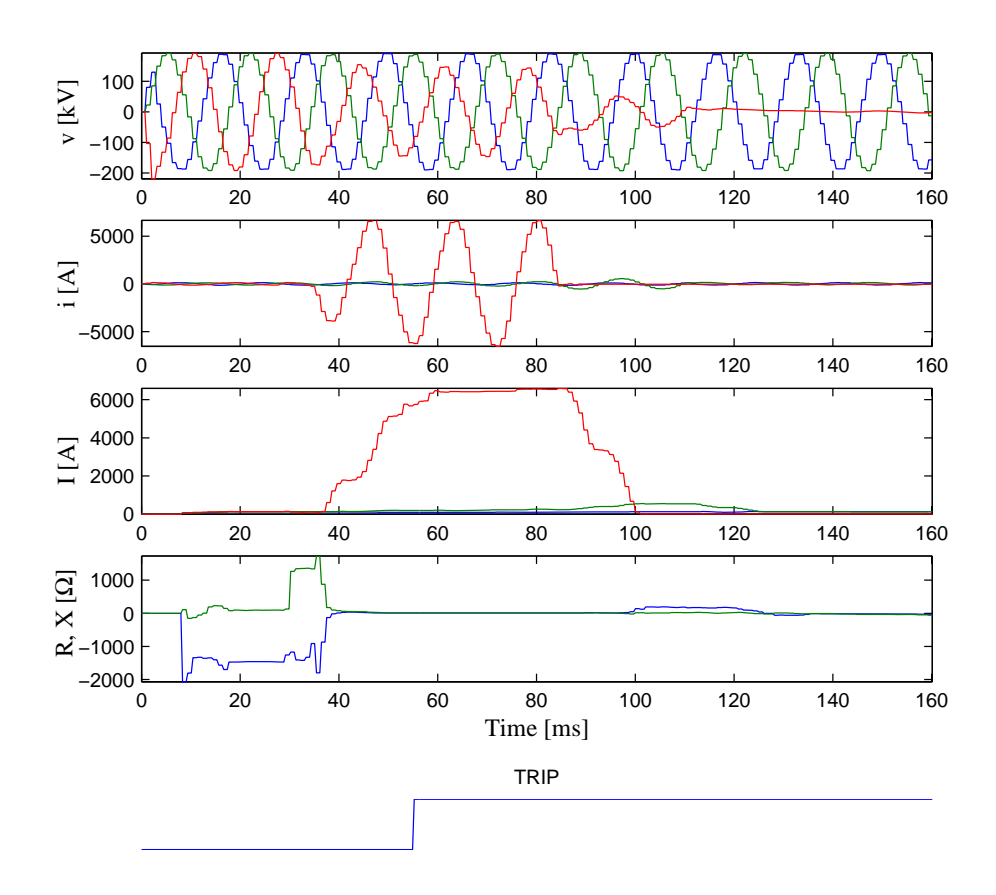

**Figura 4.15:** Entradas correspondentes aos sinais registrados pelo relé de Esmeralda e saídas do relé implementado.

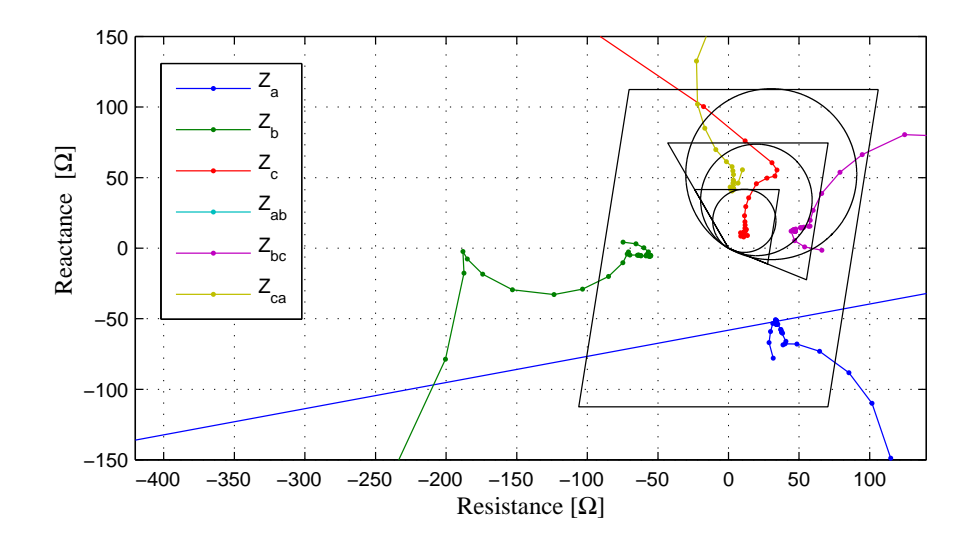

**Figura 4.16:** Trajetórias das impedâncias no plano *R-X* vistas pelo relé implementado correspondentes às oscilografias registradas em Esmeralda.

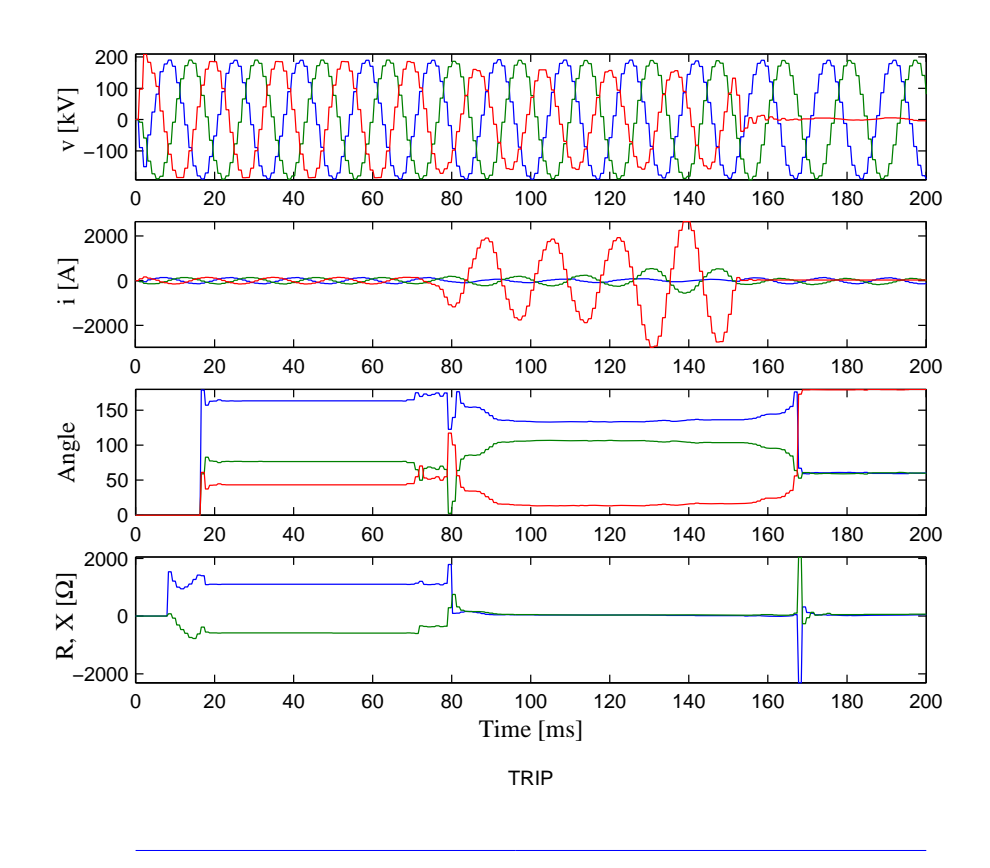

**Figura 4.17:** Entradas correspondentes aos sinais registrados pelo relé de San Felipe e saídas do relé implementado.

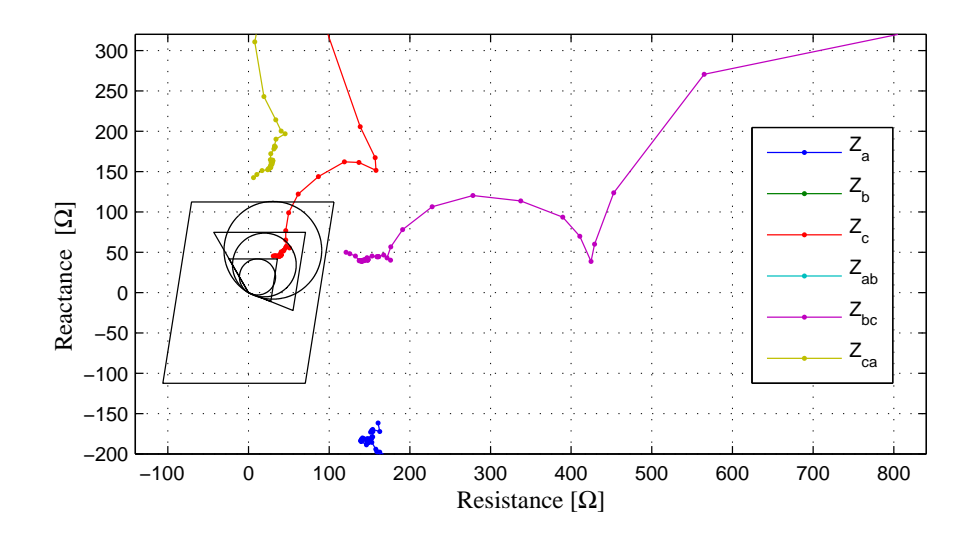

**Figura 4.18:** Trajetórias das impedâncias no plano *R-X* vistas pelo relé implementado correspondentes às oscilografias registradas em San Felipe.

### **4.3 Estudo de coordenação**

Nesta seção se realiza testes no sistema mostrado na Figura 4.19 que tem 5 barramentos, 4 linhas de transmissão e 8 relés de distância. Trabalhar com os 8 relés ao mesmo tempo permite analisar se eles estão coordenados. O sistema de energia mostrado é de 230 kV, as linhas foram modeladas de forma similar com o sistema teste do PSRC da PES, tendo em conta a distribuição geométrica dos cabos. O arquivo que se mostra na Figura 4.20 serve de entrada para a rotina LINE CONSTANTS do ATP que permite gerar o arquivo que se mostra na Figura 4.21 que se pode utilizar na seção BRANCH no arquivo de entrada para o ATP.

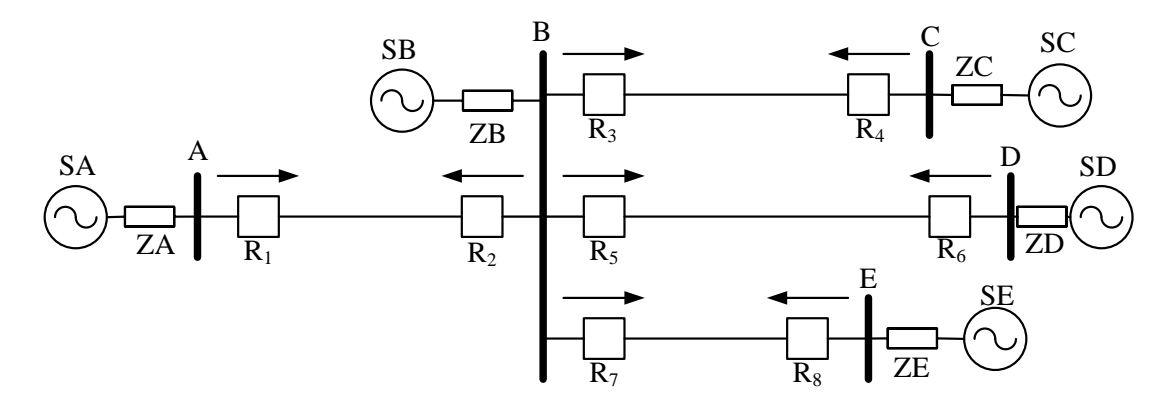

**Figura 4.19:** Sistema montado para realizar estudo de coordenação.

```
BEGIN NEW DATA CASE
LINE CONSTANTS
\mathcal{C}C opo para entrada com reduo automtica dos cabos geminados
C
ENGLISH
C 345678901234567890123456789012345678901234567890123456789012345678901234567890
BRANCH BUSAFABUABFABUSAFBBUABFBBUSAFCBUABFC
C1 2 3 4 5 6 7 8
C 345678901234567890123456789012345678901234567890123456789012345678901234567890
 \begin{array}{cccccccc} 1.5 & 0.09222 & 4 & & & 1.216 & 0.0 & 100.0 & 73.0 \\ 2.5 & 0.09222 & 4 & & & 1.216 & 0.0 & 83.5 & 56.5 \\ 3.5 & 0.09222 & 4 & & & 1.216 & 0.0 & 67.0 & 40.0 \end{array}2.5 0.09222 4 1.216 0.0 83.5 56.5
  3.5 0.09222 4 1.216 0.0 67.0 40.0
BLANK card ending conductor cards
   50.0 60.0 1 111 111 45 1 0
$PUNCH
BLANK card ending frequency cards
BLANK card ending line constants case
BEGIN NEW DATA CASE
BLANK card ending all cases
```
**Figura 4.20:** Arquivo de entrada para a rotina LINE CONSTANTS do ATP.

```
C \leftarrow \leftarrow \leftC **** UNTRANSPOSED K.C. Lee line calculated at 6.000E+01 HZ. ****
C LINE CONSTANTS
C CC C opo para entrada com reduo automtica dos cabos geminados
C C
C ENGLISH
C C 3456789012345678901234567890123456789012345678901234567890123456789012345678
C BRANCH BUSAFABUABFABUSAFBBUABFBBUSAFCBUABFC
CC 1 2 3 4 5 6 7
C C 3456789012345678901234567890123456789012345678901234567890123456789012345678
C 1.5 0.09222 4 1.216 0.0 100.0 73.0
C 2.5 0.09222 4 1.216 0.0 83.5 56.5
C 3.5 0.09222 4 1.216 0.0 67.0 40.0
C BLANK card ending conductor cards
C 50.0 60.0 1 111 111 45 1 0
C The transformation matrix was calculated at 6.00000000E+01 Hz.
$VINTAGE, 1
-1BUSAFABUABFA 3.58275E-01 8.96528E+02 1.40697E+05-4.50000E+01 1 3
-2BUSAFBBUABFB 9.57387E-02 3.96322E+02 1.82546E+05-4.50000E+01 1 3
-3BUSAFCBUABFC 9.54590E-02 3.40507E+02 1.82289E+05-4.50000E+01 1 3
$VINTAGE, 0
 0.51891226 0.72475241 -0.41302304
  0.00000000 0.00000000 0.00000000
  0.51577752 0.02933235 0.81865109
  0.00000000 0.00000000 0.00000000
  0.68169173 -0.68838474 -0.39902677
  0.00000000 0.00000000 0.00000000
```
**Figura 4.21:** Arquivo de saída da rotina LINE CONSTANTS do ATP pronto para ser utilizado na seção BRANCH do ATP.

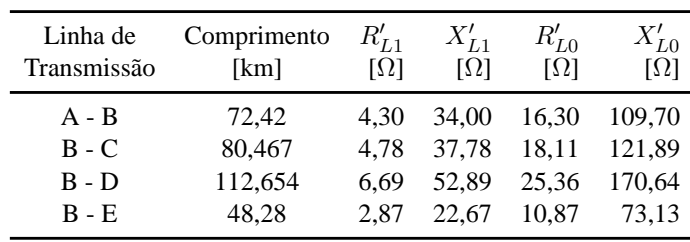

**Tabela 4.5:** Dados das linhas utilizadas no estudo de coordenação.

| Carac.         | Zona                                | R<br>Ω          | Χ<br>Ω           | Retardo<br>S         | Carac.         | Zona                     | R<br>Ω          | Χ<br>$\Omega$    | Retardo<br>S         |
|----------------|-------------------------------------|-----------------|------------------|----------------------|----------------|--------------------------|-----------------|------------------|----------------------|
| R1             | 1<br>$\overline{2}$<br>3            | 28<br>47<br>141 | 29<br>102<br>224 | 0,01<br>0,10<br>0,20 | R <sub>2</sub> | 1<br>$\overline{2}$<br>3 | 28<br>47<br>141 | 29<br>102<br>224 | 0,01<br>0,10<br>0,20 |
| R <sub>3</sub> | 1<br>$\overline{2}$<br>3            | 31<br>52<br>156 | 32<br>113<br>248 | 0,01<br>0,10<br>0,20 | $\mathbf{R}4$  | 1<br>$\overline{c}$<br>3 | 31<br>52<br>156 | 32<br>113<br>248 | 0,01<br>0,10<br>0,20 |
| R5             | 1<br>$\overline{2}$<br>3            | 43<br>73<br>219 | 45<br>158<br>348 | 0,01<br>0,10<br>0,20 | R <sub>6</sub> | 1<br>$\overline{c}$<br>3 | 43<br>73<br>219 | 45<br>158<br>348 | 0,01<br>0,10<br>0,20 |
| R7             | $\mathbf{1}$<br>$\overline{2}$<br>3 | 18<br>31<br>94  | 19<br>68<br>149  | 0,01<br>0,10<br>0,20 | R <sub>8</sub> | $\mathbf{1}$<br>2<br>3   | 18<br>31<br>94  | 19<br>68<br>149  | 0,01<br>0,10<br>0,20 |

**Tabela 4.6:** Ajustes dos relés.

Desta maneira tem-se que a linha AB tem 72,42 km, a linha BC tem 80,467 km, a linha BD tem 112,65 km e a linha BE tem 48,28 km. Os parâmetros destas linhas se resumem na Tabela 4.5.

Tendo em conta o explicado na seção de ajustes de relés, ajustou-se os 8 relés de acordo com a Tabela 4.6. Lembrando que a zona 1 dos 8 relés tem como alcance 85 por cento da linha da sua proteção primária. A zona 2 foi configurada para  $R_1$  de tal forma que tenha como máximo alcance a metade da linha BE que é a linha de menor comprimento de lado da linha AB. Os relés  $R_4$ ,  $R_6$ e  $R_8$  foram ajustados para alcançar no máximo a metade da linha AB. Os relés  $R_3$ ,  $R_5$  e  $R_7$  foram configurados igual aos relés  $R_4$ ,  $R_6$  e  $R_8$  respetivamente.

A zona 3 do relé  $R_1$  foi ajustada para fornecer proteção de retaguarda à linha de maior comprimento do lado da linha AB que é a linha BD, assim foi ajustado para alcançar 95 por cento da linha BD. As zonas 3 dos relés  $R_4$ ,  $R_6$  e  $R_8$  foram configuradas para fornecer proteção de retaguarda à linha AB, assim foi ajustado para alcançar 100 % da linha AB.

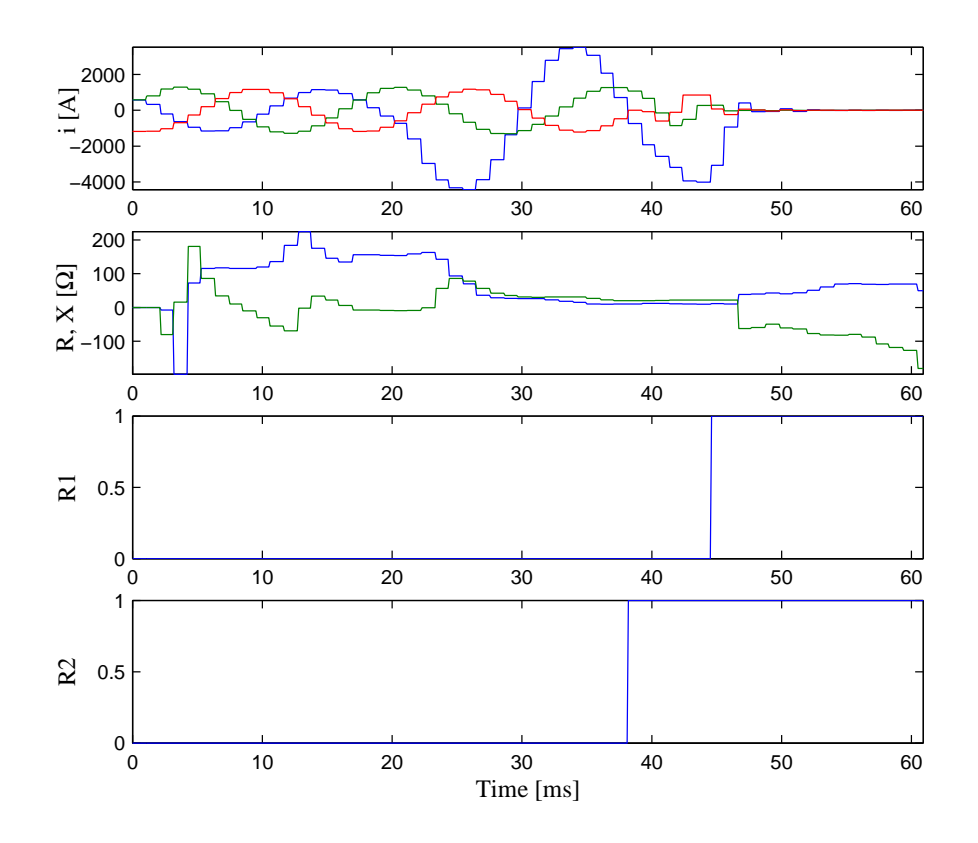

**Figura 4.22:** Sinais correspondentes ao caso 1 do estudo de coordenação.

Como o sistema de energia não é radial é complicado estabelecer os ajustes dos relés de forma analítica, mas tem-se a opção de faze-lo pelo meio de simulações. Assim, pode-se acrescentar a zona 2 do relé  $R_1$  até conseguer proteger metade da linha BE, quer disser na ocorrência de uma falta a 24,14 km do barramento B rumo ao barramento E. Do mesmo jeito pode-se agir para ajustar a zona 3 do relé  $R_1$  para proteger 95 % por cento da linha BD. Neste caso a linha tem comprimento de quase o duplo do que a linha AB e se tentasse-se proteger o 100 % da linha BD o relé  $R_1$  poderia atuar na presencia de variações de carga.

Se colocaram 5 casos de falta de tipo a-g no sistema. No primeiro caso, a falta ocorreu a 48,28 km do barramento A e a 24,14 km do barramento B. As correntes e impedâncias vistas pelo relé  $R_1$ mostram-se na Figura 4.22., assim como os sinais de disparo dos relés  $R_1$  e  $R_2$ .

Pode-se apreciar que os relés  $R_1$  e  $R_2$  detectam a falta nas suas zonas 1 de proteção, isto pela temporização que se colocou para a zona 1. Também observa-se que o relé  $R_2$  atuou mais rapidamente do que o relé  $R_1$ , isto porque a falta foi mais perto da barra B, porém a impedância de falta entrou mais rapidamente na zona 1 do relé  $R_2$ . A impedância calculada pelo relé  $R_1$  foi de  $10 + 20j \Omega$  e a

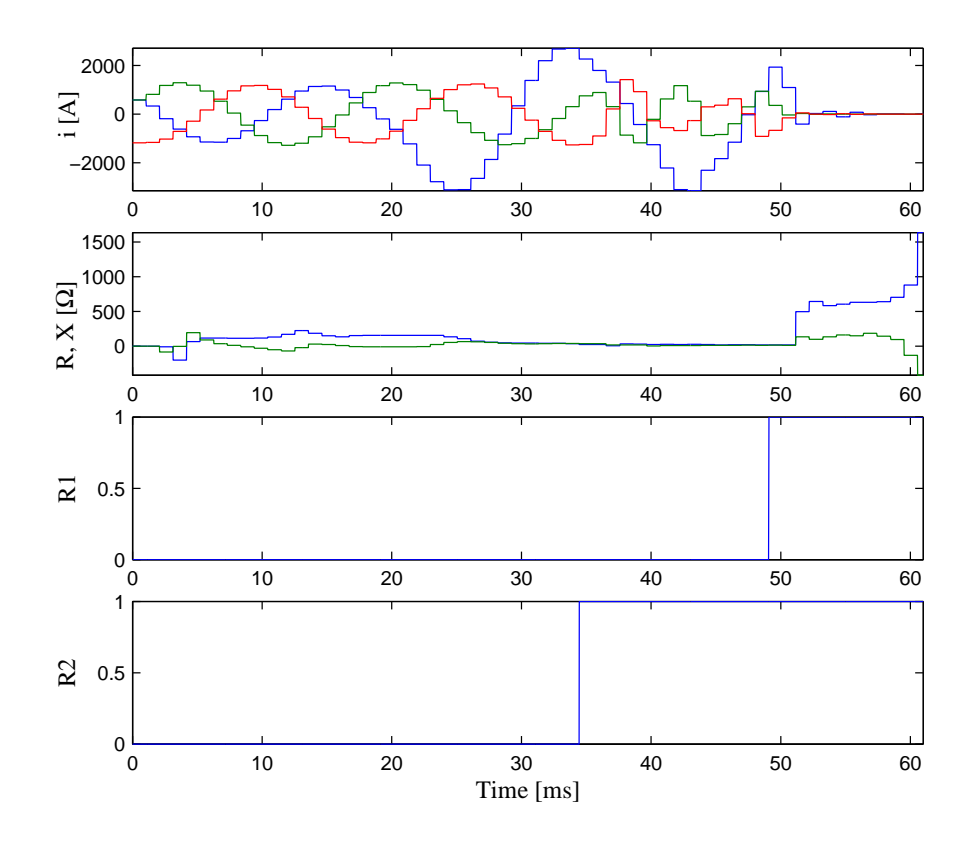

**Figura 4.23:** Sinais correspondentes ao caso 2 do estudo de coordenação.

impedância calculada pelo relé  $R_2$  foi 6 + 17j  $\Omega$ .

No segundo caso, a falta ocorreu a 67,592 km da barra A e a 4,828 km da barra B. As correntes e impedâncias vistas pelo relé  $R_1$  mostram-se na Figura 4.23, do mesmo jeito que os sinais de disparo dos relés  $R_1$  e  $R_2$ . A falta aconteceu na zona 1 do relé  $R_2$  e na zona 2 do relé  $R_1$  é possível observar na Figura 4.23 que o relé  $R_2$  atuou de acordo com o pequeno retardo que se colocou para sua zona 1. Após o circuito correspondente ao relé  $R_2$  ficar aberto, o relé  $R_1$  vai ver a falta na sua zona 1 e também vai mandar sinal de disparo conforme o gráfico. A impedância vista pelo relé  $R_1$  foi  $12 + 25j \Omega$  e a impedância calculada pelo relé  $R_2$  foi  $3+8j$   $\Omega$ .

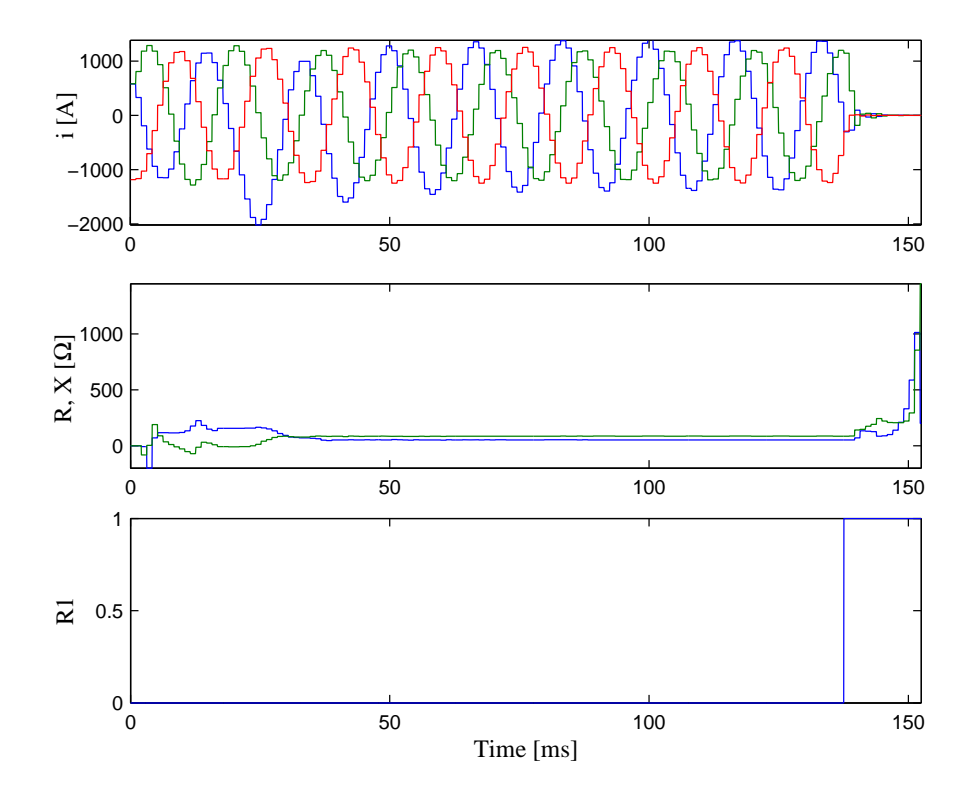

**Figura 4.24:** Sinais correspondentes ao caso 3 do estudo de coordenação.

No terceiro caso, vai-se testar a proteção de retaguarda que o relé R1 deve fornecer às linhas de lado dele, quer disser, às linhas BC, BD e BE. Para tal fim se colocou uma falta na linha BC a 16,093 km da barra B e a 64,374 km da barra C, e se desativaram os relés  $R_3$  e  $R_4$ .

Na Figura 4.24 observa-se que o relé  $R_1$  atuou de acordo com o retardo colocado para sua zona 2, então ele fornece proteção de retaguarda para a linha BC. A impedância calculada pelo relé  $R_1$  foi  $52 + 86j \Omega$ .

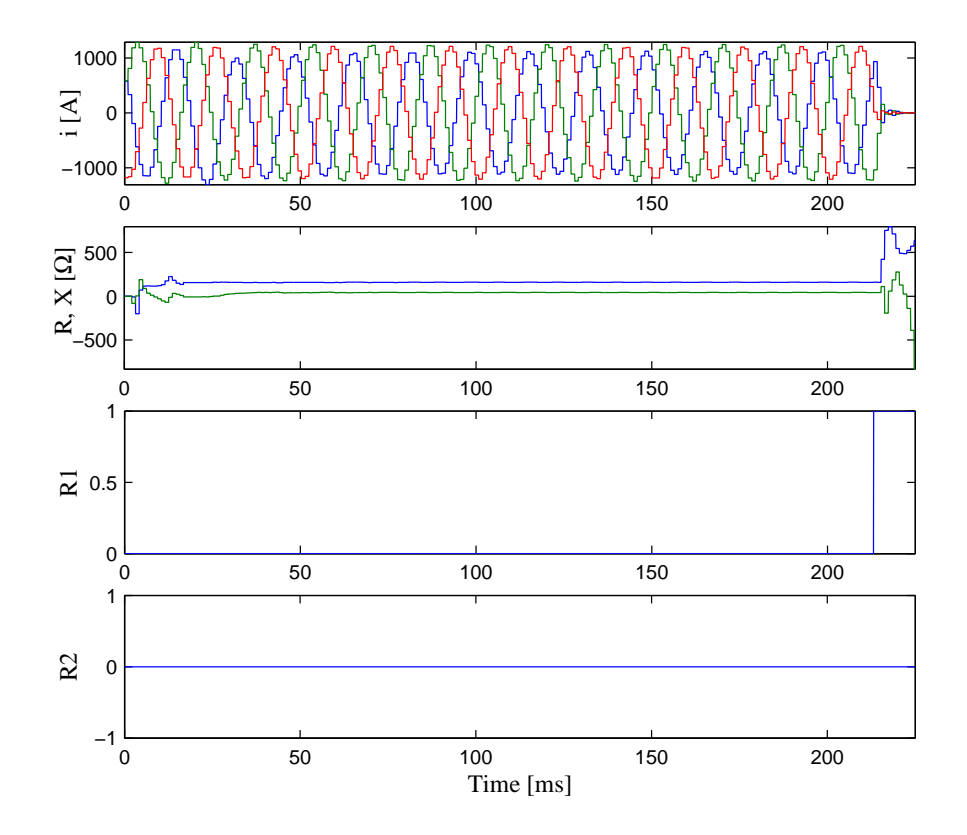

**Figura 4.25:** Sinais correspondentes ao caso 4 do estudo de coordenação.

No quarto caso, se colocou uma falta na linha BD a 99,779 km da barra B e a 12,875 km da barra D. A partir da Figura 4.25 pode-se disser que o relé  $R_1$  atuou de acordo com o retardo que se colocou para sua zona 3. Então, o relé  $R_1$  fornece proteção de retaguarda para a linha BD. A impedância vista pelo relé R1 foi  $158 + 43j$  Ω. Se observa também que o relé R2 não atua porque ele protege na outra direção.

No quinto caso, se colocou uma falta na linha BE a 16,093 km da barra B e a 32,187 km da barra E. De acordo com os ajustes para o relé R1, ele deveria ver a falta na sua zona 2 e de acordo com os ajustes para os relés  $R_7$  e  $R_8$  eles devem ver a falta na sua zona 1. Na Figura 4.26 pode-se ver que o relé  $R_1$  não atuou, mantendo-se o fluxo de energia na barra AB permanente. Também pode-se ver que os relés  $R_7$  e  $R_8$  atuaram de acordo com suas zonas 1. Assim, os relés estão coordenados. A impedância vista pelo relé R7 foi  $1.4 + 5 Ω$ .

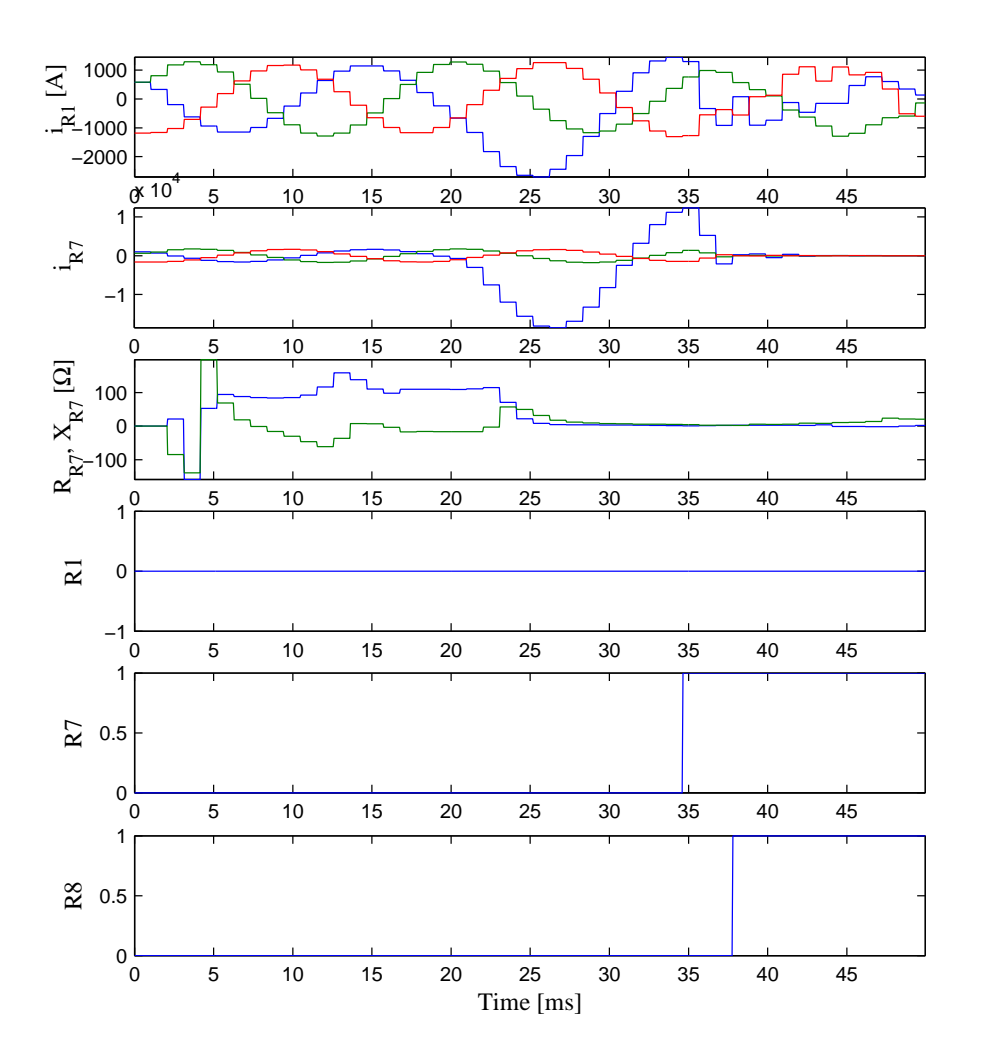

**Figura 4.26:** Sinais correspondentes ao caso 5 do estudo de coordenação.

# *5 Conclusões e sugestões para trabalhos futuros*

Neste trabalho descreveu-se brevemente como funcionam os esquemas de proteção dos sistemas de transmissão de energia elétrica; especificamente a proteção de distância. Para isto foi necessário fazer uma análise dos parâmetros das linhas de transmissão, que em geral são usados para efetuar a coordenação do sistema de proteção.

Descreveu-se a metodologia para obter um ambiente de simulação com ferramentas úteis para estudos de proteção de distância para linhas de transmissão baseado no software ATP e em models externos programados na linguagem ANSI C. Desenvolveu-se um relé de distância numérico usando EMTP/ATP em GNU/Linux, com alguns dos módulos semelhantes aos que têm, atualmente, os relés comerciais. Também se mostrou a forma de usar arquivos no formato COMTRADE em análises com ATP.

Na primeira parte dos testes o relé implementado foi testado inserindo-o no sistema PSRC da PES/IEEE para quatro casos de falta, mostrando-se as respostas do relé. Na segunda parte, utilizouse oscilografias de casos de falta reais para testar o desempenho do relé e para a análise da ocorrência de eventos.

Assim, as principais conclusões deste trabalho são:

- 1. É necessário usar os parâmetros adequados das linhas de transmissão para efetuar a coordenação do sistema de proteção (ajustes dos relés); é importante ter conhecimento de quais parâmetros estão sendo utilizando e porquê. Assim, pode-se entender o comportamento do relé tendo-se à disposição as informações correspondentes aos seus algoritmos gerais.
- 2. É factível implementar relés, assim como outros dispositivos que são parte de um sistema de energia elétrica, no ATP através de *models* programados em ANSI C. Depois disto, esses models podem ser chamados tantas vezes quanto sejam necessárias dentro da seção MODELS do ATP. Assim, é possível testar novos algoritmos de dispositivos, neste caso particularmente de relés.
- 3. Depois da simulação é possível gerar arquivos no formato COMTRADE usando ferramentas que estão disponíveis para os usuários do ATP que podem ser usados para ser inseridos em malas de testes ou outros dipositivos.
- 4. É possível processar arquivos no formato COMTRADE usando MODELS no ATP e ferramentas intermediárias que estão disponíveis para os usuários do ATP.
- 5. Baseado nas conclusões 2, 3 e 4 pode-se obter um ambiente de simulação com ferramentas para estudos de coordenação, controle e planejamento da confiabilidade de sistemas de energia elétrica, e análise e testes do desempenho de relés reais após uma falta. Isto com a rigorosidade que o ATP permite e com a flexibilidade que a linguagem ANSI C oferece.

Podem-se apresentar muitas sugestões para trabalhos futuros, mas também tem que se resaltar que para utilizar a ferramenta desenvolvida na análise prévia de um sistema real, é necessário ter os dados construtivos e elétricos correspondente à esse sistema. Dentre estes dados tem-se os parâmetros das linhas de transmissão (no caso mais simples seriam as impedâncias de sequência positiva e de sequência negativa, e no caso mais complexo se precisaria da configuração das torres e a informação correspondente ao material condutor), comprimento da linha, potências de curto circuito das barras, a carga que se transmite pelo sistema e a configuração da rede.

O algoritmo do relé será tão complexo como se deseja. A implementação proposta neste trabalho foi feita separando os módulos que compõem o relé, assim pode-se avaliar cada módulo separadamente. Uma sugestão seria implementar um módulo que permita a comunicação entre dois relés que protegem a mesma linha (proteção de distância com fio piloto), assim se poder-se-ia avaliar a coordenação entre esses relés.

Na atualidade, as zonas que compõem a proteção de distância são muito complexas. Assim têm se formatos padrões para descrever essas zonas, um deles é o formato RIO (Relay Interface by OMICRON) da OMICRON (OMICRON ELECTRONICS GMBH, 2002). Outra sugestão seria implementar um módulo que possa ler arquivos nesse formato, assim o relé implementado poderia ter como parte dos seus ajustes as zonas descritas nesse arquivo.

## **Referências**

ADU, T. An accurate fault classification technique for power system monitoring devices. *IEEE Transactions on Power Delivery*, New York, v. 17, n. 3, p. 684 – 690, jul. 2002. ISSN 0885-8977. Disponível em: <http://ieeexplore.ieee.org>. Acesso em: 15 dez. 2010.

ANDERSON, P. M. *Fault analysis in power systems*. New York: IEEE Press Series on Power Engineering, 1995.

ANDERSON, P. M. *Power system protection*. New York: IEEE Press Series on Power Engineering, 1998.

ARGÜELLES, J. M. et al. A new method for decaying dc offset removal for digital protective relays. *Electric Power Systems Research*, Lausanne, v. 76, n. 4, p. 194 – 199, 2006. ISSN 0378-7796. Disponível em: <http://www.sciencedirect.com>. Acesso em: 10 fev. 2010.

CAMARENA, J. A. Evaluation of protection algorithms: Simulation of open loop in ATP. *IEEE Latin America Transactions, São Paulo, v. 4, n. 1, p. 34 –37, mar. 2006. ISSN 1548-0992. Disponível em:* <http://ieeexplore.ieee.org>+. Acesso em: 9 jan. 2011.

CANADIAN/AMERICAN EMTP USER GROUP. *Alternative transient program (ATP) Rule Book*. [S.l.]: Portland, 2001. Disponível em: <http://www.eeug.org/files/secret/ATP\_Rule Book>. Acesso em: 10 jan. 2011.

CARSON, J. R. Wave propagation in overhead wires with ground return. *Bell System Technical Journal*, New York, v. 4, p. 539, 1926. Disponível em: <http://www.archive.org/details/ b00ellsystemtechniamervol5rich>. *Acesso em: 10 fev. 2011.*

CLARKE, E. *Circuit analysis of a-c power systems*. New York: John Wiley & Sons, 1964.

DAS, B.; REDDY, J. Fuzzy-logic-based fault classification scheme for digital distance protection. *IEEE Transactions on Power Delivery*, New York, v. 20, n. 2, p. 609 – 616, apr. 2005. ISSN 0885-8977. Disponível em: <http://ieeexplore.ieee.org>. Acesso em: 11 fev. 2011.

DOMMEL, H. W. *Electromagnetic transients program (EMTP) theory book*. Bonneville Power Administration, Portland, 1986. Disponível em: <http://www.eeiug.org/files/secret/ EMTP TheoryBook>. Acesso em: 12 fev. 2011.

DUBE, L. *MODELS in ATP, Language manual*. Siegen: EEUG, 1996. Disponível em: <http:// www.eeug.org/files/secret/MODELS>. Acesso em: 14 dez. 2010.

FORTESCUE, C. L. Method of symmetrical co-ordinates applied to the solution of polyphase networks. *Transactions of the American Institute of Electrical Engineers*, New York, v. 37, n. 2, p. 1027 –1140, 1918. ISSN 0096-3860. Disponível em: <http://ieeexplore.ieee.org>. Acesso em: 19 dez. 2010.

FUNABASHI, T. et al. Fault locator simulation using models language. In: *INTERNATIONAL CONFERENCE ON ENERGY MANAGEMENT AND POWER DELIVERY - EMPD'98*, Singapore. Proceedings... New York: IEEE, 1998. Disponível em: <http://ieeexplore.ieee.org>. Acesso em: 15 dez. 2010.

GRAINGER, J.; JR., W. S. *Elements of power system analysis*. 2. ed. New York: McGraw-Hill, 1962.

HEO, J. Y. et al. Realization of distance relay algorithm using EMTP models. *INTERNATIONAL CONFERENCE ON POWER SYSTEM TRANSIENTS - IPST*, 2003, New Orleans. Procedings... Knoxville: IPST, 2003. Disponível em: <http://citeseerx.ist.psu.edu/viewdoc/down load?doi=10.1.1.120.9464&rep=rep%1&type=pdf>. Acesso em: 12 fev. 2011.

HEVIA, O. Compilación del atp al alcance del usuario. *Revista Iberoamericana del ATP*, Santa Fe, v. 4, Julio 2002. Disponível em: <http://www.iitree-unlp.org.ar/caue/PapersRe vista/2002-N2-compila.pdf>. Acesso em: 15 fev. 2011.

HEVIA, O. Gtpplot manual. Siegen: EEUG, 2002. p. 1-20. Disponível em: <http://www.eeug. org/files/secret/GTPPlot>. Acesso em: 5 fev. 2011.

INTERNATIONAL ELECTROTECHNICAL COMMITTEE - IEC. Electrical Relays: part 24 Common Format for Transient Data Exchange (COMTRADE) for Power Systems. Geneva, 1999. (IEC 60255-4) Disponível em: <http://webstore.iec.ch>. Acesso em: 5 fev. 2011.

INTERNATIONAL ELECTROTECHNICAL COMMITEE - IEC. International electrotechnical vocabulary: chapter 448 Power system protection. Geneva, 1995. (IEC 60050-448 ed2.0) Disponível em: <http://webstore.iec.ch>. Acesso em: 15 dez. 2010.

INSTITUTE OF ELECTRICAL AND ELECTRONIC ENGINEERS - IEEE. IEEE guide for protective relay applications to transmission lines. IEEE Std C37.113-1999. New York, 2000. Disponível em: <http://ieeexplore.ieee.org>. Acesso em: 5 fev. 2011.

JANÍCEK, F.; MUCHA, M. Distance digital relay model developed in ATP "foreign model"and C++. *Journal of Electrical Engineering*, v. 57, p. 268–275, 2006. Disponível em: <http://iris. elf.stuba.sk/JEEEC/data/pdf/5\_106-4.pdf>. Acesso em: 10 fev. 2011.

KIM, C.-H. et al. Educational use of EMTP models for the study of a distance relaying algorithm for protecting transmission lines. *IEEE Transactions on Power Systems*, New Yokr, v. 15, n. 1, p. 9 –15, feb. 2000. Disponível em: <http://ieeexplore.ieee.org>. Acesso em: 9 dez. 2010.

LEÃO, F. B.; MANTOVANI, J. R. S. *Proteção digital de sistemas de energia elétrica*. [S.l.: s.n.], 2009.

LUO, X.; KEZUNOVIC, M. Interactive protection system simulation using ATP models and C++. *TRANSMISSION AND DISTRIBUTION CONFERENCE AND EXHIBITION - 2005/2006 IEEE PES*, 2006, Dallas. Procedings... New York:IEEE, 2006. p. 874-879. Disponível em: <http://ieeexpl ore.ieee.org>. Acesso em: 21 jan. 2011.

OMICRON ELECTRONICS GMBH. RIO reference manual. *Rio AE.3*, Klaus, 2002.

OPPENHEIM, A. V.; SCHAFER, R. W.; BUCK, J. R. *Discrete-time signal processing 2. ed.*. Upper Saddle River: Prentice-Hall, 1999. ISBN 0-13-754920-2.

POWER SYSTEM RELAYING COMMITTEE. *EMTP reference models for transmission line relay testing report*. New York: IEEE, 2004. (Draft 10a). Disponível em: <http://www.pes-psrc.or g>. Acesso em: 10 dez. 2010.

ROCKEFELLER, G. Fault protection with a digital computer. *IEEE Transactions on Power Apparatus and Systems*, Pas-88, n. 4, p. 438 –464, 1969. ISSN 0018-9510. Disponível em: <http:// ieeexplore.ieee.org>. Acesso em: 21 jan. 2011.

SOMAN, S. A. *Power system protection*. Chennai: NPTEL, 2010. Disponível em: <http://nptel. iitm.ac.in>. Acesso em: 20 jan. 2011.

WAGNER, C. F.; EVANS, R. D. *Symmetrical components*. New York: McGraw-Hill, 1933.

ZIEGLER, G. *Numerical distance protection: principles and applications*. 3. ed. Munich: Wiley, 2008.

# *A Arquivos na linguagem C para foreign models*

Nesta seção se apresentam os arquivos na linguagem C correspondentes ao relé de distância numérico que se implementou. Esses arquivos sáo necessários para compilar um novo ATP que contenha o model do relé de distância.

### **A.1 Arquivo C\_RELE21.C**

Este é o arquivo na linguagem C onde se implemente o relé de distância.

```
#include<math.h>
#include<complex.h>
#include"quadrilateral.h"
#define PI 3.141592653589793
void simetrica(double complex X[3], double complex S[3])
{
double complex a=cos(2*PI/3)+sin(2*PI/3)*I;
double complex A[3][3]=\{1,1,1,1,a*a,a,1,a,aa*a\};
double complex invA[3][3]=\{1/3,1/3,1/3,1/3,a/3, a*a/3,1/3,a*a/3,a/3\}S[0] = (X[0]+X[1]+X[2])/3;S[1]=(X[0]+a*X[1]+a*a*X[2])/3;S[2]=(X[0]+a*a*X[1]+a*X[2])/3;}
double complex dft(double x[], double Fs, double Fk, int N)
{
   double ret_r=0;
   double ret_i=0;
   double complex RET;
   int k,i;
   k=(Fk*N/Fs);for(i=0; i< N; i++){
       ret_r=2*x[i]*cos(2*PI*k/N*i)/N+ret_r;ret_i=-2*x[i]*sin(2*PI*k/N*i)/N+ret_i;
    }
RET=ret_r+ret_i*I;
   return RET;
}
complex extractDC(complex X, double tau, int N, double dt)
```

```
{
complex ret;
double E1, F1, a1, fi1;
E1=1-(1/exp(dt/tau))*cos(2*PI/N);F1= ((1/exp(dt/tau)))*sin(2*PI/N);
a1=sqrt(E1*E1+F1*F1);
fil = \tan2(F1, E1);a1=1;f i 1 = 0;ret=(1,1);return ret;
}
double RMS(double M[], int n)
{
double ret;
double sum=0;
int i;
for(i=0; i<n; i++){
sum=M[i]*M[i]/n+sum;
}
ret=sqrt(sum);
return ret;
}
double FaultDetector(double angA,double angB,double angC,double R0f,double R2f)
{
double ret;
ret=0;
if((angA >= 0 && angA <= 60) && (angB >= 120 && angB <=180 )
&& (angC >= 60 && angC <= 120 ) && (R0f >=0.1 && R0f <= 1.5 )
&& (R2f>=0.22 && R2f <= 1.5))
ret= 9;
if((angA >= 60 && angA <= 120) && (angB >= 0 && angB <= 60 )
&& (angC >= 60 && angC <= 120 ) && (R0f >=0.1 && R0f <= 1.5 )
& (R2f)=0.22 & (R2f <= 1.5))ret= 5;
if((angA >= 120 && angA <= 180) && (angB >= 60 && angB <= 120 )
&& (angC >= 0 && angC <= 60 ) && (R0f >=0.1 && R0f <= 1.5 )
& (R2f)=0.22 & (R2f <= 1.5))ret= 3;
if((angA >= 0 && angA <= 60) && (angB >= 60 && angB <=120 )
&& (angC >= 120 && angC <= 180 ) && (R0f >=0 && R0f <= 0.1 )
&& (R2f>=0.22 && R2f <= 1.5))
ret= 12iif((angA >= 120 && angA <= 180) && (angB >= 0 && angB <=60 )
&& (angC >= 0 && angC <= 60 ) && (R0f >=0 && R0f <= 0.1 )
&& (R2f>=0.71 && R2f <= 1.5))
ret= 6;
if((angA >= 60 && angA <= 120) && (angB >= 120 && angB <=180 )
&& (angC >= 0 && angC <= 60 ) && (R0f >=0 && R0f <= 0.1 )
& (R2f)=0.71 & (R2f <= 1.5))ret= 10;
if((angA >= 0 && angA <= 60) && (angB >= 60 && angB <=120 )
&& (angC >= 120 && angC <= 180 ) && (R0f >=0.1 && R0f <= 1.5 )
```

```
&& (R2f>=0.22 && R2f <= 1.5))
ret= 13;if((angA >= 120 && angA <= 180) && (angB >= 0 && angB <=60 )
&& (angC >= 60 && angC <= 120 ) && (R0f >=0.1 && R0f <= 1.5 )
&& (R2f>=0.22 && R2f <= 1.5))
ret= 7;
if((angA >= 60 & angA <= 120) & (angB >= 120 & angB <= 180)
&& (angC >= 0 && angC <= 60 ) && (R0f >=0.1 && R0f <= 1.5 )
\&\&\;\; (R2f \verb!>=0.22\;\; \&\&\;\; R2f\;\; \leq\; \; 1.5))ret= 11;
if((R0f>=0 && R0f<= 0.1) && (R2f>=0 && R2f <= 0.22))
ret= 15;return ret;
}
void crearzonasPH(double complex zlinea, double torque, double zo100[], double r0[],
 double x0[], double radio[])
{
int i;
double xx1, yy1, a1, b1, c1, d1;
for(i=0; i<3; i++){
xx1=cabs(zlinea)/cos(carg(zlinea)-torque*PI/180)*zo100[i]/100*cos(torque/180*PI);
yy1=cabs(zlinea)/cos(carg(zlinea)-torque*PI/180)*zo100[i]/100*sin(torque/180*PI);
a1=1;
b1 = -xx1;cl = -yy1;d1 = 0;
r0[i] = -b1/(2 * a1);x0[i] = -c1/(2*a1);radio[i]=sqrt((b1*b1+c1*c1-4*al*d1)/(4*al*d1));
}
}
int zonaPH(double complex zfalla, double r0[], double x0[], double radio[])
\left\{ \right.int ret=0;
int i;
double rfalla=creal(zfalla);
double xfalla=cimag(zfalla);
for(i=2;i>=0; i--)
{
if((rfalla-r0[i])*(rfalla-r0[i])+(xfalla-x0[i])*(xfalla-x0[i]) <= radio[i]*radio[i])ret=i+1;
}
return ret;
}
```
void tiempo(int Nzona, double \*timeZ1, double \*timeZ2, double \*timeZ3, double FrecSamp)

```
{
if(Nzona==1)
{
*timeZ1=*timeZ1+1/FrecSamp;
*timeZ2=*timeZ2+1/FrecSamp;
*timeZ3=*timeZ3+1/FrecSamp;
}
if(Nzona==2)
{
*timeZ1=0;
*timeZ2=*timeZ2+1/FrecSamp;
*timeZ3=*timeZ3+1/FrecSamp;
}
if(Nzona==3)
{
*timeZ1=0;
*timeZ2=0;
*timeZ3=*timeZ3+1/FrecSamp;
}
if(Nzona==0)
{
*timeZ1=0;
*timeZ2=0;
*timeZ3=0;
}
}
void c_rele1_m_(double xdata_ar[], double xin_ar[], double xout_ar[], double xvar_ar[])
{
int i, j;
int NzonaAB, NzonaBC, NzonaCA;
int NzonaA, NzonaB, NzonaC;
double a1, a2, b1, b2, c1, c2;
double TF, TFF;
double angA, angB, angC, R0f, R2f;
double f_ma[6], f_anD[6], f_anR[6] ;
double dr,di,M[6], rms[6], SINPUT[6][16];
double complex Finput[6];
double complex cFASOR[3],cSIME[3], vFASOR[3], vSIME[3];
double complex zFASE[3], zLINEA[3];
double complex a=cos(2*PI/3)+sin(2*PI/3)*I;
double r0[3], x0[3], radio[3], zphase[3], rgrownd[3], xgrownd[3];
double XXg[5][3], YYg[5][3];
int nVertg[3];
double PDz1, PDz2, PDz3, PDt1, PDt2, PDt3;
double GDr1, GDr2, GDr3,GDx1,GDx2,GDx3, GDt1, GDt2, GDt3;
double trafoP1, trafoP2, trafoC1, trafoC2;
double complex zLINEA0, zLINEA1;
double PDtorque, GDtorque, autoReclosing,FrecSam;
double dispA, dispB, dispC, dispAant, dispBant, dispCant;
double timeZ1AB, timeZ2AB, timeZ3AB;
double timeZ1BC, timeZ2BC, timeZ3BC;
```

```
double timeZ1CA, timeZ2CA, timeZ3CA;
double timeZ1A, timeZ2A, timeZ3A;
double timeZ1B, timeZ2B, timeZ3B;
double timeZ1C, timeZ2C, timeZ3C;
trafoP1=xdata_ar[0];
trafoP2=xdata_ar[1];
trafoC1=xdata_ar[2];
trafoC2=xdata_ar[3];
zLINEA0=xdata ar[4]+xdata ar[5]*1;zLINEA1=xdata_ar[6]+xdata_ar[7]*I;
PDz1=xdata_ar[8];
PDt1=xdata_ar[9];
PDz2=xdata_ar[10];
PDt2=xdata_ar[11];
PDz3=xdata_ar[12];
PDt3=xdata_ar[13];
GDr1=xdata_ar[14];
GDx1=xdata_ar[15];
GDt1=xdata_ar[16];
GDr2=xdata_ar[17];
GDx2=xdata_ar[18];
GDt2=xdata_ar[19];
GDr3=xdata_ar[20];
GDx3=xdata_ar[21];
GDt3=xdata_ar[22];
PDtorque=xdata_ar[23];
GDtorque=xdata_ar[24];
autoReclosing=xdata_ar[25];
FrecSam=xdata_ar[26];
zphase[0]=PDz1;
zphase[1]=PDz2;
zphase[2]=PDz3;
rgrownd[0]=GDr1;
rgrownd[1]=GDr2;
rgrownd[2]=GDr3;
xgrownd[0]=GDx1;
xgrownd[1]=GDx2;
xgrownd[2]=GDx3;
crearzonasPH(zLINEA1, PDtorque, zphase, r0, x0, radio);
crearzonasQR(zLINEA1, rgrownd, xgrownd, XXg, YYg, nVertg);
for (i=0; i<6; i++) //guardamos las 6 entradas en el
{ //arreglo S
for(j=0; j<15; j++){
xvar_ar[i*16+j]=xvar_ar[i*16+j+1];
```
```
}
xvar ar[(i+1)*16-1]=xin ar[i];for(j=0; j<16; j++)
{
if(i<3)
SINPUT[i][j]=xvar_ar[i*16+j]*trafoP1/trafoP2;
   if(i)=3)SINPUT[i][j]=xvar_ar[i*16+j]*trafoC1/trafoC2;
}
}
for(i=0; i<6; i++){
Finput[i]=dft(SINPUT[i], 960, 60, 16);
rms[i]=RMS(SINPUT[i],16);
f_ma[i]=cabs(Finput[i]);
}
for(i=0; i<6; i++){
f_anR[i]=carg(Finput[i])-carg(Finput[0]);
f_anD[i]=(((carg(Finput[i]))-(carg(Finput[0]))))*180/PI;
if(f_anD[i] < -180)f<sub>_an</sub>D[i]=360+f<sub>_an</sub>D[i];
if(f_anD[i]>180)
f<sub>_an</sub>D[i]=-360+f<sub>_an</sub>D[i];
}
for(i=0; i<3; i++)
{
xout_ar[i]=f_ma[i+3];
}
for(i=3; i<6; i++)
{
xout_ar[i]=f_anD[i];
}
vFASOR[0]=f_ma[0]*cos(f_anR[0])+f_ma[0]*sin(f_anR[0])*I;
vFASOR[1]=f\_ma[1]*cos(f\_anR[1])+f\_ma[1]*sin(f\_anR[1])*I;vFASOR[2]=f_ma[2]*cos(f_anR[2])+f_ma[2]*sin(f_anR[2])*I;
cFASOR[0]=f_ma[3]*cos(f_anR[3])+f_ma[3]*sin(f_anR[3])*I;cFASOR[1]=f_ma[4]*cos(f_anR[4])+f_ma[4]*sin(f_anR[4])*I;cFASOR[2]=f\_ma[5]*cos(f\_anR[5])+f\_ma[5]*sin(f\_anR[5])*I;zFASE[0]=vFASOR[0]/cFASOR[0];
zFASE[1]=vFASOR[1]/cFASOR[1];
zFASE[2]=vFASOR[2]/cFASOR[2];
zLINEA[0]=(vFASOR[0]-vFASOR[1])/(cFASOR[0]-cFASOR[1]);
zLINEA[1]=(vFASOR[1]-vFASOR[2])/(cFASOR[1]-cFASOR[2]);
zLINEA[2]=(vFASOR[2]-vFASOR[0])/(cFASOR[2]-cFASOR[0]);
simetrica(cFASOR, cSIME);
simetrica(vFASOR, vSIME);
a1=carg(cSIME[1])*180/PI;
a2=carg(cSIME[2])*180/PI;
b1=carg(cSIME[1]*a*a)*180/PI;
b2=carg(cSIME[2]*a)*180/PI;
```

```
c1=carg(cSIME[1]*a)*180/PI;
c2=carg(cSIME[2]*a*a)*180/PI;
angA=fabs(a1-a2);
angB=fabs(b1-b2);
angC=fabs(c1-c2);
if(angA>180)
angA=-angA+360;
if(angB>180)
angB=-angB+360;
if(angC>180)
angC=-angC+360;
R0f=fabs(cabs(cSIME[0])/cabs(cSIME[1]));
R2f=fabs(cabs(cSIME[2])/cabs(cSIME[1]));
TF=FaultDetector(angA, angB, angC, R0f, R2f);
NzonaAB=zonaPH(zLINEA[0], r0, x0, radio);
NzonaBC=zonaPH(zLINEA[1], r0, x0, radio);
NzonaCA=zonaPH(zLINEA[2], r0, x0, radio);
NzonaA=zonaQR(zFASE[0], XXg, YYg, nVertg);
NzonaB=zonaQR(zFASE[1], XXg, YYg, nVertg);
NzonaC=zonaQR(zFASE[2], XXg, YYg, nVertg);
timeZ1AB=xvar_ar[96];
timeZ2AB=xvar_ar[97];
timeZ3AB=xvar_ar[98];
timeZ1BC=xvar_ar[99];
timeZ2BC=xvar_ar[100];
timeZ3BC=xvar_ar[101];
timeZ1CA=xvar_ar[102];
timeZ2CA=xvar_ar[103];
timeZ3CA=xvar_ar[104];
timeZ1A=xvar_ar[105];
timeZ2A=xvar_ar[106];
timeZ3A=xvar_ar[107];
timeZ1B=xvar_ar[108];
timeZ2B=xvar_ar[109];
timeZ3B=xvar_ar[110];
timeZ1C=xvar_ar[111];
timeZ2C=xvar_ar[112];
timeZ3C=xvar_ar[113];
tiempo(NzonaAB,&timeZ1AB,&timeZ2AB,&timeZ3AB,FrecSam);
tiempo(NzonaBC,&timeZ1BC,&timeZ2BC,&timeZ3BC,FrecSam);
tiempo(NzonaCA,&timeZ1CA,&timeZ2CA,&timeZ3CA,FrecSam);
tiempo(NzonaA,&timeZ1A,&timeZ2A,&timeZ3A,FrecSam);
tiempo(NzonaB,&timeZ1B,&timeZ2B,&timeZ3B,FrecSam);
tiempo(NzonaC,&timeZ1C,&timeZ2C,&timeZ3C,FrecSam);
```
xvar\_ar[96]=timeZ1AB;

```
xvar_ar[97]=timeZ2AB;
xvar_ar[98]=timeZ3AB;
xvar_ar[99]=timeZ1BC;
xvar_ar[100]=timeZ2BC;
xvar_ar[101]=timeZ3BC;
xvar_ar[102]=timeZ1CA;
xvar_ar[103]=timeZ2CA;
xvar_ar[104]=timeZ3CA;
xvar_ar[105]=timeZ1A;
xvar_ar[106]=timeZ2A;
xvar_ar[107]=timeZ3A;
xvar_ar[108]=timeZ1B;
xvar_ar[109]=timeZ2B;
xvar_ar[110]=timeZ3B;
xvar_ar[111]=timeZ1C;
xvar_ar[112]=timeZ2C;
xvar_ar[113]=timeZ3C;
dispA=1;
dispB=1;
dispC=1;
dispAant=xvar_ar[114];
dispBant=xvar_ar[115];
dispCant=xvar_ar[116];
if(timeZ1AB>=PDt1 || timeZ1BC>=PDt1 || timeZ1CA>=PDt1)
{
dispA=0;
dispB=0;
dispC=0;
}
if(timeZ2AB>=PDt2 || timeZ2BC>=PDt2 || timeZ2CA>=PDt2)
{
dispA=0;
dispB=0;
dispC=0;
}
if(timeZ3AB>=PDt3 || timeZ3BC>=PDt3 || timeZ3CA>=PDt3)
{
dispA=0;
dispB=0;
dispC=0;
}
    if(timeZ1A>=GDt1 || timeZ1B>=GDt1 || timeZ1C>=GDt1)
    {
        dispA=0;
        dispB=0;
        dispC=0;
    }
    if(timeZ2A>=GDt2 || timeZ2B>=GDt2 || timeZ2C>=GDt2)
    {
        dispA=0;
```

```
dispB=0;
        dispC=0;
    }
    if(timeZ3A>=GDt3 || timeZ3B>=GDt3 || timeZ3C>=GDt3)
    {
        dispA=0;
        dispB=0;
        dispC=0;
    }
if(dispAant==0 || dispBant==0 || dispCant ==0)
{
dispA=0;
dispB=0;
dispC=0;
}
xvar_ar[114]=dispA;
xvar_ar[115]=dispB;
xvar_ar[116]=dispC;
xout_ar[6]=angA;
xout_ar[7]=angB;
xout_ar[8]=angC;
xout ar[9] = R0f;xout_ar[10]=R2f;
xout_ar[11]=TF;
    xout_ar[12]=creal(zFASE[0]);
   xout_ar[13]=cimag(zFASE[0]);
   xout_ar[14]=creal(zFASE[1]);
   xout_ar[15]=cimag(zFASE[1]);
    xout_ar[16]=creal(zFASE[2]);
    xout_ar[17]=cimag(zFASE[2]);
   xout_ar[18]=creal(zLINEA[0]);
    xout_ar[19]=cimag(zLINEA[0]);
    xout_ar[20]=creal(zLINEA[1]);
    xout ar[21]=cimag(zLINEA[1]);
    xout_ar[22]=creal(zLINEA[2]);
    xout_ar[23]=cimag(zLINEA[2]);
xout_ar[24]=dispA;
xout_ar[25]=dispB;
xout_ar[26]=dispC;
xout_ar[27]=timeZ1A;
xout_ar[28]=timeZ2A;
xout_ar[29]=timeZ3A;
    return;
}
```

```
void c_rele1_i__(double xdata_ar[], double xin_ar[], double xout_ar[], double xvar_ar[])
{
int i;
for(i=0; i<30; i++)
   xout_ar[i]=0;
   for(i=0; i<117; i++)xvar_ar[i]=0;
xvar_ar[114]=1;
xvar_ar[115]=1;
xvarar[116]=1;return;
}
```
## **A.2 Arquivo QUADRILATERAL.H**

Este arquivo é uma biblioteca criada que define se um ponto se encontra dentro de uma região quadrilateral.

```
#ifndef QUADRILATERAL_H
#define QUADRILATERAL_H
#include<math.h>
#include<complex.h>
#define PI 3.141592653589793
struct punto{
double x,y;
};
struct segmento{
struct punto p1;
struct punto p2;
};
double izq_der(struct segmento S,struct punto P)
{
double ret;
struct punto V1;
struct punto V2;
V1.x=P.x-S.p1.x;
V1.y=P.y-S.p1.y;
V2.x=S.p2.x-S.p1.x;
V2.y=S.p2.y-S.p1.y;
```

```
ret= V1.x*V2.y-V2.x*V1.y;
return ret;
}
int isdentro(double X[], double Y[], double x0, double y0, int nP)
{
int i;
struct punto P0;
struct punto P1;
struct punto P2;
struct segmento S;
P0.x=x0;
P0.y=y0;
for(i=0;i< nP;i++){
P1.x=X[i%nP];
P1.y=Y[i%nP];
P2.x=X[(i+1)%nP];
P2.y=Y[(i+1)\nP;
S.p1=P1;
S.p2=P2;
if(izq_der(S,P0)>0)
return 0;
}
return 1;
}
void crearzonasQR(double complex zlinea, double r100[], double x100[],
double XX[][3], double YY[][3], int nVertices[])
{
int i;
double R1,X1,RL,XL,cc, L;
RL=creal(zlinea);
XL=cimag(zlinea);
for(i=0; i<3; i++){
R1=RL*r100[i]/100;
X1=XL*x100[i]/100;
L = (X1 * tan(9 * PI/180) - R1 * tan(65 * PI/180) * tan(9 * PI/180)) * sin(81 * PI/180) / sin(34 * PI/180);
cc=X1-R1*tan(65*PI/180)-L*cos(25*PI/180);
XX[0][i]=0;XX[1][i]=R1-R1*sin(PI/6)/sin(99*PI/180)*sin(9*PI/180);
XX[2][i]=R1+X1*tan(9*PI/180);
nVertices[i]=4;
if(cc>0)
{
XX[3][i]=-R1;
XX[4][i]=-R1-(X1*tan(9*PI/180)-R1*tan(65*PI/180)*tan(9*PI/180))*sin(81*PI/180)*sin(25*PI/180)/sin(34*PI/180);nVertices[i]++;
}
else
```

```
{
XX[3][i]=-X1*tan(25*PI/180);
}
YY[0][i]=0;
YY[1][i]=-R1*sin(PI/6)/sin(99*PI/180)*cos(9*PI/180);
YY[2][i]=X1;
YY[3][i]=X1;
if(cc>0)
{
YY[4][i] = (X1 * tan(9 * PI/180) * R1) * sin(81 * PI/180) * cos(25 * PI/180) / sin(34 * PI/180);}
}
}
int zonaQR(double complex zfalla,double XX[][3],double YY[][3], int nVertices[])
{
int ret=0;
int i;
double rfalla=creal(zfalla);
double xfalla=cimag(zfalla);
double X1[5], Y1[5], X2[5], Y2[5], X3[5], Y3[5];
for(i=0;i<5;i++)
{
X1[i]=XX[i][0];X2[i]=XX[i][1];
X3[i]=XX[i][2];
Y1[i]=YY[i][0];
YZ[i]=YY[i][1];
Y3[i]=YY[i][2];
}
if(isdentro(X3,Y3,rfalla,xfalla,nVertices[0])==1)
ret=3;
if(isdentro(X2,Y2,rfalla,xfalla,nVertices[1])==1)
ret=2;
if(isdentro(X1,Y1,rfalla,xfalla,nVertices[2])==1)
ret=1;
return ret;
}
```

```
#endif
```
# *B Arquivos de entrada para o ATP*

Nesta seção se apresentam os arquivos correspondentes ao sistema de refêrencia do PSRC da PES-IEEE (PSRC, 2004). Pode-se utilizar esses arquivos diretamente para obter resultados. Se precisa de uma quantidade de arquivos para poder modelar o sistema detalhadamente. Estos arquivos são mostrados a continuação.

#### **B.1 Arquivo MAIN.DAT**

Este é o arquivo de entrada principal. As características correspondentes as faltas são especificadas aqui.

```
C ------------------------------------------------------------------------------
C Main Input file for EMTP reference model.
\GammaBEGIN NEW DATA CASE
C ==============================================================================
C
C First Misc. Data Card
\GammaC DELTAT TMAX XOPT COPT EPSILN TOLMAT TSTART
C (SEC) (SEC) (0= mH) (0= uF)C 1-8 9-16 17-24 25-32 33-40 41-48 49-56
  C -----><------><------><------><------><------><------>
  5.0E-5 0.2000 60.0 0 0 0 0
\mathcal{C}C ==============================================================================
C Second Misc. Data Card
\mathcal{C}C IOUT IPLOT IDOUBL KSSOUT MAXOUT IPUN MEMSAV ICAT NENERG IPRSUP
C 1-8 9-16 17-24 25-32 33-40 41-48 49-56 57-64 65-72 73-80
C -----><------><------><------><------><------><------><------><------><------>
      55000101
\mathcal{C}C ==============================================================================
C Now start the branch cards.
\mathcal{C}C ==============================================================================
C Source impedance for source at Bus 1. Connected between SRC1 and BUS1
\mathcal{C}C Bus-->Bus-->============<-R--><----L----->
```

```
51SRC1A BUS1A 6.10 16.70
52SRC1B BUS1B 2.70 8.37
53SRC1C BUS1C
C
C Source impedance for source at Bus 3. Connected between SRC3 and B3Bk
\mathcal{C}C Bus-->Bus-->============<-R--><----L----->
51SRC3A B3BKA 0.69 4.12
52SRC3B B3BKB 0.34 4.77
53SRC3C B3BKC
\mathcal{C}C Instrument Transformer Branch data. Required on lines L1 and L3.
\capC CT on Line 1, connected between BUS1 and L1LBK
$INCLUDE L1LCT.PCH
C VT on Line 1, connected to BUS1
$INCLUDE L1LVT.PCH
\GammaC Double Circuit Line L1-L2
$INCLUDE L1L2_FULL_LINE.PCH
\mathcal{C}C CT on Line 1, far end, connected between BUS2 and L1RBK
$INCLUDE L1RCT.PCH
C VT on Line 1, far end, connected to BUS2
$INCLUDE L1RVT.PCH
\GammaC Line L3
$INCLUDE L3_FULL_LINE.PCH
\mathcal{C}C CT and VT at far end of Line L3.
C CT between BUS3 and L3RBK, VT at BUS3
$INCLUDE L3RCT.PCH
$INCLUDE L3RVT.PCH
\mathcal{C}C Line L4
$INCLUDE L4_FULL_LINE.PCH
\GammaC Two winding transformer between TR2H and TR2L
$INCLUDE BUS2_XFMR.PCH
\GammaC ==============================================================================
BLANK ENDS BRANCH DATA
C ==============================================================================
C Begin Switch Data
C ==============================================================================
\GammaC Line L1 local breaker L1LBK to L1F1
C Bus-->Bus--><-Tclose-><--Topen-><--Nstep-><-Vflash-><Request->Bus-->Bus-->***I
  L1LBKAL1F1A -1.0 10.0
 L1LBKBL1F1B -1.0 10.0
  L1LBKCL1F1C -1.0 10.0
C Line L1 far end breaker L1RBK to L1F7
 L1RBKAL1F7A -1.0 10.0
  L1RBKBL1F7B -1.0 10.0
```

```
L1RBKCL1F7C -1.0 10.0
\GammaC Line L2, local breaker BUS1 to L2F1
 BUS1A L2F1A -1.0 10.0
 BUS1B L2F1B -1.0 10.0
 BUS1C L2F1C -1.0 10.0
C Line L2, far end breaker BUS2 to L2F7
 BUS2A L2F7A -1.0 10.0
 BUS2B L2F7B -1.0 10.0
 BUS2C L2F7C -1.0 10.0
\mathcal{C}C jumper between Line L1 and Line L3. First node on Line L3 is L3F1.
C L3F1 is connected to L1F3, which is at 15 miles from Bus1.
C Connect L3F1 to L1F5 for 30 miles from BUS1 or
C connect L3F1 to L1F7 for 45 miles from BUS1.
 L1F3A L3F1A -1.0 10.0
 L1F3B L3F1B -1.0 10.0
 L1F3C L3F1C -1.0 10.0
C Breaker at Far end of Line L3, L3RBK to L3F7
 L3RBKAL3F7A -1.0 10.0
 L3RBKBL3F7B -1.0 10.0
 L3RBKCL3F7C -1.0 10.0
C Breaker between BUS3 and B3BK (to which SRC3 is connected)
 BUS3A B3BKA -1.0 10.0
 BUS3B B3BKB -1.0 10.0
 BUS3C B3BKC -1.0 10.0
\mathcal{C}C Breaker between BUS2 and First node of L4, L4F1
 BUS2A L4F1A -1.0 10.0
 BUS2B L4F1B -1.0 10.0
 BUS2C L4F1C -1.0 10.0
C Breaker between BUS4 and Last node of L4, L4F7
 BUS4A L4F7A -1.0 10.0
 BUS4B L4F7B -1.0 10.0
 BUS4C L4F7C -1.0 10.0
\capC Breaker between BUS4 and Transformer High side TR2H
 BUS4A TR2HA -1.0 10.0
 BUS4B TR2HB -1.0 10.0
 BUS4C TR2HC -1.0 10.0
\capC Fault Switch. Applied at L1F1 which is close-in to BUS1, line side of
C breaker. Fault is applied at 0.05 sec. Permanent fault.
C Bus-->Bus--><-Tclose-><--Topen-><--Nstep-><-Vflash-><Request->Bus-->Bus-->***I
 L1F1A 0.05 10.0
C
C ==============================================================================
BLANK ENDS SWITCH DATA
C ==============================================================================
C Begin Source Cards
\mathcal{C}C SRC1
C Bus--><I<Amplitude<Frequency<- Angle-><--------A1<------T1<---Tstart<----Tstop
14SRC1A 194367. 60.0 31.8 -1.0
```
#### **B.2 Arquivo L1L2\_FULL\_LINE.PCH** 119

```
14SRC1B 194367. 60.0 -88.2 -1.0
14SRC1C 194367. 60.0 151.8 -1.0
\GammaC SRC3
C Bus--><I<Amplitude<Frequency<- Angle-><-------A1<-------T1<---Tstart<----Tstop
14SRC3A 175024. 60.0 40.0 -1.0
14SRC3B 175024. 60.0 -80.0 -1.0
14SRC3C 175024. 60.0 160.0 -1.0
\GammaC Type 59 SM at SRC2
$INCLUDE MACHINE_DATA.PCH
\GammaBLANK ENDS SOURCE DATA
C ==============================================================================
C Begin Output Requests
C ==============================================================================
C Bus-->Bus-->Bus-->Bus-->Bus-->Bus-->Bus-->Bus-->Bus-->Bus-->Bus-->Bus-->
C BUS1A BUS1B BUS1C BUS3A BUS3B BUS3C
C TR2LA TR2LB TR2LC
 L1LVTAL1LVTBL1LVTCL1RVTAL1RVTBL1RVTCL3RVTAL3RVTBL3RVTC
\mathcal{C}C ==============================================================================
BLANK ENDS OUTPUT REQUESTS
BLANK ENDS PLOT REQUEST
BEGIN NEW DATA CASE
BLANK CARD TO END RUN
```
#### **B.2 Arquivo L1L2\_FULL\_LINE.PCH**

Este arquivo contem o modelo da linha de parâmetros constantes correspondente ao circuito duplo de linha.

C \*\*\*\* UNTRANSPOSED K.C. Lee line calculated at 6.000E+01 HZ. \*\*\*\* C The transformation matrix was calculated at 6.00000000E+01 Hz. C Section 1 - 15 miles  $\Gamma$ \$VINTAGE, 1 -1L1F1A L1F3A 6.11029E-01 1.30049E+03 1.28660E+05-1.50000E+01 1 6 -2L1F1B L1F3B 9.58016E-02 4.54611E+02 1.82388E+05-1.50000E+01 1 6 -3L1F1C L1F3C 9.59887E-02 4.21643E+02 1.82529E+05-1.50000E+01 1 6 -4L2F1C L2F3C 9.52755E-02 3.70705E+02 1.82544E+05-1.50000E+01 1 6 -5L2F1B L2F3B 9.54029E-02 3.36217E+02 1.82226E+05-1.50000E+01 1 6 -6L2F1A L2F3A 9.54567E-02 3.43427E+02 1.82321E+05-1.50000E+01 1 6 \$VINTAGE, 0 0.34248435 0.37686792 -0.51222924 -0.49786925 -0.32680261 -0.29215880 0.00000000 0.00000000 0.00000000 0.00000000 0.00000000 0.00000000 0.34694195 0.46772318 -0.01991821 0.00334012 0.53205266 0.57852453 0.00000000 0.00000000 0.00000000 0.00000000 0.00000000 0.00000000 0.51218723 0.37310266 0.48705695 0.50211060 -0.33184337 -0.28275890

```
0.00000000 0.00000000 0.00000000 0.00000000 0.00000000 0.00000000
 0.51218723 -0.37310266 0.48705695 -0.50211060 0.33184337 -0.28275890
 0.00000000 0.00000000 0.00000000 0.00000000 0.00000000 0.00000000
 0.34694195 -0.46772318 -0.01991821 -0.00334012 -0.53205266 0.57852453
 0.00000000 0.00000000 0.00000000 0.00000000 0.00000000 0.00000000
 0.34248435 -0.37686792 -0.51222924 0.49786925 0.32680261 -0.29215880
 0.00000000 0.00000000 0.00000000 0.00000000 0.00000000 0.00000000
C
C **** UNTRANSPOSED K.C. Lee line calculated at 6.000E+01 HZ. ****
C The transformation matrix was calculated at 6.00000000E+01 Hz.
C Section 2 - 15 miles
\Gamma$VINTAGE, 1
-1L1F3B L1F5B 6.11029E-01 1.30049E+03 1.28660E+05-1.50000E+01 1 6
-2L1F3C L1F5C 9.58016E-02 4.54611E+02 1.82388E+05-1.50000E+01 1 6
-3L1F3A L1F5A 9.59887E-02 4.21643E+02 1.82529E+05-1.50000E+01 1
-4L2F3A L2F5A 9.52755E-02 3.70705E+02 1.82544E+05-1.50000E+01 1 6
-5L2F3C L2F5C 9.54029E-02 3.36217E+02 1.82226E+05-1.50000E+01 1 6
-6L2F3B L2F5B 9.54567E-02 3.43427E+02 1.82321E+05-1.50000E+01 1 6
$VINTAGE, 0
 0.34248435 0.37686792 -0.51222924 -0.49786925 -0.32680261 -0.29215880
 0.00000000 0.00000000 0.00000000 0.00000000 0.00000000 0.00000000
 0.34694195 0.46772318 -0.01991821 0.00334012 0.53205266 0.57852453
 0.00000000 0.00000000 0.00000000 0.00000000 0.00000000 0.00000000
 0.51218723 0.37310266 0.48705695 0.50211060 -0.33184337 -0.28275890
 0.00000000 0.00000000 0.00000000 0.00000000 0.00000000 0.00000000
 0.51218723 -0.37310266 0.48705695 -0.50211060 0.33184337 -0.28275890
 0.00000000 0.00000000 0.00000000 0.00000000 0.00000000 0.00000000
 0.34694195 -0.46772318 -0.01991821 -0.00334012 -0.53205266 0.57852453
 0.00000000 0.00000000 0.00000000 0.00000000 0.00000000 0.00000000
 0.34248435 -0.37686792 -0.51222924 0.49786925 0.32680261 -0.29215880
 0.00000000 0.00000000 0.00000000 0.00000000 0.00000000 0.00000000
\mathcal{C}C **** UNTRANSPOSED K.C. Lee line calculated at 6.000E+01 HZ. ****
C The transformation matrix was calculated at 6.00000000E+01 Hz.
C Section 3 - 15 miles
\Gamma$VINTAGE, 1
-1L1F5C L1F7C 6.11029E-01 1.30049E+03 1.28660E+05-1.50000E+01 1 6
-2L1F5A L1F7A 9.58016E-02 4.54611E+02 1.82388E+05-1.50000E+01 1 6
-3L1F5B L1F7B 9.59887E-02 4.21643E+02 1.82529E+05-1.50000E+01 1 6
-4L2F5B L2F7B 9.52755E-02 3.70705E+02 1.82544E+05-1.50000E+01 1 6
-5L2F5A L2F7A 9.54029E-02 3.36217E+02 1.82226E+05-1.50000E+01 1 6
-6L2F5C L2F7C 9.54567E-02 3.43427E+02 1.82321E+05-1.50000E+01 1 6
$VINTAGE, 0
 0.34248435 0.37686792 -0.51222924 -0.49786925 -0.32680261 -0.29215880
 0.00000000 0.00000000 0.00000000 0.00000000 0.00000000 0.00000000
 0.34694195 0.46772318 -0.01991821 0.00334012 0.53205266 0.57852453
 0.00000000 0.00000000 0.00000000 0.00000000 0.00000000 0.00000000
 0.51218723 0.37310266 0.48705695 0.50211060 -0.33184337 -0.28275890
 0.00000000 0.00000000 0.00000000 0.00000000 0.00000000 0.00000000
 0.51218723 -0.37310266 0.48705695 -0.50211060 0.33184337 -0.28275890
 0.00000000 0.00000000 0.00000000 0.00000000 0.00000000 0.00000000
 0.34694195 -0.46772318 -0.01991821 -0.00334012 -0.53205266 0.57852453
```

```
0.00000000 0.00000000 0.00000000 0.00000000 0.00000000 0.00000000
0.34248435 -0.37686792 -0.51222924 0.49786925 0.32680261 -0.29215880
0.00000000 0.00000000 0.00000000 0.00000000 0.00000000 0.00000000
```
#### **B.3 Arquivo L1L2CT.PCH**

Este arquivo contem o modelo do TC no extremo esquerdo da linha L1.

```
C 2000/5 Current transformer.
C TYPE 98 Element on the CT secondary side
C CT Primary terminals are BUS1A,B,C to L1LBKA,B,C
C CT Secondary terminals: L1LCTA,B,C
\mathcal{C}C Current ratio
C 1 2 3 4 5 6 7 8
C 345678901234567890123456789012345678901234567890123456789012345678901234567890
 TRANSFORMER CT2000
        9999
01BUS1A L1LBKA 1.E-5 1.E-5 5.
02CTSC0A 1.E-5 1.E-5 2000.
\mathcal{C}TRANSFORMER CT2000
       9999
01BUS1B L1LBKB 1.E-5 1.E-5 5.
02CTSC0B 1.E-5 1.E-5 2000.
\mathcal{C}TRANSFORMER CT2000
       9999
01BUS1C L1LBKC 1.E-5 1.E-5 5.
02CTSC0C 1.E-5 1.E-5 2000.
C
C CT Wire resistance
C 1 2 3 4 5 6 7 8
C 345678901234567890123456789012345678901234567890123456789012345678901234567890
C Bus-->Bus-->Bus-->Bus-->Is--->FLXs->=========================================I
 CTSC0AL1LCTA .75
 CTSC0BL1LCTB .75
 CTSC0CL1LCTC .75
C
C Nonlinear magnetizing inductance:
C Bus-->Bus-->Bus-->Bus-->Is--->FLXs->=========================================I
98CTSC0A 0.01980.2851
C Current ----->Flux ---------->
       0.0198 0.2851
       0.0281 0.6040
       0.0438 1.1141
       0.0565 1.5343
       0.0694 1.8607
       0.1025 2.2771
       0.2167 2.6522
```
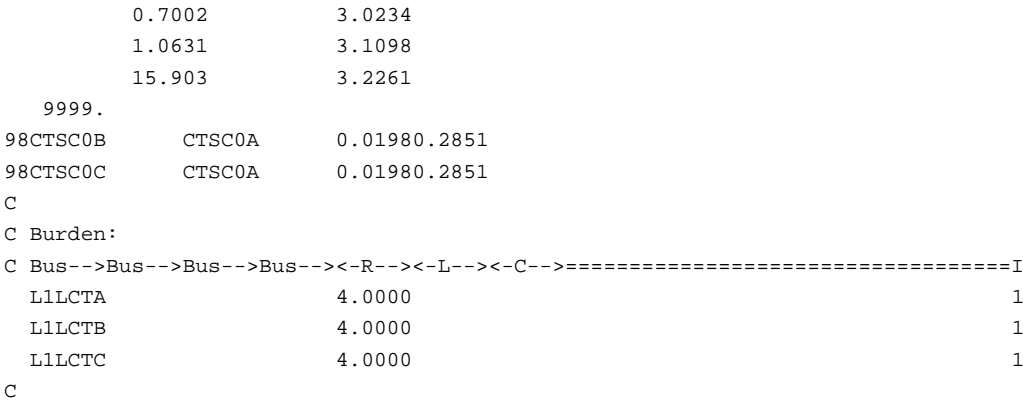

# **B.4 Arquivo L1LVT.PCH**

Este arquivo contem o modelo do CCVT no extremo esquerdo da linha L1.

```
C CCVT Data.
C Line 1, Local End.
C Primary: BUS1A,B,C
C Secondary: L1LVTA,B,C
\mathcal{C}C Coupling Capacitors C1, C2:
C 1 2 3 4 5 6 7 8
C 345678901234567890123456789012345678901234567890123456789012345678901234567890
C Bus-->Bus-->Bus-->Bus--><-R--><-L--><-C-->===================================I
 BUS1A DM002A .00243
 BUS1B DM002B .00243
 BUS1C DM002C .00243
 DM002A .08200
 DM002B .08200
 DM002C .08200
\mathcal{C}C Compensating Inductor:
C 1 2 3 4 5 6 7 8
C 345678901234567890123456789012345678901234567890123456789012345678901234567890
C Bus-->Bus-->Bus-->Bus--><-R--><-L--><-C-->===================================I
 DM002ADM003A 228.00 58.E3
 DM002BDM003B 228.00 58.E3
 DM002CDM003C 228.00 58.E3
 DM002ADM003A 0.0001
 DM002BDM003B 0.0001
 DM002CDM003C 0.0001
\mathcal{C}C Ferroresonance Suppression Circuit:
C1 2 3 4 5 6 7 8
C 345678901234567890123456789012345678901234567890123456789012345678901234567890
C Bus-->Bus-->Bus-->Bus--><-R--><-L--><-C-->===================================I
 DM005A 40.0
```

```
DM005B 40.0
 DM005C 40.0
 L1LVTADM004A 9.6
 L1LVTBDM004B 9.6
 L1LVTCDM004C 9.6
\mathcal{C}TRANSFORMER FSCA
C Current ----->Flux ---------->
 0.1 0.035
  9999.
C
C Bus-->Bus-->Bus-->Bus--><-R--><-L-->=========================================I
01DM004ADM005A 0.02 0.02 1.98
02DM005AL1LVTA 0.01 0.01 1.
\GammaTRANSFORMER FSCB
C Current ----->Flux ---------->
 0.1 0.035
  9999.
\capC Bus-->Bus-->Bus-->Bus--><-R--><-L-->=========================================I
01DM004BDM005B 0.02 0.02 1.98
02DM005BL1LVTB 0.01 0.01 1.
\mathcal{C}TRANSFORMER FSCC
C Current ----->Flux ---------->
 0.1 0.035
  9999.
\mathtt{C}C Bus-->Bus-->Bus-->Bus--><-R--><-L-->=========================================I
01DM004CDM005C 0.02 0.02 1.98
02DM005CL1LVTC 0.01 0.01 1.
\mathcal{C}C Primary Side Stray Capacitor:
C Bus-->Bus-->Bus-->Bus--><-R--><-L--><-C-->===================================I
 DM003A .00015
  DM003B .00015
 DM003C .00015
\GammaC Step-Down Transformer
\capC 1 2 3 4 5 6 7 8
C 345678901234567890123456789012345678901234567890123456789012345678901234567890
 TRANSFORMER CCVTA 1.E+6
C Current ----->Flux ---------->
 0.001421 13.7867
  9999.
\mathcal{C}C Bus-->Bus-->Bus-->Bus--><-R--><-L-->=========================================I
01DM003A 400. 2997. 6584.
02L1LVTA .001 .001 115.
\mathcal{C}TRANSFORMER CCVTB 1.E+6
C Current ----->Flux ---------->
```

```
0.001421 13.7867
  9999.
\mathcal{C}01DM003B 400. 2997. 6584.
02L1LVTB .001 .001 115.
\mathcal{C}TRANSFORMER CCVTC 1.E+6
C Current ----->Flux ---------->
 0.001421 13.7867
  9999.
C
C
01DM003C 400. 2997. 6584.
02L1LVTC .001 .001 115.
\capC Secondary Burden:
C Bus-->Bus-->Bus-->Bus--><-R--><-L--><-C-->===================================I
 L1LVTA 100.00
 L1LVTB 100.00
 L1LVTC 100.00
\mathcal{C}
```
# **B.5 Arquivo L1RCT.PCH**

Este arquivo contem o modelo do TC no extremo direito da linha L1.

```
C 2000/5 Current transformer.
C TYPE 98 Element on the CT secondary side
C CT Primary terminals are BUS2A,B,C to L1RBKA,B,C
C CT Secondary terminals: L1RCTA,B,C
C
C Current ratio
C 1 2 3 4 5 6 7 8
C 345678901234567890123456789012345678901234567890123456789012345678901234567890
 TRANSFORMER CT2000
        9999
01BUS2A L1RBKA 1.E-5 1.E-5 5.
02CTSC1A 1.E-5 1.E-5 2000.
\mathtt{C}TRANSFORMER CT2000
       9999
01BUS2B L1RBKB 1.E-5 1.E-5 5.
02CTSC1B 1.E-5 1.E-5 2000.
\mathcal{C}TRANSFORMER CT2000
       9999
01BUS2C L1RBKC 1.E-5 1.E-5 5.
02CTSC1C 1.E-5 1.E-5 2000.
\mathcal{C}C CT Wire resistance
```
C 1 2 3 4 5 6 7 8 C 345678901234567890123456789012345678901234567890123456789012345678901234567890 C Bus-->Bus-->Bus-->Bus-->Is--->FLXs->=========================================I CTSC1AL1RCTA .75 CTSC1BL1RCTB .75 CTSC1CL1RCTC .75  $\Gamma$ C Nonlinear magnetizing inductance: C Bus-->Bus-->Bus-->Bus-->Is--->FLXs->=========================================I 98CTSC1A 0.01980.2851 C Current ----->Flux ----------> 0.0198 0.2851 0.0281 0.6040 0.0438 1.1141 0.0565 1.5343 0.0694 1.8607 0.1025 2.2771 0.2167 2.6522 0.7002 3.0234 1.0631 3.1098 15.903 3.2261 9999. 98CTSC1B CTSC1A 0.01980.2851 98CTSC1C CTSC1A 0.01980.2851  $\mathcal{C}$ C Burden: C Bus-->Bus-->Bus-->Bus--><-R--><-L--><-C-->===================================I  $L1$ RCTA  $4.0000$  $L1$ RCTB  $4.0000$  $L1$ RCTC  $4.0000$  1

#### C

## **B.6 Arquivo L1RVT.PCH**

Este arquivo contem o modelo do CCVT no extremo direito da linha L1.

```
C CCVT Data.
C Line 1, Remote End.
C Primary: BUS2A,B,C
C Secondary: L1RVTA,B,C
\GammaC Coupling Capacitors C1, C2:
C 1 2 3 4 5 6 7 8
C 345678901234567890123456789012345678901234567890123456789012345678901234567890
C Bus-->Bus-->Bus-->Bus--><-R--><-L--><-C-->===================================I
 BUS2A DM006A .00243
 BUS2B DM006B .00243
 BUS2C DM006C .00243
 DM006A .08200
 DM006B .08200
```
#### **B.6 Arquivo L1RVT.PCH** 126

```
DM006C .08200
\GammaC Compensating Inductor:
C 1 2 3 4 5 6 7 8
C 345678901234567890123456789012345678901234567890123456789012345678901234567890
C Bus-->Bus-->Bus-->Bus--><-R--><-L--><-C-->===================================I
 DM006ADM007A 228.00 58.E3
 DM006BDM007B 228.00 58.E3
 DM006CDM007C 228.00 58.E3
 DM006ADM007A 0.0001
 DM006BDM007B 0.0001
 DM006CDM007C 0.0001
\mathsf{C}C Ferroresonance Suppression Circuit:
C 1 2 3 4 5 6 7 8
C 345678901234567890123456789012345678901234567890123456789012345678901234567890
C Bus-->Bus-->Bus-->Bus--><-R--><-L--><-C-->===================================I
 DM009A 40.0
 DM009B 40.0
 DM009C 40.0
 L1RVTADM008A 9.6
 L1RVTBDM008B 9.6
 L1RVTCDM008C 9.6
\mathcal{C}TRANSFORMER FSCA
C Current ----->Flux ---------->
 0.1 0.035
  9999.
\rm CC Bus-->Bus-->Bus-->Bus--><-R--><-L-->=========================================I
01DM008ADM009A 0.02 0.02 1.98
02DM009AL1RVTA 0.01 0.01 1.
\mathcal{C}TRANSFORMER FSCB
C Current ----->Flux ---------->
 0.1 0.035
 9999.
\mathcal{C}C Bus-->Bus-->Bus-->Bus--><-R--><-L-->=========================================I
01DM008BDM009B 0.02 0.02 1.98
02DM009BL1RVTB 0.01 0.01 1.
\mathcal{C}TRANSFORMER FSCC
C Current ----->Flux ---------->
 0.1 0.035
  9999.
\GammaC Bus-->Bus-->Bus-->Bus--><-R--><-L-->=========================================I
01DM008CDM009C 0.02 0.02 1.98
02DM009CL1RVTC 0.01 0.01 1.
\mathcal{C}C Primary Side Stray Capacitor:
C Bus-->Bus-->Bus-->Bus--><-R--><-L--><-C-->===================================I
 DM007A .00015
```

```
DM007B .00015
 DM007C .00015
\GammaC Step-Down Transformer
C
C 1 2 3 4 5 6 7 8
C 345678901234567890123456789012345678901234567890123456789012345678901234567890
 TRANSFORMER CCVTA 1.E+6
C Current ----->Flux ---------->
 0.001421 13.7867
  9999.
\GammaC Bus-->Bus-->Bus-->Bus--><-R--><-L-->=========================================I
01DM007A 400. 2997. 6584.
02L1RVTA .001 .001 115.
C
 TRANSFORMER CCVTB 1.E+6
C Current ----->Flux ---------->
 0.001421 13.7867
 9999.
\mathcal{C}01DM007B 400. 2997. 6584.
02L1RVTB .001 .001 115.
\mathcal{C}TRANSFORMER CCVTC 1.E+6
C Current ----->Flux ---------->
 0.001421 13.7867
  9999.
\rm C\cap01DM007C 400. 2997. 6584.
02L1RVTC .001 .001 115.
\mathcal{C}C Secondary Burden:
C Bus-->Bus-->Bus-->Bus--><-R--><-L--><-C-->===================================I
 L1RVTA 100.00
 L1RVTB 100.00
 L1RVTC 100.00
\Gamma
```
# **B.7 Arquivo L3\_Full\_LINE.PCH**

Este arquivo contem o modelo de parâmetros concentrados para a linha L3.

```
C Line 3, Section 1, 15 miles
C
$VINTAGE, 1
1L3F1A L3F3A 2.74694761E+00 1.98137317E+01 1.82160275E-01
2L3F1B L3F3B 1.32550570E+00 8.82314492E+00 -4.54680689E-02
                        2.76787292E+00 1.97886069E+01 1.93775227E-01
```

```
3L3F1C L3F3C 1.33607442E+00 7.54892738E+00 -2.15476823E-02
                         1.34686707E+00 8.79786722E+00 -4.13213989E-02
                         2.78969566E+00 1.97631744E+01 1.91971527E-01
$VINTAGE, 0
C
C Line 3, Section 2, 15 miles
\overline{C}$VINTAGE, 1
1L3F3B L3F5B 2.74694761E+00 1.98137317E+01 1.82160275E-01
2L3F3C L3F5C 1.32550570E+00 8.82314492E+00 -4.54680689E-02
                         2.76787292E+00 1.97886069E+01 1.93775227E-01
3L3F3A L3F5A 1.33607442E+00 7.54892738E+00 -2.15476823E-02
                         1.34686707E+00 8.79786722E+00 -4.13213989E-02
                         2.78969566E+00 1.97631744E+01 1.91971527E-01
$VINTAGE, 0
C
C Line 3, Section 3, 15 miles
\Gamma$VINTAGE, 1
1L3F5C L3F7C 2.74694761E+00 1.98137317E+01 1.82160275E-01
2L3F5A L3F7A 1.32550570E+00 8.82314492E+00 -4.54680689E-02
                         2.76787292E+00 1.97886069E+01 1.93775227E-01
3L3F5B L3F7B 1.33607442E+00 7.54892738E+00 -2.15476823E-02
                         1.34686707E+00 8.79786722E+00 -4.13213989E-02
                         2.78969566E+00 1.97631744E+01 1.91971527E-01
```
\$VINTAGE, 0

# **B.8 Arquivo L3RCT.PCH**

Este arquivo contem o modelo do TC no extremo direito da linha L3.

```
C 2000/5 Current transformer.
C TYPE 98 Element on the CT secondary side
C CT Primary terminals are BUS3A,B,C to L3RBKA,B,C
C CT Secondary terminals: L3RCTA,B,C
C
C Current ratio
C 1 2 3 4 5 6 7 8
C 345678901234567890123456789012345678901234567890123456789012345678901234567890
 TRANSFORMER CT2000
        9999
01BUS3A L3RBKA 1.E-5 1.E-5 5.
02CTSC2A 1.E-5 1.E-5 2000.
C
 TRANSFORMER CT2000
        9999
01BUS3B L3RBKB 1.E-5 1.E-5 5.
02CTSC2B 1.E-5 1.E-5 2000.
\mathcal{C}TRANSFORMER CT2000
```

```
9999
01BUS3C L3RBKC 1.E-5 1.E-5 5.
02CTSC2C 1.E-5 1.E-5 2000.
C
C CT Wire resistance
C 1 2 3 4 5 6 7 8
C 345678901234567890123456789012345678901234567890123456789012345678901234567890
C Bus-->Bus-->Bus-->Bus-->Is--->FLXs->=========================================I
 CTSC2AL3RCTA .75
 CTSC2BL3RCTB .75
 CTSC2CL3RCTC .75
\GammaC Nonlinear magnetizing inductance:
C Bus-->Bus-->Bus-->Bus-->Is--->FLXs->=========================================I
98CTSC2A 0.01980.2851
C Current ----->Flux ---------->
        0.0198 0.2851
        0.0281 0.6040
        0.0438 1.1141
        0.0565 1.5343
        0.0694 1.8607
        0.1025 2.2771
        0.2167 2.6522
        0.7002 3.0234
        1.0631 3.1098
        15.903 3.2261
  9999.
98CTSC2B CTSC2A 0.01980.2851
98CTSC2C CTSC2A 0.01980.2851
\capC Burden:
C Bus-->Bus-->Bus-->Bus--><-R--><-L--><-C-->===================================I
 L3RCTA 4.0000 1
  \texttt{L3RCTB} and \texttt{4.0000} and \texttt{1}L3RCTC and 4.0000 and 4.0000 and 4.0000 and 4.0000 and 4.0000 and 4.0000 and 4.0000 and 4.0000 and 4.0000 and 4.0000 and 4.0000 and 4.0000 and 4.0000 and 4.0000 and 4.0000 and 4.0000 and
```
## **B.9 Arquivo L3RVT.PCH**

 $\Gamma$ 

Este arquivo contem o modelo do CCVT no extremo esquerdo da linha L3.

```
C CCVT Data.
C Line 3, Remote End.
C Primary: BUS3A,B,C
C Secondary: L3RVTA,B,C
C
C Coupling Capacitors C1, C2:
C1 2 3 4 5 6 7 8
C 345678901234567890123456789012345678901234567890123456789012345678901234567890
C Bus-->Bus-->Bus-->Bus--><-R--><-L--><-C-->===================================I
```

```
BUS3A DM010A .00243
 BUS3B DM010B .00243
 BIIS3C DMD10C .00243
 DM010A .08200
 DM010B .08200
 DM010C .08200
\mathcal{C}C Compensating Inductor:
C 1 2 3 4 5 6 7 8
C 345678901234567890123456789012345678901234567890123456789012345678901234567890
C Bus-->Bus-->Bus-->Bus--><-R--><-L--><-C-->===================================I
 DM010ADM011A 228.00 58.E3
 DM010BDM011B 228.00 58.E3
 DM010CDM011C 228.00 58.E3
 DM010ADM011A 0.0001
 DM010BDM011B 0.0001
 DM010CDM011C 0.0001
\mathcal{C}C Ferroresonance Suppression Circuit:
C1 2 3 4 5 6 7 8
C 345678901234567890123456789012345678901234567890123456789012345678901234567890
C Bus-->Bus-->Bus-->Bus--><-R--><-L--><-C-->===================================I
 DM013A 40.0
DM013B 40.0
 DM013C 40.0
 L3RVTADM012A 9.6
 L3RVTBDM012B 9.6
 L3RVTCDM012C 9.6
\mathtt{C}TRANSFORMER FSCA
C Current ----->Flux ---------->
0.1 0.035
 9999.
\mathcal{C}C Bus-->Bus-->Bus-->Bus--><-R--><-L-->=========================================I
01DM012ADM013A 0.02 0.02 1.98
02DM013AL3RVTA 0.01 0.01 1.
C
 TRANSFORMER FSCB
C Current ----->Flux ---------->
 0.1 0.035
  9999.
\capC Bus-->Bus-->Bus-->Bus--><-R--><-L-->=========================================I
01DM012BDM013B 0.02 0.02 1.98
02DM013BL3RVTB 0.01 0.01 1.
\GammaTRANSFORMER FSCC
C Current ----->Flux ---------->
 0.1 0.035
  9999.
\mathcal{C}C Bus-->Bus-->Bus-->Bus--><-R--><-L-->=========================================I
01DM012CDM013C 0.02 0.02 1.98
```

```
02DM013CL3RVTC 0.01 0.01 1.
\GammaC Primary Side Stray Capacitor:
C Bus-->Bus-->Bus-->Bus--><-R--><-L--><-C-->===================================I
 DM011A .00015
 DM011B .00015
 DM011C .00015
C
C Step-Down Transformer
\mathbf CC 1 2 3 4 5 6 7 8
C 345678901234567890123456789012345678901234567890123456789012345678901234567890
 TRANSFORMER CCVTA 1.E+6
C Current ----->Flux ---------->
 0.001421 13.7867
  9999.
\mathcal{C}C Bus-->Bus-->Bus-->Bus--><-R--><-L-->=========================================I
01DM011A 400. 2997. 6584.
02L3RVTA .001 .001 115.
\mathtt{C}TRANSFORMER CCVTB 1.E+6
C Current ----->Flux ---------->
 0.001421 13.7867
  9999.
\Gamma01DM011B 400. 2997. 6584.
02L3RVTB .001 .001 115.
\GammaTRANSFORMER CCVTC 1.E+6
C Current ----->Flux ---------->
 0.001421 13.7867
 9999.
\mathtt{C}\rm C01DM011C 400. 2997. 6584.
02L3RVTC .001 .001 115.
\mathcal{C}C Secondary Burden:
C Bus-->Bus-->Bus-->Bus--><-R--><-L--><-C-->===================================I
 L3RVTA 100.00
 L3RVTB 100.00
 L3RVTC 100.00
\rm C
```
# **B.10 Arquivo L4\_FULL\_LINE.PCH**

Este arquivo contem o modelo de parâmetros concentrados para a linha L4.

This file contains the lumped parameter model for Line L4.

```
\GammaC Line 4, Section 1, 15 miles
\Gamma$VINTAGE, 1
1L4F1A L4F3A 2.74694761E+00 1.98137317E+01 1.82160275E-01
 2L4F1B L4F3B 1.32550570E+00 8.82314492E+00 -4.54680689E-02
                         2.76787292E+00 1.97886069E+01 1.93775227E-01
3L4F1C L4F3C 1.33607442E+00 7.54892738E+00 -2.15476823E-02
                         1.34686707E+00 8.79786722E+00 -4.13213989E-02
                         2.78969566E+00 1.97631744E+01 1.91971527E-01
$VINTAGE, 0
\GammaC Line 4, Section 2, 15 miles
\Gamma$VINTAGE, 1
1L4F3B L4F5B 2.74694761E+00 1.98137317E+01 1.82160275E-01
 2L4F3C L4F5C 1.32550570E+00 8.82314492E+00 -4.54680689E-02
                         2.76787292E+00 1.97886069E+01 1.93775227E-01
3L4F3A L4F5A 1.33607442E+00 7.54892738E+00 -2.15476823E-02
                         1.34686707E+00 8.79786722E+00 -4.13213989E-02
                         2.78969566E+00 1.97631744E+01 1.91971527E-01
$VINTAGE, 0
\mathcal{C}C Line 4, Section 3, 15 miles
\Gamma$VINTAGE, 1
1L4F5C L4F7C 2.74694761E+00 1.98137317E+01 1.82160275E-01
 2L4F5A L4F7A 1.32550570E+00 8.82314492E+00 -4.54680689E-02
                         2.76787292E+00 1.97886069E+01 1.93775227E-01
3L4F5B L4F7B 1.33607442E+00 7.54892738E+00 -2.15476823E-02
                         1.34686707E+00 8.79786722E+00 -4.13213989E-02
                         2.78969566E+00 1.97631744E+01 1.91971527E-01
$VINTAGE, 0
```
## **B.11 Arquivo BUS2\_XFMR.PCH**

Este arquivo contem o modelo do transformador de dois arrolhamentos ligado a fonte S2.

```
C <++++++> Cards punched by support routine on 31-Jul-03 12:57:31 <++++++>
C ACCESS MODULE BCTRAN
C $ERASE
C C Excitation Data
CC 1 2 3 4 5 6 7
C C 3456789012345678901234567890123456789012345678901234567890123456789012345678
C C < FREQ >< IEXPOS >< SPOS >< LEXPOS >< IEXZERO>< SZERO >< LEXZERO>NPITIW
C 2 60.0 0.706 725.0 466.603 0.706 725.0 466.603 0 2 2
CC 1 2 3 4 5 6 7
C C 3456789012345678901234567890123456789012345678901234567890123456789012345678
C C K< VRAT >< R > <BUS1><BUS2><BUS3><BUS4><BUS5><BUS6>
```
#### **B.12 Arquivo MACHINE\_DATA.PCH** 133

```
C 1 132.729 0.1469 TR2HA TR2HB TR2HC
C 2 22.8 0.0044 TR2LA TR2LB TR2LB TR2LC TR2LC TR2LA
CC 1 2 3 4 5 6 7
C C 3456789012345678901234567890123456789012345678901234567890123456789012345678
C C J< Pij >< ZPOSij >< SPOS >< ZZEROij>< SZERO >IDIL
C 1 2 1333.689 9.21 725.0 9.21 725.0 0 0
C BLANK
$VINTAGE, 1,
1TR2LA TR2LB 3342.8053097774
2TR2LB TR2LC 0.0
                 3342.8053097774
3TR2LC TR2LA 0.0
                 0.0
                 3342.8053097774
 USE RL
$UNITS, 0.60E+02 , 0.
1TR2HA .1469 10375.336358398
2TR2LA TR2LB 0.0 1781.1075402579
                        .0044 305.95613556856
3TR2HB 0.0 0.0
                         0.0 0.0
                        .1469 10375.336358398
4TR2LB TR2LC 0.0 0.0
                        0.0 0.0
                         0.0 1781.1075402579
                        .0044 305.95613556856
5TR2HC 0.0 0.0
                         0.0 0.0
                         0.0 0.0
                         0.0 0.0
                        .1469 10375.336358398
6TR2LC TR2LA 0.0 0.0
                         0.0 0.0
                         0.0 0.0
                         0.0 0.0
                         0.0 1781.1075402579
                        .0044 305.95613556856
$VINTAGE, 0,
$UNITS, -1, -1.USE RL
C ----------------- << case separator >>> -----------
```
# **B.12 Arquivo MACHINE\_DATA.PCH**

Este arquivo contem o modelo da fonte S2, modelado como uma fonte tipo 59 SM.

This file contains the model for source S2, modeled as a Type 59 S.M. C Synchronous Machine Model Type 59 (SM) C Rated kV: 24

C Rated MVA: 830

```
C Ra: 0.00199 pu
C Xl: 0.15
C Xd: 1.89
C Xq: 1.8
C X'd: 0.23
C X'q: 0.435
C X"d: 0.1775
C X"q: 0.177
C T'do: 4.2s
C T'qo: 0.589s
C T"do: 0.031s
C T"qo: 0.063s
C X0: 0.145 pu
C Rn: 0
C Xn: 0 solidly earthed.
C Machine includes 6 masses. However, individual inertia,
C damping etc. are not available. Hence, it is modeled below
C as a single mass machine with WR2 = 678,000 lb-ft^2.
\capC 1 2 3 4 5 6 7 8
C 345678901234567890123456789012345678901234567890123456789012345678901234567890
C <BUS > < VOLTS >< FREQ >< ANGLE > Balanced Set
59TR2LA 18616.122 60.0 30.0
59TR2LB
59TR2LC
C 1 2 3 4 5 6 7 8
C 345678901234567890123456789012345678901234567890123456789012345678901234567890
C < EPSUBA >< EMPMEG >< EPOGEL > < NIOMAX >
TOLERANCES 200. 200.
C 1 2 3 4 5 6 7 8
C 345678901234567890123456789012345678901234567890123456789012345678901234567890
C < FM >
PARAMETER FITTING 1.0
\mathcal{C}C 1 2 3 4 5 6 7 8
C 345678901234567890123456789012345678901234567890123456789012345678901234567890
C KMKE NP< SMOUTP >< SMOUTQ >< RMVA >< RKV >< AGLINE >< S1 >< S2 >
1 1 2 1.0 1.0 830.0 24.0 600.0 600.0 720.0
BLANK card for quadrature axis of machine.
C Machine data, time-constants
C 1 2 3 4 5 6 7 8
C 345678901234567890123456789012345678901234567890123456789012345678901234567890
C Ra >< Xl >< Xd >< Xq >< X'd >< X'q >< X"d >< X"q >
  0.00199 0.15 1.89 1.80 0.23 0.435 0.1775 0.177
C 0.0014 0.175 1.85 1.76 0.2575 1.76 0.18 0.18
C T'do >< T'qo >< T"do >< T"qo >< X0 >< Rn >< Xn >
    4.2 0.589 0.031 0.063 0.16
C 5.74757 0.051142 0.382609 0.197985
C Mass Data Cards
C1 2 3 4 5 6 7 8
C 345678901234567890123456789012345678901234567890123456789012345678901234567890
C < EXTRS >< HICO >< DSR >< DSM >< HSP >< DSD >
1 1.0 0.678 1.0
```
BLANK card ending all (here, just one) mass cards. BLANK card terminating all (here, zero) S.M. output requests. FINISH